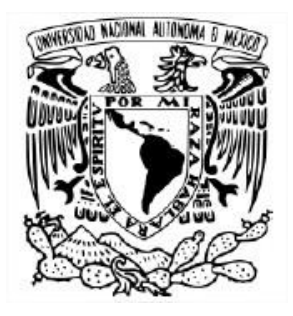

## **UNIVERSIDAD NACIONAL AUTÓNOMA DE MÉXICO**

PROGRAMA DE MAESTRÍA Y DOCTORADO EN INGENIERÍA INGENIERÍA CIVIL – ESTRUCTURAS

#### EMPLEO DE REDES NEURONALES ARTIFICIALES PARA PREDECIR EL DESPLAZAMIENTO MÁXIMO DE MARCOS DE CONCRETO REFORZADO INDUCIDO POR EVENTOS SÍSMICOS

# **T E S I S**

QUE PARA OPTAR POR EL GRADO DE: MAESTRO EN INGENIERÍA

PRESENTA: JOSUÉ URIEL RODRÍGUEZ ALCÁNTARA

TUTORES PRINCIPALES

DR. ADRIÁN POZOS ESTRADA INSTITUTO DE INGENIERÍA DR. ROBERTO GOMEZ MARTÍNEZ INSTITUTO DE INGENIERÍA

CIUDAD DE MÉXICO, SEPTIEMBRE 2016.

### **JURADO ASIGNADO:**

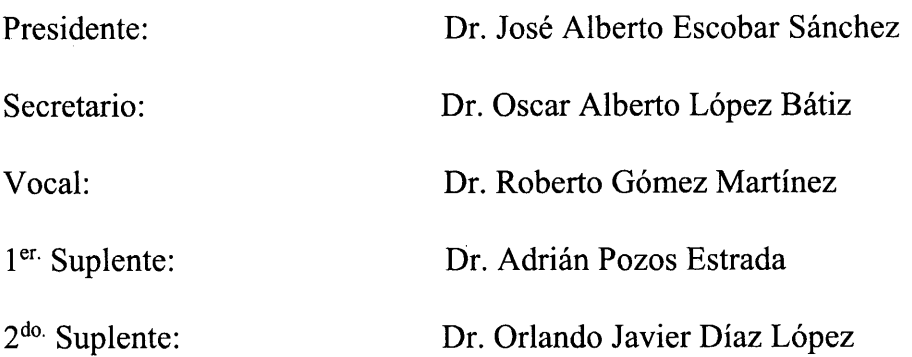

Lugar donde se realizó la tesis:

INSTITUTO DE INGENIERÍA, UNAM. UNIDAD DE POSGRADO, FACULTAD DE INGENIERÍA, UNAM

## **TUTORES DE TESIS:**

ne

DR. ROBERTO GÓMEZ MARTÍNEZ

DR. ADRIÁN POZOS ESTRADA

## *Dedicatorias*

*A mi hija Sofía, mi mayor estimulo por seguir adelante, por sus caricias y besos incondicionales, por los momentos de felicidad que me ha brindado en estos 4 años.*

*A mi esposa Dulce, una mujer persuasiva que siempre me ha otorgado su aliento para seguir adelante, quien me ha apoyado durante estos años del Posgrado.*

*A mi Padre Federico Rodríguez, hombre estricto que forjo con sus enseñanzas responsabilidad, tolerancia, dedicación y paciencia en el quehacer diario de nuestras vidas.*

*A mi Madre Gabriela Alcántara, mujer amorosa y paciente que con su educación nos forjo los hábitos de responsabilidad, dedicación, amabilidad y humildad.*

*A mis hermanos, Gabriel y Federico, que a pesar de la distancia los consejos que me han dado han forjado mi deseo de superación.*

## *Agradecimientos*

*Agradezco al Dr. Roberto Gómez Martínez, por brindarme su apoyo en la elaboración de esta investigación, por su amistad y sus consejos.*

*Agradezco al Dr. Adrián Pozos Estrada, por su ayuda, paciencia y comentarios durante la elaboración de los modelos, por su amistad y los consejos.*

*Agradezco al Dr. Oscar Alberto López Bátiz, por su contribución y sus comentarios dentro de la elaboración de la Tesis.*

*Agradezco al Consejo Nacional de Ciencia y Tecnología (CONACYT), a la Unidad de Posgrado de la Facultad de Ingeniería de la UNAM y al Instituto de Ingeniería de la UNAM, por brindarme el apoyo necesario para la culminación de mis estudios de Posgrado.*

*«Nunca consideres el estudio como una obligación, sino como la oportunidad para penetrar en el bello y maravilloso mundo del saber». Albert Einstein.*

*«No importa que tan duro sea el desafío que se te presente, siempre debes tener paciencia para enfrentarlo». José Federico Rodríguez Luna*

## *Índice*

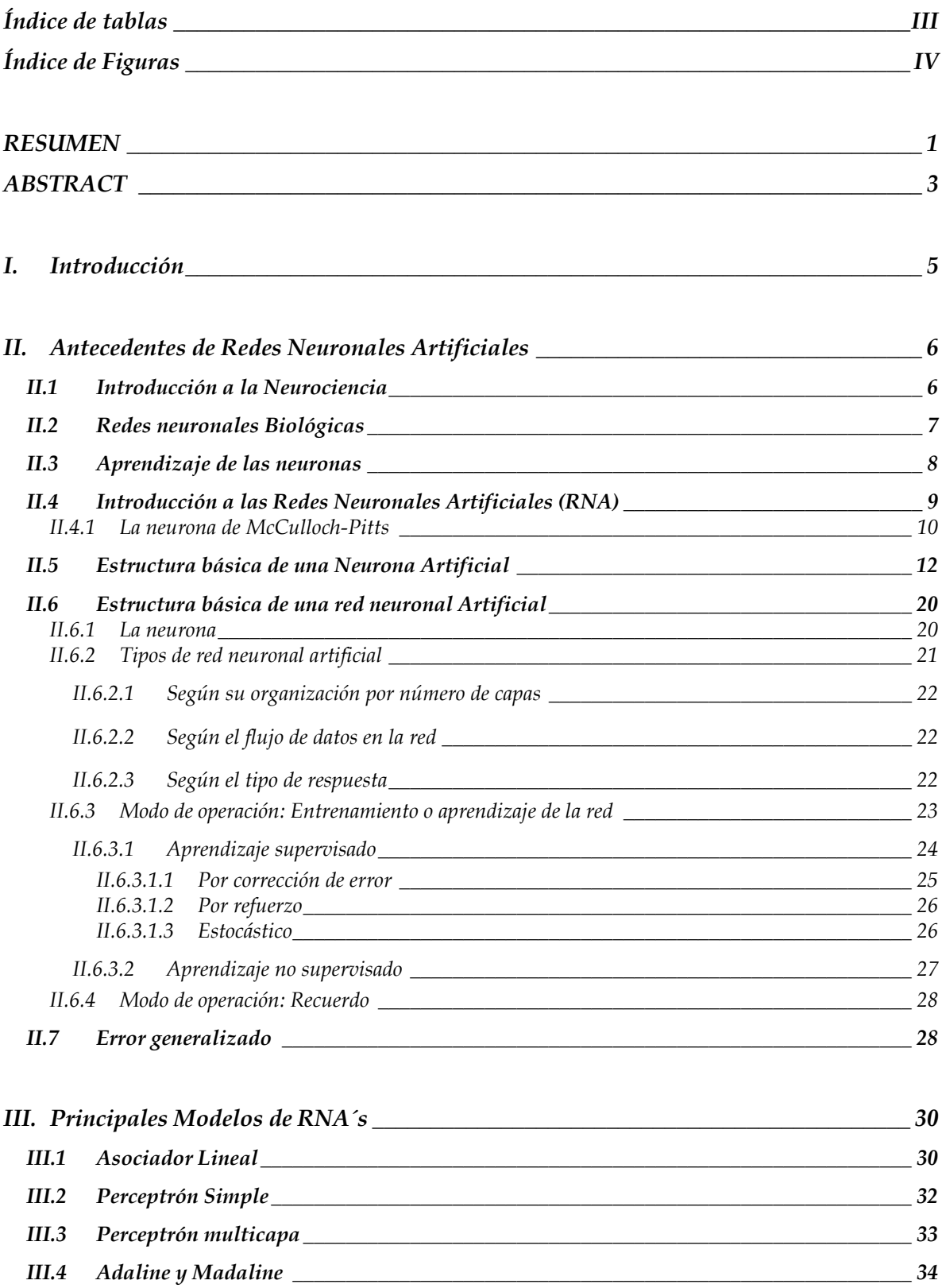

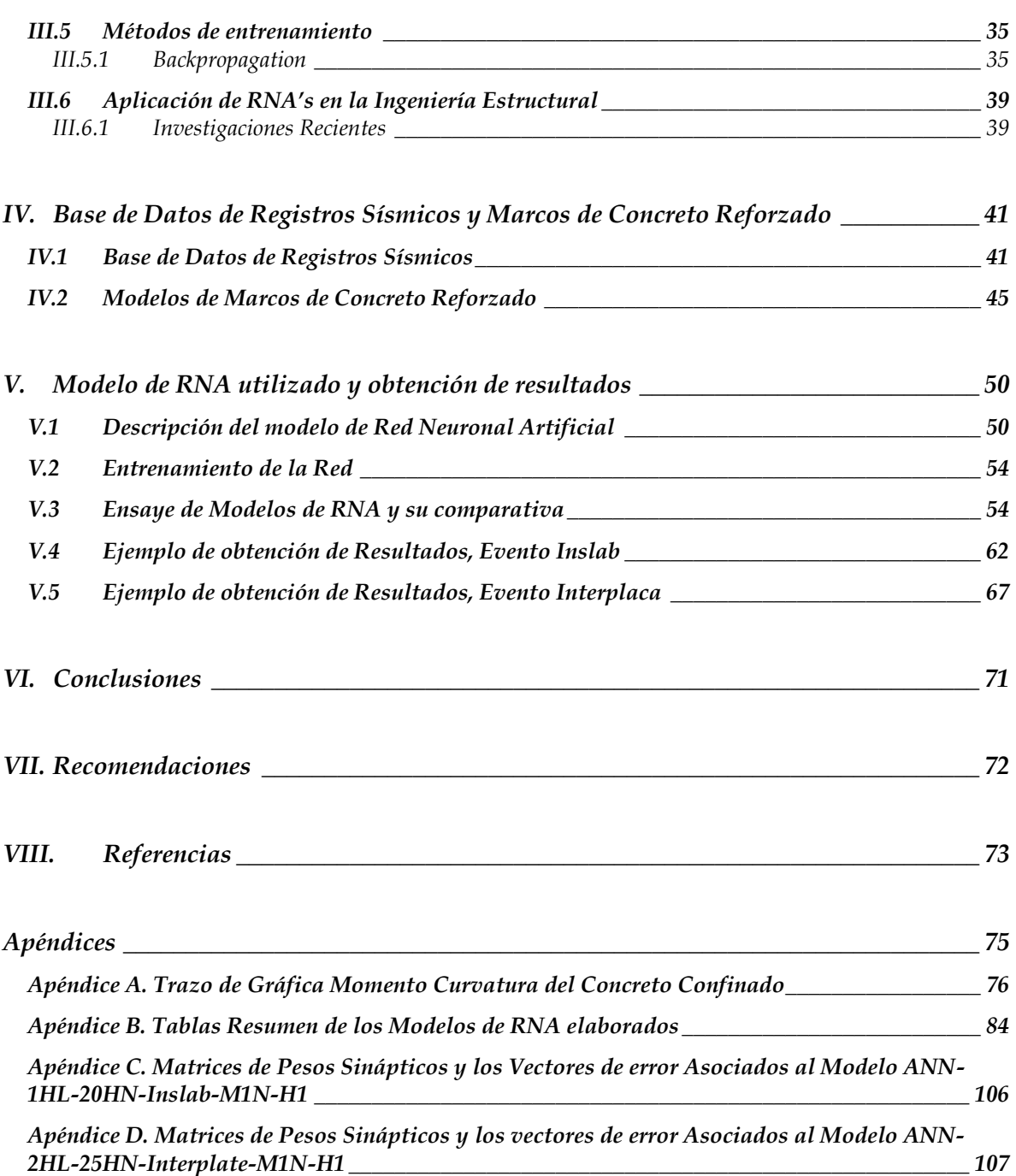

## *Índice de tablas*

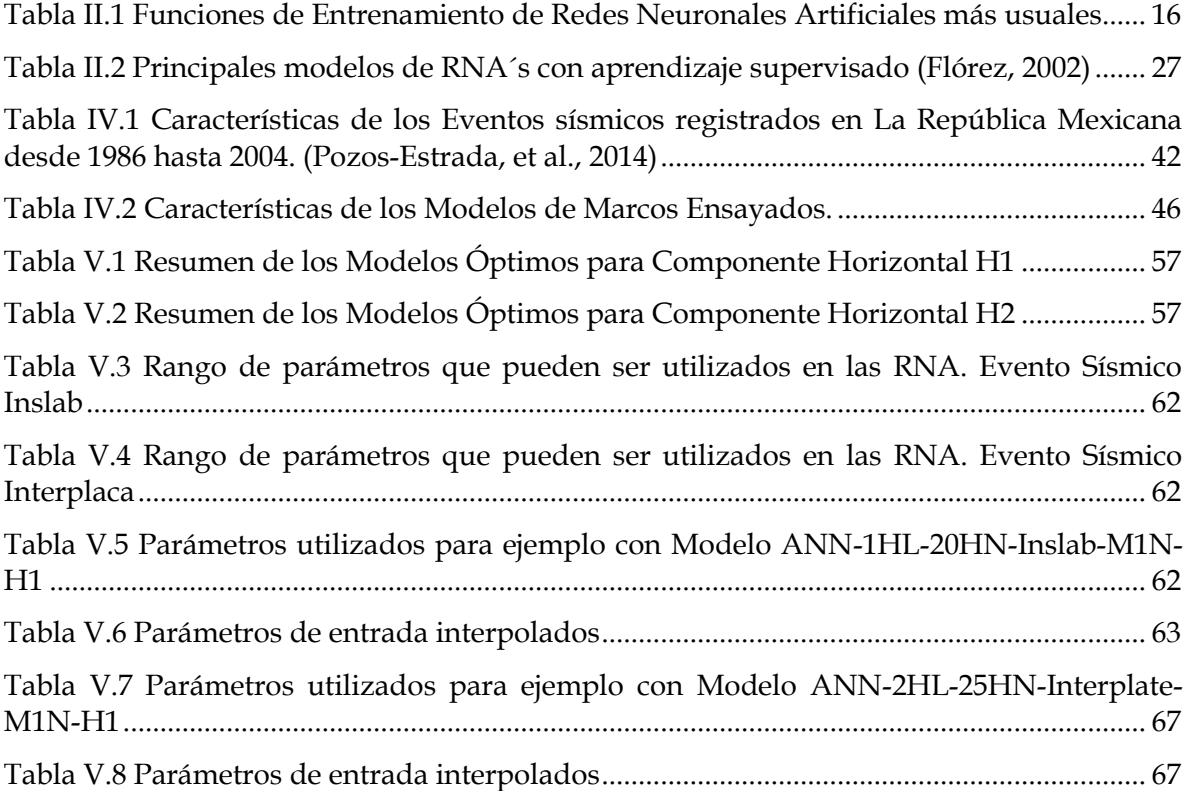

## *Índice de Figuras*

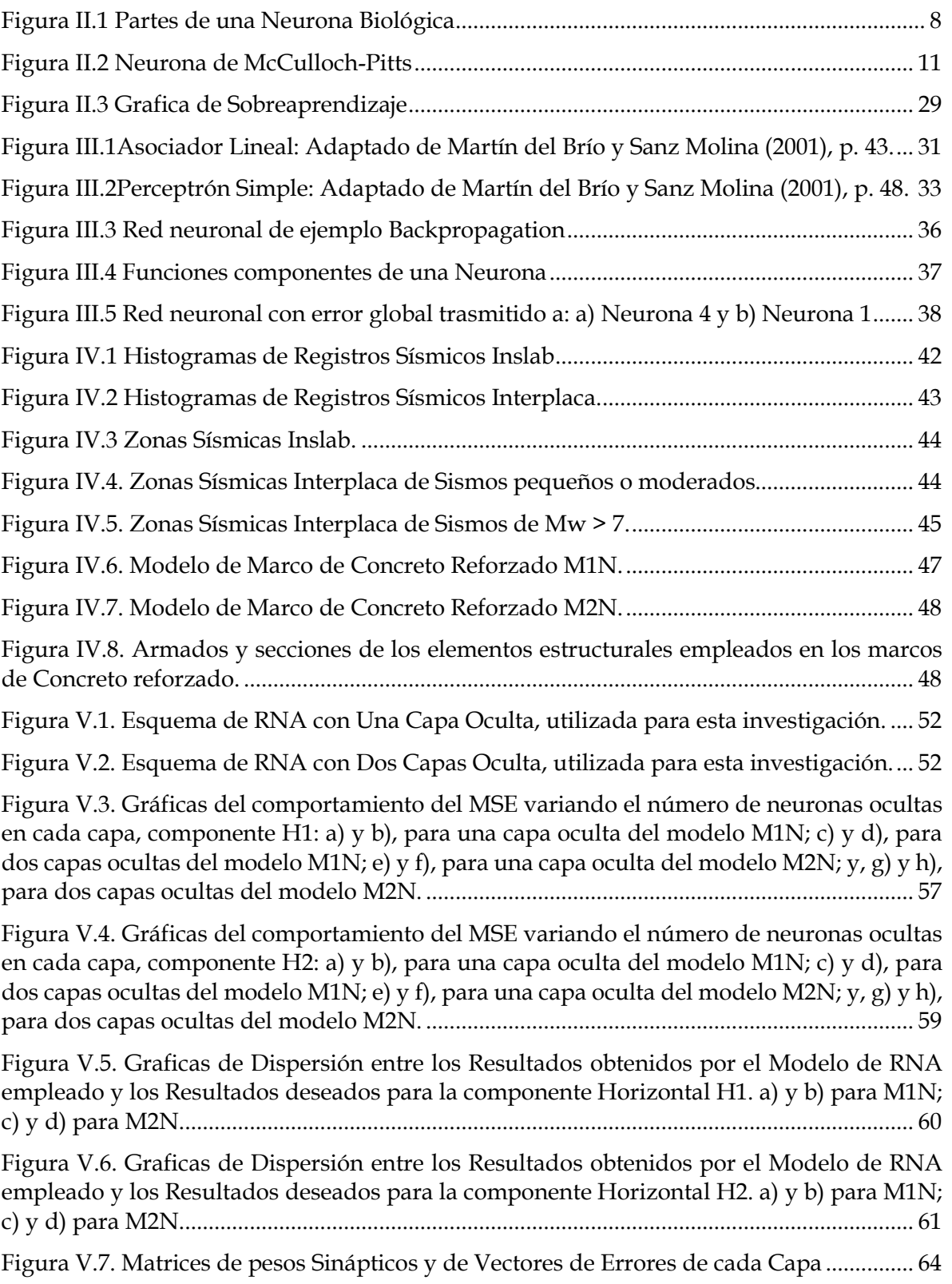

## **RESUMEN**

El empleo de redes neuronales artificiales en el diseño, revisión o monitoreo de estructuras de concreto reforzado, es limitada. Este tipo de modelos numéricos o computacionales que forman parte de la inteligencia artificial, han resultado de utilidad dentro de la ingeniería sísmica. En esta investigación, se llevó a cabo la variación del número de neuronas y de capas ocultas que conforman la arquitectura de dichas redes, con el fin de encontrar un modelo que fuese el óptimo para predecir de forma confiable el desplazamiento máximo de marcos de concreto reforzado analizados elásticamente, que reúna características similares a los empleados en este trabajo, inducidos por eventos sísmicos de magnitud considerable ocurridos en México desde 1985 hasta 2004. Los resultados obtenidos han demostrado que el empleo de las redes neuronales artificiales dentro del estudio de las estructuras de concreto reforzado, es tan exitoso como lo ha sido en la ingeniería sísmica, involucrando en esta ocasión parámetros discretos de los sistemas estructurales y de los eventos símicos. Abriendo un nuevo panorama para su desarrollo.

## **ABSTRACT**

The use of Artificial Neural Networks in the design, review or monitoring of a structural system fabricated with reinforced concrete frames, is limited. This kind of numeric or computational model, which is part of the Intelligence Artificial, have proved useful in earthquake engineering. In this research, it made the variation of hidden neurons and hidden layers which shape the architecture network, in order to find an optimal model which, bring similar characteristics to those used in this work to predict the maximum displacement of reinforced concrete frames analyzed elastically, induced by seismic events of considerable magnitude and occurred in Mexico from 1985 to 2004, reliably. The results have proved that the use of artificial neural networks in the study of reinforced concrete structures, is as successful as it has been in earthquake engineering, involving in this occasion, discrete structural systems parameter and seismic events. Opening a new landscape for development.

## **I. Introducción**

Desde hace unas décadas, científicos inspirados en lo complejo y maravillosas que son las funciones el cerebro humano, se han dado a la tarea de tratar de recrear de forma artificial algunas de éstas. Una de tantas que hasta el momento han podido reproducir es la de pensar, recordar y poder resolver problemas en específico, utilizando conocimientos previamente obtenidos mediante la práctica.

Neurólogos, biólogos y médicos, han aplicado estos avances de inteligencia artificial para solucionar dificultades dentro de sus áreas de estudio. Una de las grandes ventajas con las que se cuenta hoy en día, es el avance tecnológico en los equipos de cómputo y sus *softwares* de programación avanzados con los que podemos realizar Redes Neuronales Artificiales más complejas y que realicen actividades de mayor complejidad, circunstancias que en el pasado no se podían lograr. Por esta razón, en la presente tesis nos daremos a la tarea de enfocar el uso de estas redes neuronales artificiales en el estudio del comportamiento de marcos de concreto armado sometidos a distintos registros de eventos sísmicos ocurridos en la República Mexicana desde 1985 hasta 2004, para obtener los desplazamientos máximos que presenta cada uno y poder utilizarlos en el diseño o revisión estructural de una forma más eficiente.

En años anteriores realizaron estudios sobre la aplicación de redes neuronales artificiales en las estructuras, obteniendo resultados satisfactorios. El objetivo de este trabajo es diseñar una Red Neuronal Artificial (RNA) que pueda ser empleada para obtener la respuesta estructural de marcos de concreto reforzado, utilizando las principales características de un evento sísmico como parámetros de entrada, con el fin de reducir el tiempo de análisis comparado con programas comerciales. Por esta razón y para evitar posibles fuentes de incertidumbre el desarrollo de la RNA, sólo se realizaron análisis elásticos. Asimismo, la RNA diseñada podrá ser empleada para predecir el desplazamiento máximo de marcos de concreto, como los empleados en este trabajo, cuando son sometidos a eventos sísmicos con características similares a los empleados en este estudio.

## **II. Antecedentes de Redes Neuronales Artificiales**

### **II.1 Introducción a la Neurociencia**

La capacidad que todos los seres humanos tenemos de realizar funciones simultaneas, de poder comprender y razonar los eventos que nos aconteceden día a día; el tratar de resolver situaciones que nos originan una complicación en nuestras labores cotidianas, son los responsables de generar en nuestra mente la curiosidad por saber cómo funciona nuestro cerebro.

Esta cualidad con la que cuenta el hombre, la curiosidad, ha sido la pieza clave en el descubrimiento de los más importantes eventos de la humanidad. Si nos detenemos un momento a razonar sobre las tareas que originaron cada uno de los trabajos de los grandes investigadores, podemos darnos cuenta que cada uno de ellos tenía una pregunta que resolver. En algunos casos, las labores de investigación accidentalmente denotaron la respuesta a preguntas que en ese momento no se buscaban responder, pero que fueron pieza clave para que otros se interesaran en abundar más sobre los temas relacionados.

De esta misma manera algunos científicos y neurólogos llegaron a preguntarse, ¿Cómo funciona el cerebro humano?, ¿Por qué soy capaz de aprender y no olvidar?, ¿puedo construir un cerebro que funcione como el humano?, y si lo puedo hacer ¿realmente haría las tareas que desarrollamos?

De estas preguntas que fueron generadas por la curiosidad de alguna persona, surge la rama de la ciencia que estudia el funcionamiento del cerebro, la Neurociencia. Algunos de los principales personajes de esta rama son:

**Luigi Galvani**. Biólogo que en 1791 descubrió la existencia de actividad eléctrica dentro del cuerpo de los animales.

**Hermann von Helmholtz**. Quien descubrió que los axones generaban estas corrientes eléctricas y que es el medio de transmisión de mensajes externos de un extremo a otro del cuerpo.

**Camillo Golgi**. Logró un método de tinción de cromato de plata, que permitió colorear una neurona entre muchas más.

**Santiago Ramón y Cajal**. Dio a la célula nerviosa el nombre de Neurona, unidad elemental del sistema de señalización del sistema nervioso. Descubre que el axón de una neurona sólo se comunica con las dendritas de otra en regiones especializadas: las sinapsis. Descubre que la información dentro de una neurona fluye en una sola dirección. Descubrió que existen tres tipos principales de neuronas: las sensoriales, interneurona y motora.

Y la lista continua, ya que varios científicos fueron inspirados en estos hallazgos y decidieron abundar más aportando nuevos descubrimientos sobre los procesos neuronales.

## **II.2 Redes neuronales Biológicas**

Como se mencionó brevemente en la sección anterior, investigadores interesados en el funcionamiento del cerebro, lograron determinar los principales elementos que nos proporcionan las habilidades de aprender y obtener un impulso ante una acción externa.

Los avances en sus investigaciones y sus aportaciones, resultaron ser de gran importancia para la sociedad en aquellos tiempos. Era increíble que dentro de nuestra cabeza existiera millones de células que fueran las encargadas de realizar nuestras funciones motoras, cognitivas y de comunicación.

En esta sección se explica brevemente el trabajo que tienen las neuronas biológicas y los elementos principales que las componen. Las formas en que transmiten la información y la forma en que aprenden. Esto permitirá que la explicación de la RNA en secciones posteriores sea más sencilla.

Comenzaremos con definir a una neurona como un tipo de célula del sistema nervioso especializada en la transmisión de impulso nervioso entre ellas mismas y con otro tipo de células, como las fibras musculares o de la placa motora, con gran rapidez, precisión y a larga distancia.

La transmisión de estos impulsos nerviosos comienza cuando una neurona sensorial recibe un estímulo externo; esta señal es recibida mediante sus dendritas y las transporta a su núcleo encontrado dentro del soma. La señal es procesada en el núcleo y es enviada mediante su citoplasma hasta el axón, que es una prolongación

del soma neuronal recubierta por una o más células de Schwann, puede o no producir mielina. Una vez tenido el impulso eléctrico en las terminales del axón, la célula sensorial une sus terminales con las dendritas de alguna célula aledaña, normalmente llamadas interneuronas, la cual nuevamente realiza la función anteriormente enunciada, y la transfiere a alguna otra interneurona, y el proceso se repite hasta que se logra tener alguna respuesta y se excita alguna neurona eferente, que son las encargadas de controlar músculos, glándulas u otro tipo de estructuras atómicas. De esta manera la función principal de las neuronas que es el de alcanzar un determinado estado final en función de un estímulo externo.

A esta unión de neuronas se le denomina Sinapsis, y se da debido a la segregación de neurotransmisores por parte de la neurona emisora excitando y atrayendo las dendritas de la neurona receptora. A esta unión que se lleva a cabo entre varias neuronas se les conoce como red neuronal y una vez realizada esta unión las neuronas se mantendrán unidas hasta su muerte. La *Figura II.1* muestra un esquema de las partes de una neurona biológica.

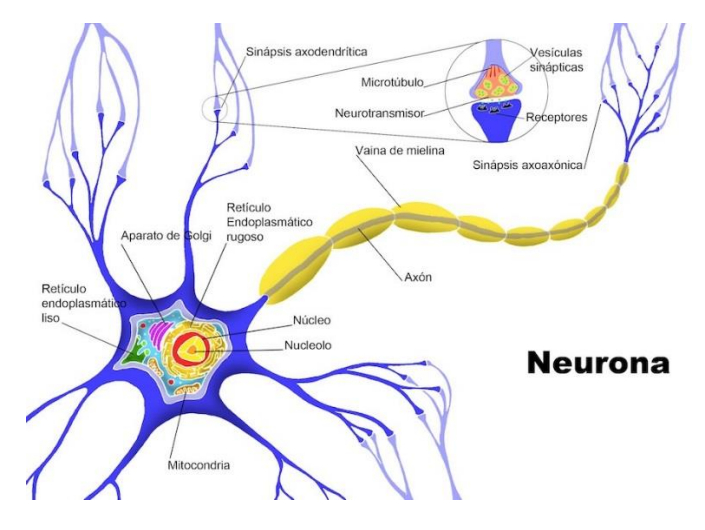

*Figura II.1 Partes de una Neurona Biológica*

#### <span id="page-16-0"></span>**II.3 Aprendizaje de las neuronas**

En la sección anterior, se explicó de manera breve la forma en que se forma una red neuronal biológica, las principales partes que conforma una neurona y las uniones que se realizan entre ellas. Pero, ¿Cómo se genera el aprendizaje?

El proceso de aprendizaje se da cuando los patrones de activación son reiterados, las conexiones neuronales sufren reestructuraciones haciéndose algunas más fuertes mientras que otras se debilitan. El conocimiento de un individuo se ve directamente involucrado con estas conexiones, existen estudios que se basan en procesos probabilísticos de que un individuo se equivoque al realizar una actividad, relacionando el número de patrones que son reconocidos por un número de neuronas que componen la red; esto es, una persona experta en realizar una actividad, tiene menor probabilidad de error al ejecutarla debido a que tiene un número mayor de neuronas encargadas de llevar a cabo esta actividad. La repetición espaciada de una actividad refuerza las sinapsis y el número de neuronas potencialmente involucradas en esa tarea. La teoría de Hopfiled y la regla de Hebb (Hebb, 1949) estiman la relación entre el número de neuronas *N* que intervienen en reconocer *p* patrones y la probabilidad de error *Pe* en el reconocimiento de patrones:

$$
P_e \approx \frac{1}{2} \left( 1 - erf\left(\sqrt{2p/N}\right) \right) \tag{II.1}
$$

En el aprendizaje, las neuronas se unen elaborando mayor número de patrones de reconocimiento de la actividad. Al tener un mayor número de patrones, y un mayor número de neuronas conectadas en la red, el error se disminuye. En lo referente al olvido, sucede algo similar, al ejecutar una actividad, la red neuronal se une para crear cierto número de patrones, pero si esta actividad se deja de hacer la sinapsis entre estas neuronas se debilitan hasta el grado de desaparecer, eliminado de esta manera las conexiones de la red.

#### **II.4 Introducción a las Redes Neuronales Artificiales (RNA)**

Las redes neuronales artificiales, son una aplicación matemática compuesta por un cierto número de neuronas inspiradas en el funcionamiento del sistema nervioso del cerebro humano; basándose en el aprendizaje a través de la experiencia, con la consiguiente extracción de conocimiento a partir de la misma. Compuestas por amplias cadenas formadas por millones de neuronas interconectadas y organizadas

en una estructura de capas, que constituyen un sistema de funcionalidad propia para encontrar la solución a un problema en específico, se han convertido en el centro de estudio de varios investigadores a nivel mundial.

La aplicación de las redes neuronales artificiales (RNA) comienza en la década de los años 40s, con la llegada de los primeros prototipos y computadores funcionales. Cuando surge el interés de reproducir de forma artificial el funcionamiento de una neurona, los conocimientos de los investigadores en neurofisiología debieron ser complementados por los de matemáticos, ingenieros en sistemas, y otros expertos en programación computacional.

La primera semejanza que pudieron determinar estos expertos, es que el cerebro humano y la computadora utilizan procesadores de información para funcionar. La diferencia es que el cerebro humano utiliza millones de procesadores llamados neuronas, mientras que la PC sólo tiene uno.

Sin embargo, el comparar la eficiencia entre el cerebro humano y una computadora, se deja a la vista varias diferencias muy grandes. En primer lugar, la computadora es mucho más veloz que el cerebro humano, a pesar de tener solo un procesador. Pero el cerebro humano puede distinguir entre la toma de decisiones que se suscita en un problema de reconocimiento entre dos cuerpos, a pesar de contar con procesadores muy elementales, lentos y no muy fiables en comparación con el procesador de la computadora, cosa que ésta última no podría realizar por si sola.

Como se mencionó en secciones anteriores, las neuronas biológicas se organizan en capas que se forman con la intensión de obtener una respuesta ante un evento externo. La forma de logar procesar la información por medio de estados dinámicos como respuesta, era el utilizar unidades de procesamiento que simularan la función de una neurona. En el siguiente apartado, se mencionarán las primeras concepciones de funcionamiento de estas unidades a las que se les llamó Neuronas artificiales.

## **II.4.1 La neurona de McCulloch-Pitts**

En los principios de los 40's, los avances tecnológicos eran muy pocos. Por esta razón, los primeros modelos elaborados por McCulloch (neurólogo) y Pitts (matemático) en 1943, fueron basados en una sola neurona. La neurona de

McCulloch-Pitts (McColloch, et al., 1943) es una unidad de cálculo que pretende representar el comportamiento de una neurona biológica, como un dispositivo binario con varias entradas y una sola salida. Este modelo es en el que se basan las redes neuronales actuales. A continuación, se muestra una representación de este modelo.

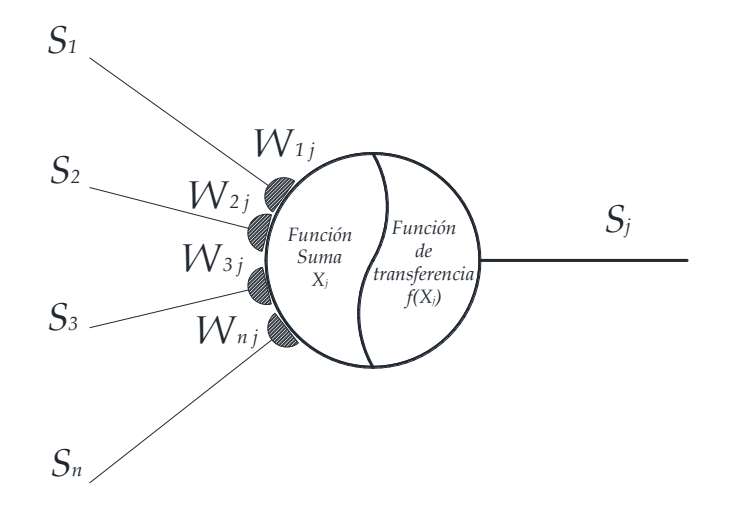

*Figura II.2 Neurona de McCulloch-Pitts*

<span id="page-19-0"></span>En este modelo cada neurona consta de un conjunto de entradas (*Si*) y una sola salida (*Sj*). Cada entrada *i* está afectada por un coeficiente que se denomina Peso sináptico y que está representada por *Wij*. Para éstas, *i* (=1,2,3,…, n) representa el número de entrada y *j* el número de neurona.

La cantidad calculada por la suma de los productos de las entradas por su peso respectivo, se le denomina activación de la neurona o regla de propagación, y se le denota como *Xj*. La salida *S<sup>j</sup>* de la neurona es una función de la activación de ésta, es decir:

$$
X_j = (S_i W_{i j}) + Q_j
$$
\n(II.2)

$$
S_j = f(X_j) \tag{II.3}
$$

Donde *Q<sup>j</sup>* es el vector de errores asociados, y *f(Xj)* es la función de activación o transferencia de la neurona.

#### **II.5 Estructura básica de una Neurona Artificial**

Tratando de mimetizar a las neuronas biológicas, cada neurona artificial se conforma de los siguientes elementos básicos.

1) Un **valor inicial o estado de activación inicial**. (*at-1*), anterior a la recepción de los estímulos. Todas las neuronas de la red presentan un estado inicial de reposo o excitación previo a recibir los valores de las entradas, que dependerá de sus valores de activación. Este valor puede ser continuo (generalmente [0,1] ó  $[-1, +1]$ ) o discreto ({0,1} ó  $\{-1, +1\}$ ), limitado o ilimitado según la entrada total o el valor del Vector de errores de la neurona.

La forma de representar los estados de activación de todas las neuronas de la red es de la siguiente forma:

$$
A(t) = [a_1(t), ..., a_i(t), ..., a_N(t)]
$$
\n( II.4)

Donde *ai(t)* se designa como la activación de la *i*-ésima unidad *U<sup>i</sup>* respecto al tiempo *t*, resultando un vector.

- 2) Las **entradas por las dendritas y las salidas por el axón**, *S<sup>i</sup>* y *S<sup>j</sup>* respectivamente, pueden ser binarias (forma digital) o continuas (forma analógica), y dependerán del modelo de aplicación de la red y de la tarea analizada. Las salidas, al igual que las entradas, pueden ser binarias o continuas dependiendo del tipo de neurona utilizada (Müller, y otros, 1990)*.*
	- *Neuronas del tipo McCulloch-Pitts*. Aquellas cuyas salidas son binarias y adquieren los valores de {0,1}.
- *Neuronas del tipo Ising*. Aquellas cuyos valores de salida pueden tomar únicamente los valores de {-1,1}.
- *Neuronas del tipo Potts*. Aquellas que sus valores pueden adoptar diversos valores discretos de salida {…, -2, -1, 0, 1, 2, …}.
- *Neuronas de salidas continuas*. Aquellas cuyo valor de salida puede adoptar cualquier valor dentro de un intervalo (habitualmente [0,1] ó  $[-1,+1]$ ).
- 3) Se le denomina **función de propagación** a aquella regla que establece el procedimiento a seguir en la combinación de los valores de las entradas y los pesos de las conexiones que llegan a las mismas.

Como ya mencionamos, *Wij* representa el peso sináptico que simboliza la intensidad que existe entre la neurona Presináptica o Número de entrada (*i*) y la neurona Postsináptica o neurona que está procesando la señal. Dentro de estos pesos, existen dos clasificaciones dependiendo de si la neurona es excitada o no:

- a) *Sinapsis Excitadora o Peso positivo*, se define que es excitadora cuando la señal de entrada que recibe la neurona de un dispositivo medidor o de alguna otra neurona, es de signo positivo. Esto es, siempre que la neurona *i* esté activa, la neurona *j* será activada por la señal que envía *i*.
- b) *Sinapsis Inhibidora o Peso Negativo,* cuando la señal de entrada es de signo negativo. Esto es, siempre que la neurona *i* esté activa, la neurona *j* será desactivada por la señal negativa que envía *i*.
- *c) Y si simplemente el peso resultara ser cero,* no existiría algún tipo de comunicación entre estas neuronas, no existiría una sinapsis como tal.

Sin embargo, la propia red es capaz de ajustar dichos pesos y adaptarse al entorno en que se encuentra, para lograr resolver un problema en específico. Al realizar esta actividad los valores de las entradas se verán afectados y los resultados serán completamente diferentes a los que en un principio la neurona había arrojado.

De esta manera, la ley de propagación nos permite obtener, a partir del valor de los pesos recibidos y las entradas, el valor potencial post-sináptico *Net <sup>j</sup>* de la neurona en un momento  $t$ , de acuerdo con la función  $\sigma_j$  tal que:

$$
Net_j(t) = \sigma_j\big(W_{ij}, X_i(t)\big) \tag{II.5}
$$

La función más habitual es de tipo lineal y se basa en la suma ponderada de las entradas multiplicadas por el peso sináptico correspondiente a cada una de ellas.

$$
Net_j(t) = \sum_{j} W_{ij} X_i(t) \tag{II.6}
$$

Que desde el punto de vista formal puede interpretarse como el producto escalar de los vectores de entrada por los pesos de la red:

$$
Net_j(t) = \sum_j W_{ij} X_i(t) = W_j^T \cdot X_i
$$
\n(II.7)

Donde:

 $W_j^T$  es el vector transpuesto de los *N* pesos sinápticos de las entradas que llegan a la *j*-ésima neurona, representado de la siguiente manera:

$$
W_j^T = [w_{1j}, \dots, w_{ij}, \dots, w_{iN}]
$$
 (II.8)

Y la *i*-ésima entrada de la *j*-ésima neurona.

Como simplificación, se puede considerar que el efecto de cada señal es aditivo, de tal manera que la entrada neta que recibe la neurona, coincide con la suma ponderada de los productos de las entradas por sus pesos sinápticos más un Vector de errores asociados, en caso de existir. Esto es:

$$
Net_j = \sum_{i=1}^{N} W_{ij}(t) \cdot X_i(t) + \theta_j(t)
$$
\n(II.9)

La inclusión de un Vector de errores asociados, surge de la forma en que las neuronas biológicas trabajan, que distorsionan el impacto causados por los impactos recibidos. Si se representa el Vector de errores asociados, con un *X0 = 1,* con un peso asociado *w<sup>0</sup>* que determina el signo (Positivo o Negativo) y fuerzas del mismo, se obtiene la siguiente relación.

$$
Net_j = \sum_{i=0}^{N} W_{ij}(t) \cdot X_i(t) \qquad (II.10)
$$

4) La **función de activación o de trasferencia**, calcula la activación de la neurona en función de la entrada total a la *j*-ésima neurona*, Net<sub>j</sub>,* y de la activación previa,  $a_j(t-1)$ , con la finalidad de producir un nuevo estado de activación acorde a la nueva información recibida,  $a_j(t)$ , es decir:

$$
a_j(t) = f(a_j(t-1), Net_j(t))
$$
\n(II.11)

En muchos modelos de RNA, se considera que la función de trasferencia, no depende de la activación previa, por lo que la expresión anterior se simplifica:

$$
a_j(t) = f(Net_j(t))
$$
\n(II.12)

Esta función suele considerarse determinista y, en el mayor número de los modelos elaborados, creciente o continua respecto al nivel de excitación de la neurona. A continuación, mostramos las funciones que son usualmente más empleadas en el entrenamiento de las redes neuronales artificiales.

<span id="page-24-0"></span>

| Nombre de Función                                                  | Relación Entrada/<br>Salida                                                  | Gráfica                                                                        | Función<br>Matlab |
|--------------------------------------------------------------------|------------------------------------------------------------------------------|--------------------------------------------------------------------------------|-------------------|
| Identidad o lineal                                                 | $y = x$                                                                      | $\boldsymbol{y}$<br>1<br>$-1$<br>$\overline{x}$                                | Purelin           |
| Lineal positiva                                                    | $y = \begin{cases} 0 \text{ si } x < 0 \\ x \text{ si } x \ge 0 \end{cases}$ | $\boldsymbol{y}$<br>1<br>$\overline{1}$<br>$\overline{1}$<br>$\overline{x}$    | Poslin            |
| Limitador<br><i>Fuerte</i><br>$\overline{\mathfrak{o}}$<br>escalón | $y = \begin{cases} 1 \text{ si } x \ge 0 \\ 0 \text{ si } x < 0 \end{cases}$ | $\boldsymbol{y}$<br>1<br>$\overline{\cdot}$<br>1<br>$\overline{x}$             | Hardlim           |
| fuerte<br>Limitador<br>simétrico                                   | $y = \begin{cases} 1 si x \ge 0 \\ -1 si x < 0 \end{cases}$                  | $\boldsymbol{y}$<br>1<br>$\overline{\cdot}$ <sup>1</sup><br>1<br>$\mathcal{X}$ | Hardlims          |

*Tabla II.1 Funciones de Entrenamiento de Redes Neuronales Artificiales más usuales*

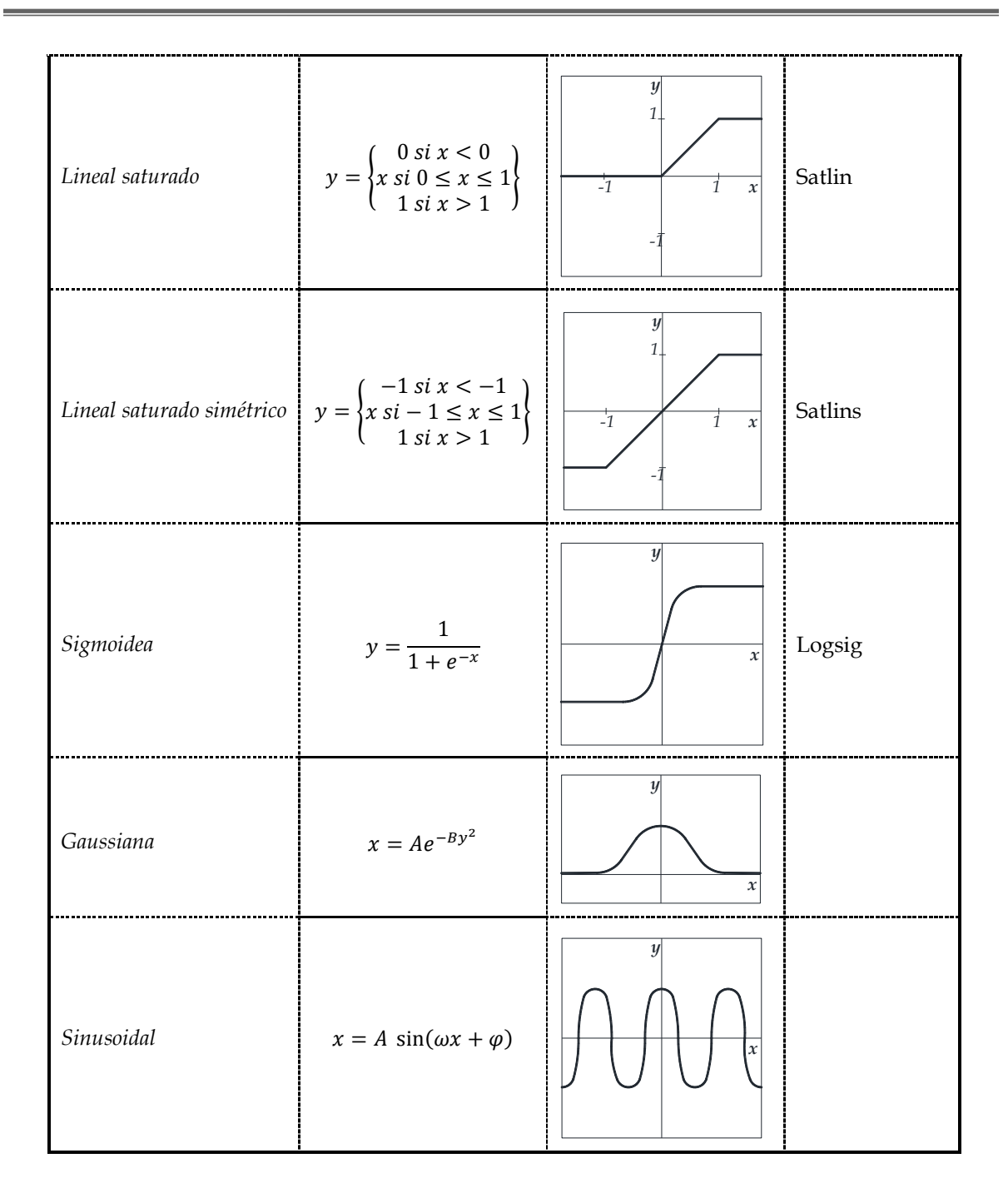

La función *identidad o lineal*, devuelve el mismo valor de activación de la neurona. Este tipo de función es utilizado en modelos de baja complejidad como en redes Adaline (Windrow, 1987) que más a delante mencionaremos.

La función *limitador fuerte o escalón*, presenta salidas binarias que suelen ser habitualmente {0,1} ó {-1,+1}. Para esta función, si la activación de la neurona está por debajo de un determinado Vector de errores asociados, su salida se asociará con un determinado Output, y si es igual o superior a este Vector de errores, se asociará con otro output. Al ser de funciones binarias, sus aplicaciones se restringen bastante, este tipo de función son utilizadas en los perceptrones simples, la red de Hopfield discreta y la neurona simple de McCulloch-Pitts.

La función *mixta o lineal saturada*, es una variante progresiva de la función escalón y se interpreta de la siguiente manera: Si la activación de la neurona adopta un valor inferior al límite inferior establecido, la salida se asociará con un valor determinado, si la activación es superior o igual al límite superior establecido, la salida se asociará a otro valor determinado. Pero si el valor de la activación se encuentra comprendido entre los dos límites establecidos, el valor de la salida variará linealmente aplicando la función identidad. Por esta razón se denomina función lineal saturada, ya que en los extremos de la función es donde tiende a saturarse de valores, este tipo de función resulta ser de gran sencillez computacional y más plausible desde el punto de vista biológico (Chen, 2002)*.*

La función *sigmoidea*, definida entre un intervalo determinado de forma monotónica con límites superiores e inferiores, se distingue por presentar una derivada siempre positiva o igual a cero en sus límites asintóticos que toma su valor máximo cuando *x = 0*. Este tipo de funciones admiten las reglas de aprendizaje de la función escalón, con la variedad de que su derivada está definida en todo el intervalo, permitiendo emplear algoritmos de entrenamiento más complejos y avanzados. Las funciones más usuales son: *Sigmoidea ó logística, función tangente hiperbólica* y la *función Sigmoidea modificada* propuesta por Azoff (Azoff, 1994).

La función *Gaussiana*, adopta una forma de campana de Gauss, lo que permite que su radio, centro o apuntamiento, sea susceptible de adaptaciones volviéndolas más versátiles. Este tipo de función suelen implementarse en redes con *m* capas ocultas ( $m \geq 2$ ) que requieren reglas de propagación que implementen distancias cuadráticas entre los vectores de entrada y los pesos de la red (por ejemplo, la distancia euclídea al cuadrado).

La función *sinusoidal* que genera salidas continuas en el intervalo de [-1,+1]. Estas funciones se utilizan en los casos en los que se requiere explícita periodicidad temporal.

5) La **función de salida**. Cada neurona *U<sup>j</sup>* tiene una función de salida que convierte el estado actual de activación  $a_i(t) = f(Net_i(t))$  en una señal de salida  $y_i(t)$ :

$$
y_j(t) = F(a_j) = F(f(Net_j(t)))
$$
\n(II.13)

El vector que contiene las salidas de la neurona, suele representarse de la siguiente forma:

$$
Y(t) = F(a_1(t), a_2(t), ..., a_j(t), ..., a_N(t))
$$
\n(II.14)

$$
Y(t) = F\left(f\big(Net_1(t)\big), f\big(Net_2(t)\big), ..., f\big(Net_j(t)\big), ..., f(Net_N(t))\right)
$$
\n(II.15)

Habitualmente la función de salida coincide con la función identidad  $F(x) =$ , por lo que el estado de activación se considera como la salida de la neurona.

$$
y_j(t) = F(a_j(t)) = a_j(t) = f\left(Net_j(t)\right) = f\left[\sum_{i=0}^{N} W_{ij}(t) \cdot X_i(t)\right]
$$
 (II.16)

Esta situación suele pasar en las redes más utilizadas como lo son la Adaline, Perceptrón simple y Perceptrón multicapa. En otros casos, la función de salida de la neurona se calcula mediante una función estocástica del estado de activación inicial, por lo que la neurona llevará a cabo un proceso probabilístico. Como ejemplo de la utilización de neuronas probabilísticas, podemos mencionar los casos de las redes utilizadas para la Máquina de Boltzmann o la Máquina de Cauchy.

6) **Señal de la salida**. En el caso de problemas de clasificación, suelen tenerse salidas finitas del tipo binario, mientras que en las tareas de ajuste de funciones las salidas son continuas en un determinado intervalo de valores. El tipo de salida solicitada por el programador, determinará el tipo de función de transferencia y salida que deberán emplearse en las neuronas de la última capa de la red neuronal.

#### **II.6 Estructura básica de una red neuronal Artificial**

La definición expuesta por *Hech-Nielsen* (Hech-Nielsen, 1989) de la RNA es la siguiente:

*"… es un sistema computacional compuesto por un gran número de elementos de procesamiento simples muy interconectados, los cuales procesan información por medio de estados dinámicos de respuesta a entradas externas".*

Las RNA´s pueden considerarse como modelos de cálculo caracterizados por algoritmos que trabajan de forma simultánea, masiva y paralela logrando obtener de manera eficiente resultados que le permiten generar aprendizaje que le ayude a llevar a cabo tareas que el cerebro humano realiza, como lo son el reconocimiento de patrones, clasificación de elementos, distinción de imágenes o la optimización de procesos productivos.

Así, con las observaciones anteriores, podemos conocer la estructura básica de una red neuronal, partiendo de lo particular a lo general.

#### **II.6.1 La neurona**

En primer lugar, tendremos millones de microprocesadores de información elementales, neuronas artificiales, los que llevarán a cabo las funciones de procesado de información y toma de decisiones. Estas neuronas recibirán la información de alguna señal del exterior a partir de algún vector de entradas o bien, de alguna otra neurona que se encuentre dentro de la red conectadas entre ellas. Al procesar la señal, cada neurona arrojará una salida única, que podrá ser transmitida a otra neurona o que forme parte del vector de respuestas de la red.

A consecuencia de lo dicho en el párrafo anterior, es indispensable recalcar la existencia de tres tipos de neuronas:

- a) *Neuronas de entrada*: reciben señales desde el entorno, mediante sensores, vectores de entrada u otro tipo de archivos de sistemas.
- b) *Neuronas ocultas*: reciben estímulos y propagan salidas dentro del mismo sistema. Son las encargadas de procesar la información de la red y aseguran el adecuado funcionamiento de la misma. Estas neuronas no tienen contacto con el exterior.
- c) *Neuronas de salida*: estas neuronas envían la señal al exterior, una vez que la información ha sido procesada y aceptada por las neuronas ocultas.

## **II.6.2 Tipos de red neuronal artificial**

Este tipo de clasificación, se enfoca en la organización y disposición de las neuronas dentro de la red, formando capas. En general, la clasificación de las RNA´s depende de 4 factores importantes:

- 1. Número de capas que conforman la red.
- 2. Número de neuronas que conforman las capas de la red.
- 3. Grado de conectividad entre neuronas.
- 4. Tipo de conexiones entre neuronas.

Basándose en estos factores, suele clasificarse las redes neuronales artificiales en los siguientes grupos:

## **II.6.2.1 Según su organización por número de capas**

De acuerdo al número de capas que conforma una red, estas se pueden clasificar en:

*Redes monocapa*: este tipo de redes está compuesta por una única capa de neuronas que pueden estar conectadas de forma lateral entre ellas, suelen utilizarse para problemas de autoasociación y clusterización.

*Redes Multicapa*: en este tipo de redes, las neuronas se organizan en diferente número de capas llamadas de entrada, ocultas y de salida. El tipo de capa que le corresponde a cada neurona, puede ser clasificado dependiendo del tipo y origen de señal que recibe. Las de entrada suelen obtener la señal del exterior del sistema, las ocultas reciben señales procesadas por otras neuronas dentro del sistema, y las de salida arrojan una única respuesta fuera del sistema.

## **II.6.2.2 Según el flujo de datos en la red**

*Redes unidireccionales o de propagación hacia adelante (feedforward)*: en este tipo de red, las salidas de las neuronas que conforman una capa de la red, no son entradas para neuronas que conforman capas previas o de esta misma capa, es decir la información siempre tiende a ser transmitida a capas subsecuentes, nunca se regresa.

*Redes de propagación hacia atrás (feedback)*: a diferencia de las anteriores, estas redes pueden compartir información de salidas de neuronas de una capa dada, hacia neuronas de capas previas o de la misma capa (Conexiones laterales). En este tipo de redes, suelen estar las denominadas recurrentes, en las cuales el flujo de información se presenta en lazos cerrados.

## **II.6.2.3 Según el tipo de respuesta**

*Redes heteroasociativas*: este tipo de redes, se encuentra entrenado para que a partir de un determinado patrón *X* se obtenga de respuesta un patrón *Y*. Este tipo de redes normalmente siempre deben ser de al menos dos capas, una para captar y retener la información procesada, y otra de salida.

*Redes autoasociativas*: este tipo de redes es utilizada como filtro de las señales; están entrenadas de tal forma que a partir de un patrón denominado *X*´ que se encuentra contaminado por algún ruido, se obtenga de repuesta el patrón original *X* eliminando el ruido que lo contaminó.

### **II.6.3 Modo de operación: Entrenamiento o aprendizaje de la red**

En el ámbito de las RNA´s, se puede definir al proceso de aprendizaje como el proceso por el cual la red neuronal crea, modifica o destruye sus conexiones o pesos sinápticos en respuesta de una información de entrada (Flórez, et al., 2008). Estas características suelen ser de gran importancia para este tipo de sistemas, ya que al igual que las redes neuronales biológicas, las RNA generalizan un determinado procesamiento o cómputo aprendiéndolo a partir de un conjunto de patrones de aprendizaje. Este método es requerido para que la neurona pueda utilizar conocimiento de las entradas que se les está proporcionando.

Cuando se lleva a cabo un modelo de redes neuronales artificiales, se parte de un tipo determinado de neurona y una arquitectura de la red, a los cuales se les determina de manera aleatoria o nula, los pesos de cada una de las entradas. Pero para poder saber que la red funcionará de forma adecuada, es indispensable llevar a cabo un entrenamiento que nos permitirá solucionar el problema en cuestión. Existen dos formas de llevar a cabo este ajuste, los cuales se mencionan a continuación:

1. Mediante el modelado de la sinapsis (pesos) de la red. Esta forma consiste en determinar una regla de aprendizaje con la cual se pretende minimizar una determinada función de error.

Si se denomina  $W_{ij}(t)$  al peso que conecta a la neurona pre-sináptica *i* con la post-sináptica *j* en el momento *t*, el estado de esa neurona en el momento *t+1* está dado por:

$$
w_{ij}(t+1) = w_{ij}(t) + \Delta w_{ij}(t)
$$
\n(II.17)

Donde  $\Delta w_{ij}(t)$  es la variación generada en el peso por la regla de aprendizaje, considerando las señales que llegan a la *j*-ésima neurona en el instante *t*. El proceso de aprendizaje suele ser iterativo, actualizándose los pesos sucesivamente hasta que la red alcanza el rendimiento deseado, alcanzando el error máximo permitido, o hasta que se haya completado un número de iteraciones determinadas.

2. Mediante la creación o destrucción de las neuronas de la red. En este proceso se adicionan neuronas a la red con los consiguientes pesos asociados, a este tipo de modelos se les denomina Modelos de Redes Constructivas. Mientras que en el caso de la destrucción implica la desaparición de neuronas de la red, con la destrucción de los pesos asociados a ellas o también conocido como Modelos de Poda.

Existen dos tipos de reglas de aprendizaje que suelen emplearse en el proceso de entrenamiento de la red, los cuales se mencionan a continuación.

## **II.6.3.1 Aprendizaje supervisado**

Se caracteriza por la presencia de un agente externo encargado de supervisar el entrenamiento de la red, estableciendo el tipo de respuesta que debería de dar la red a partir de una entrada determinada. El proceso es muy sencillo, el supervisor observa la salida que genera la red y la compara con el resultado esperado a consecuencia de una entrada determinada. Si estos resultados no coinciden, el agente externo modifica de manera aleatoria los pesos de las entradas hasta que la salida tiende a ser la deseada por él. Para esta acción, es necesario que se utilice información detallada del error cometido en pasos anteriores.

El método consiste en obtener de una manera aleatoria los pesos sinápticos con los que la red obtendrá el resultado deseado, mediante la minimización del error utilizando un algoritmo de aproximación; utilizando este algoritmo, se puede determinar tres tipos de aprendizaje supervisado:

#### **II.6.3.1.1 Por corrección de error**

El funcionamiento de este método consiste en el ajuste de los pesos de las conexiones a partir de las diferencias de los resultados deseados y los obtenidos por la red, al cual se le denomina error de salida.

Una regla muy sencilla de este método es la siguiente:

$$
\Delta w_{ij} = \alpha \cdot x_i \left( t_j - y_j \right) \tag{II.18}
$$

Donde:

∆ es la variación del peso en la conexión entre las neuronas *i* y *j*;

es la *i*-ésima entrada de la *j*-ésima neurona;

es el valor de salida deseado para la neurona *j*;

es el valor obtenido en la neurona *j*; y

α es el factor o tasa de aprendizaje que regulariza su velocidad.

Esta regla es utilizada en el proceso de aprendizaje del Perceptrón Simple implementado por Rosenblatt en 1958. Esta regla no contempla el valor del error global del sistema, lo cual es una gran limitación. A consecuencia de ésta, Windrow y Hoff (Windrow, et al., 1960) implementaron la regla conocida como *"Regla del error mínimo Cuadrado" ("Least-Mean-Squared Error")* o *"Regla de Windrow-Hoff"*, nombre con la que es conocida por el implemento de las funciones de activación lineales, o renombrada como *"Regla Delta"*, para la utilización de las funciones de activación sigmoideas. Este algoritmo es mucho más rápido y posee un mayor campo de aplicación en comparación con el visto anteriormente, y se muestra a continuación:

$$
Error_{medio-global} = E[w_{ij}] = \frac{1}{2} \sum_{k=1}^{P} \sum_{i=1}^{M} (y_j^{(k)} - t_j^{(k)})^2
$$
 (II.19)

Donde:

P es el número de patrones que debe aprender la red;

M es el número de neuronas de salida;

Utilizando este algoritmo, la variación relativa del error puede calcularse como sigue:

$$
\Delta w_{ij} = -\alpha \frac{\partial E[w_{ij}]}{\partial w_{ij}} = \alpha (t_j - y_j) x_i
$$
\n(II.20)

O de forma acumulativa para todos los patrones:

$$
\Delta w_{ij} = -\alpha \frac{\partial E[w_{ij}]}{\partial w_{ij}} = \alpha \sum_{k=1}^{P} (t_j^{(k)} - y_j^{(k)}) x_i^{(k)}
$$
 (II.21)

#### **II.6.3.1.2 Por refuerzo**

En este método, la tarea del supervisor se limita a determinar mediante una señal de refuerzo (éxito = +1; fracaso = -1), si la salida obtenida por la red se ajusta o no a la deseada. En función de esta señal, se procede a realizar el ajuste de los pesos mediante un mecanismo basado en probabilidades, este tipo de aprendizaje también se denomina premio-castigo. El método de refuerzo, resulta ser más lento que la de corrección de error, al no determinar de forma directa el valor de salida deseado ante una entrada dada, es por esto que el supervisor actúa más como crítico que como entrenador.

#### **II.6.3.1.3 Estocástico**

Se basa en el implemento de cambios aleatorios en los valores de los pesos de la red, evaluando sus efectos a partir de la salida deseada y de una función de probabilidad. En este caso, el aprendizaje consiste en volver estable el sistema, minimizando el error, a través del ajuste de los pesos. Para ello se realizan cambios estocásticos de los valores de los pesos y determinándose la estabilidad de la red después de estos cambios; si el sistema se vuelve más estable, disminuye el error, se acepta la modificación; si sucediera lo contrario, aumenta el error, la aceptación de la modificación depende de una función de probabilidad preestablecida.

<span id="page-35-0"></span>A continuación, se resumen los modelos de aprendizajes en las redes supervisadas:

| Tipo de Aprendizaje Supervisado | Modelo de red |                                 |  |
|---------------------------------|---------------|---------------------------------|--|
| Por corrección de error         | Off-line      | Perceptrón                      |  |
|                                 |               | Adaline/Madaline                |  |
|                                 |               | Backpropagation                 |  |
|                                 |               | Brain-state-in-a-box            |  |
| Por refuerzo                    | On-line       | Linear Reward Penalty           |  |
|                                 |               | Adaptive<br>Reward<br>Penalty   |  |
|                                 |               | Heuristic<br>Adaptive<br>Criric |  |
| Estocástico                     | Off-line      | <b>Boltzmann Machine</b>        |  |
|                                 |               | Cauchy Machine                  |  |

*Tabla II.2 Principales modelos de RNA´s con aprendizaje supervisado (Flórez, 2002)*

## **II.6.3.2 Aprendizaje no supervisado**

También se le conoce como aprendizaje auto supervisado, y en este método no se requiere de información externa a la red para el ajuste de los pesos de las entradas, en este se presentan a la red una serie de patrones donde no se encuentra la respuesta deseada, por lo que la red realizará mediante algoritmos de aprendizaje, la estimación de funciones de densidad de probabilidad  $p(x)$  que describan la función de patrones  $x, x \in \mathbb{R}^P$ .

Para que la red obtenga resultados confiables, se requiere que tenga un cierto nivel de redundancia en las entradas al sistema, disponiendo de un número suficiente de patrones de aprendizajes. En este tipo de red no se menciona la salida que se desea obtener con la red, por lo que es de suma importancia el poder interpretar los datos de salida, los que variarán dependiendo de la estructura de la red y del algoritmo de aprendizaje empleado.
### **II.6.4 Modo de operación: Recuerdo**

Otro modo de operación con el que trabajan las redes neuronales, es el del recuerdo. Es un modo muy importante al igual que lo hace el cerebro humano. Una vez que la red ha terminado el proceso de entrenamiento, está en un estado de reposo al desconectarse, de esta forma los pesos de cada una de las entradas de las neuronas se mantienen fijos, al igual que la estructura de la red. En este proceso, la red queda en espera de procesar nuevos datos utilizando los conocimientos aprendidos durante el entrenamiento. Este es el modo de recuerdo, ejecución u operación.

La fase de recuerdo presenta cierto número de características diferentes a los que se presentan en los modelos de redes con retroalimentación y unidireccionales. En las retroalimentadas, se requiere que el sistema converja en un estado de estabilidad dado que se procesan sistemas dinámicos no lineales. Y en las segundas, solo las neuronas procesan la información de entrada para generar la salida, sin preocuparse de si existe o no una estabilidad en el sistema.

En la literatura, podemos encontrar distintos teoremas que exponen las condiciones que se debe de reunir para poder declarar un sistema estable, tal es el caso del teorema de Cohen-Grossberg para sistemas autoasociativos no adaptativas (Cohen, et al., 1983), el teorema de Simpson (Simpson, 1990); el teorema de Cohen-Grossberg-Kosko (Kosko, 1992) para redes autoasociativas adaptativas, o el teorema ABAM para redes heteroasociativas (Kosko, 1992).

En forma de resumen, los teoremas anteriormente mencionados indican que: *si se establece una función de error monótona decreciente y derivable en todos los puntos, la red es estable.*

# **II.7 Error generalizado**

Este error surge de la forma en que la red generalizará resultados a partir del aprendizaje, evitando la memorización de patrones de aprendizaje y lograr arrojar una respuesta confiable ante objetos no presentados durante la etapa de entrenamiento. Por esta razón, durante este proceso, se debe de considerar a la par del error de aprendizaje, el llamado error de generalización, el cual puede ser medido utilizando un conjunto de pruebas distinto al utilizado en el aprendizaje.

Tras varios experimentos, se ha demostrado que, si la red es entrenada para alcanzar un error de aprendizaje menor al 1%, el error de esta prueba de generalización se minimiza, observándose que mientras el error de aprendizaje disminuye monotónicamente, el error generalizado disminuye hasta cierto punto solamente, y después de este se comienza a observar un aumento del mismo (*Figura II.3*). Esto es a consecuencia de un excesivo ajuste de la red a los patrones empleados en el entrenamiento, los cuales comienzan a ser memorizados a causa de la capacidad que tiene el sistema de generalizar los resultados.

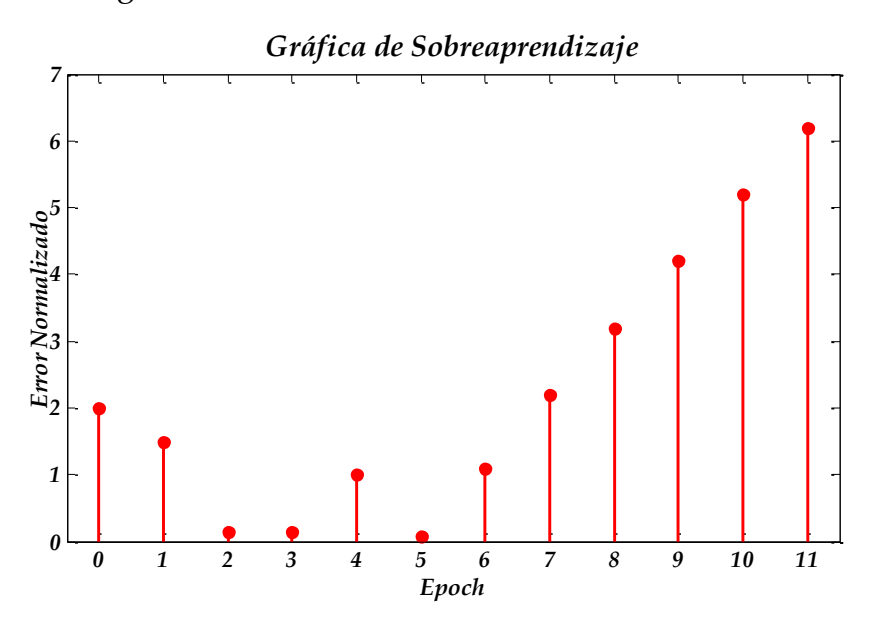

*Figura II.3 Grafica de Sobreaprendizaje*

Este fenómeno es conocido como sobreaprendizaje *(overtraining)*, y puede ser controlado mediante métodos de aprendizajes controlados, llevando a cabo una verificación de los datos de salida hasta encontrar el punto en que ya no se tiene buenos resultados. A estos métodos se le denomina Validación Cruzada *(Cross Validation)* este tipo de validación de la red es muy empleada en los tipos multicapa, como el Perceptrón multicapa.

# **III. Principales Modelos de RNA´s**

Una vez mencionado los aspectos elementales de las redes neuronales artificiales, procederemos a citar los modelos más usuales y representativos. Cabe recalcar que en este documento sólo mencionaremos brevemente las características principales y algunos ejemplos que den una idea al lector de las posibles aplicaciones de estos modelos.

#### **III.1 Asociador Lineal**

Basado en la función de aprendizaje implementada por Donald O. Hebb (Hebb, 1949), también conocida como *"Regla de Hebb"*; forma parte de los primeros modelos de Redes unidireccionales y que es capaz de asociar una serie de patrones de entrada a otros de salida. Esta red consta de una única capa de neuronas lineales donde las entradas pueden denotarse por el vector *X* y las salidas por el vector *Y,* al igual que las otras redes, consta de un vector de pesos sinápticos denotado por:

$$
W = \{w_{i\,j}\}\tag{III.1}
$$

La estructura de esta red es muy sencilla y sus salidas pueden ser determinadas mediante la suma ponderada de los productos de las entradas por los respectivos pesos sinápticos representadas con el siguiente algoritmo.

$$
Y = W \cdot X \tag{III.2}
$$

Sin que existan capas ocultas y utilizando la función de activación neuronal la función identidad, la red debe aprender a asociar *P* pares de entradas-salidas, implementando la *"regla de Hebb"* como función de aprendizaje, que a continuación se muestra:

$$
w_{i j}(t + 1) = w_{i j}(t) + \Delta w_{i j}(t)
$$
\n(III.3)

$$
\Delta w_{ij}(t) = x_i \, y_j \tag{III.4}
$$

Si los patrones son ortonormales (ortogonales y longitud unitaria), se cumple la igualdad (Martín del Brío, et al., 2001); esto es, la red aprende a hacer las asociaciones deseadas:

$$
W x^{\mu} = (t^{\mu} x^{1T} + \dots + t^{P} x^{PT}) \cdot x^{\mu} = t^{1} (x^{1T} \cdot x^{\mu}) + \dots + t^{P} (x^{PT} \cdot x^{\mu})
$$
 (III.5)

La red puede guardar *N* número de vectores ortonormales, donde *N* representa el número de entradas.

Si se despreciara el que los vectores sean normales y se mantiene el que tengan una longitud unitaria, se puede determinar que la red aprende la salida deseada más un nivel de ruido, proceso que se denomina *"expansión Señal-Ruido"*, esto es:

$$
W x^{\mu} = (t^{\mu} x^{1T} + \dots + t^{P} x^{PT}) \cdot x^{\mu} = t^{1} (x^{1T} \cdot x^{\mu}) + \dots + t^{P} (x^{PT} \cdot x^{\mu})
$$
  
=  $t^{\mu} + \sum_{\nu \neq \nu} t^{\nu} (x^{\nu T} \cdot x^{\mu}) = t^{\mu} + \delta$  (III.6)

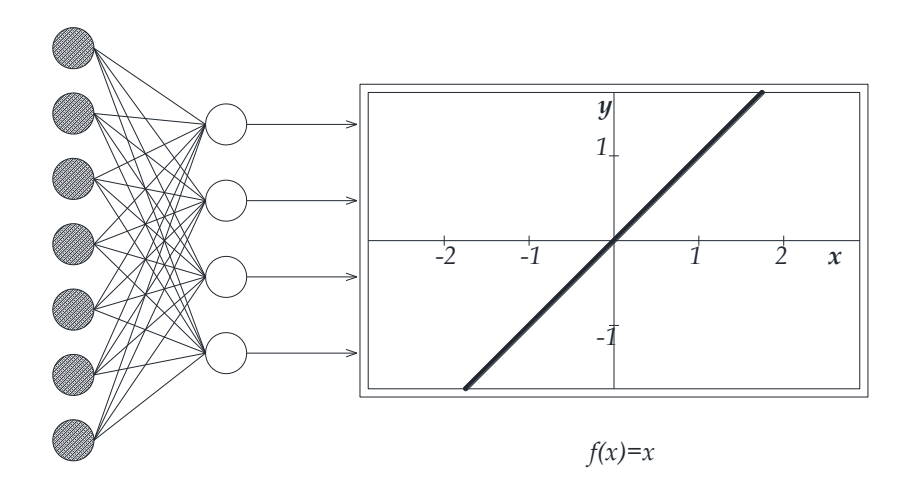

*Figura III.1Asociador Lineal: Adaptado de Martín del Brío y Sanz Molina (2001), p. 43.*

#### **III.2 Perceptrón Simple**

Fue introducido por Rosenblatt (Rosenblatt, 1958), y fue inspirado en la primera etapa sensorial de los animales. La estructura de esta red es de naturaleza unidimensional, organizándose en dos capas de neuronas, con *N* celdas de entrada y *M* neuronas de salida. La forma de calcular cada una de las salidas de la red es la siguiente, considerando la existencia de errores asociados:

$$
y_j = f\left(\sum_{i=0}^N w_{ij} x_j\right), \qquad \forall j, 1 \le j \le M \qquad (\text{III.7})
$$

La función de activación de las neuronas de salida de esta red es del tipo escalón.

$$
y_j = H\left(\sum_{i=0}^N w_{ij} x_j\right), \qquad \forall j, 1 \le j \le M \qquad (\text{III.8})
$$

$$
y_{j} = \begin{cases} 1, & \text{si } \sum_{i=0}^{N} w_{ij} x_{j} \ge 0 \\ 0, & \text{si } \sum_{i=0}^{N} w_{ij} x_{j} < 0 \end{cases} \qquad \forall j, 1 \le j \le M
$$
 (III.9)

De esta forma, la función de aprendizaje es la siguiente:

$$
w_{i j}(t + 1) = w_{i j}(t) + \Delta w_{i j}(t) \tag{III.10}
$$

$$
\Delta w_{ij}(t) = \alpha (t_j - y_j) x_i
$$
\n(III.11)

Este tipo de red puede utilizarse tanto para problemas de clasificación como para representar funciones del tipo booleanas, permite discriminar entre dos clases linealmente separables, el denominado problema OR, pero no entre clases linealmente no separables, problema OR exclusivo o XOR, lo que limita su aplicación práctica (Minsky, et al., 1969).

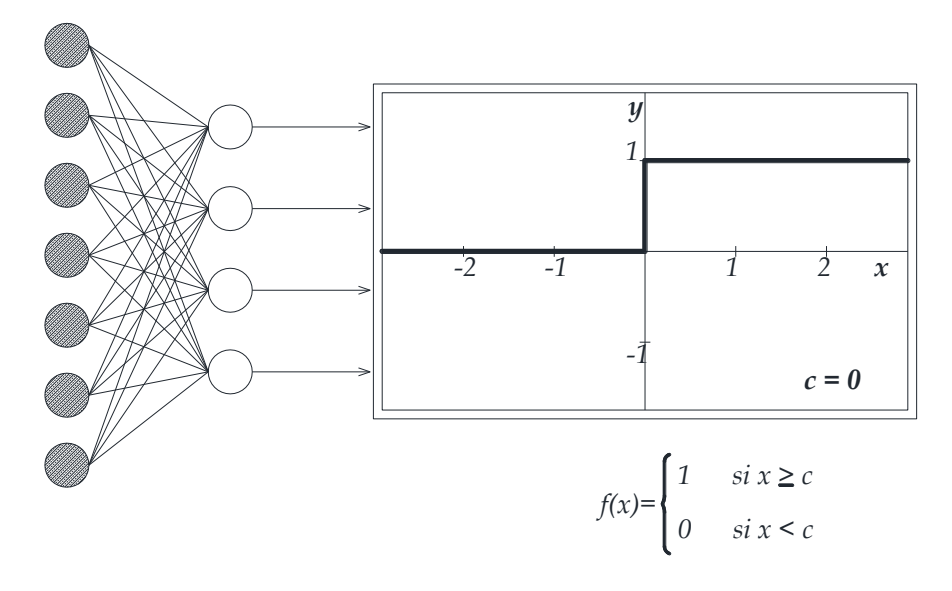

*Figura III.2Perceptrón Simple: Adaptado de Martín del Brío y Sanz Molina (2001), p. 48.*

### **III.3 Perceptrón multicapa**

Es un tipo de red neuronal artificial con propagación haca adelante *(feedforward)*, en la que las neuronas de la misma capa o capas previas, no recibirán señal alguna, producto de las salidas de neuronas subsecuentes, evitando que se tenga una conexión hacia atrás o auto recurrente.

Se encuentra dividido en múltiples niveles de capas de neuronas; el primer nivel es el de las entradas, en este se recibe las señales del exterior y son enviadas al resto de las capas intermedias, o también conocidas como ocultas, para su procesamiento no lineal. Finalmente, el nivel final, es el de las salidas donde se arrojarán los resultados de todo el procesamiento de la red.

Normalmente la función de activación del Perceptrón multicapa es del tipo no lineal, el cual era una desventaja del Perceptrón simple ya que éste sólo puede trabajar de forma lineal, por esta razón la función de trasferencia más utilizada en esta red es la Sigmoide o tangente hiperbólica. La regla de aprendizaje más utilizada para este tipo de red, es la Backpropagation.

# **III.4 Adaline y Madaline**

Las redes ADALINE (**Ada**ptive **Lin**ear **E**lement) y la MADALINE (**M**ultiple **ADALINE**) fueron introducidas por Widrow y Hoff (Windrow, et al., 1960), presentando múltiples similitudes con el Perceptrón simple.

La red ADALINE utiliza funciones de transferencia del tipo lineal y los mecanismos de aprendizaje difieren demasiado a los de Perceptrón, ya que este tipo de red utiliza la *"Regla de Widrow-Hoff"* que realiza una actualización del tipo continuo volviendo a los pesos proporcionales al error cometido por la neurona. Este tipo de función produce un conjunto de pesos sinápticos óptimos desde el punto de vista de los mínimos cuadrados que minimiza el error cuadrático que comete la red, y en caso de que las entradas sean linealmente independientes, produce una asociación perfecta entre entradas y salidas.

La red MADALINE es la versión multicapa de la ADALINE, que consiste en una red compuesta por neuronas similares a la ADALINE trabajando en conjunto y que contienen capas ocultas.

A continuación, mostraremos las funciones de salidas de este tipo de redes y sus respectivos ajustes de pesos, considerando que existe la presencia de errores asociados.

$$
Y_j = \sum_{i=0}^{N} W_{ij} X_i \tag{III.12}
$$

$$
w_{ij}(t+1) = w_{ij}(t) + \Delta w_{ij}(t)
$$
\n(III.13)

$$
\Delta w_{ij}(t) = \alpha(t_j - y_j)x_i \qquad \text{o bien} \qquad \Delta w_{ij} = \alpha \sum_{\mu=1}^P (t_j^{\mu} - y_j^{\mu})x_i^{\mu} \qquad (\text{III.14})
$$

#### **III.5 Métodos de entrenamiento**

Como lo mencionamos en el segundo capítulo, la red requiere de un entrenamiento con el cual se garantice que se encuentra funcionando de manera apropiada. Este entrenamiento se lleva a cabo interactuando con los pesos sinápticos de cada entrada de las neuronas que conforman la red, siguiendo reglas de Aprendizaje; la finalidad de usar estas reglas es obtener el mínimo error entre los resultados arrojados por la red y los resultados esperados por el entrenador.

También mencionamos que de acuerdo al tipo de resultados y de la red, se utilizarían distintos tipos de Funciones de Aprendizaje o entrenamiento, en esta sección mencionaremos las más usuales y las que podríamos utilizar en el análisis de nuestro interés.

#### **III.5.1 Backpropagation**

Este método es el más utilizado en las redes con conexiones hacia adelante. El método es del tipo supervisado, y básicamente se basa en la siguiente función:

- a) Se genera y aplica un patrón de entradas a la red,
- b) La red analiza estas entradas y se espera a que sea arrojada la respuesta o salida general,
- c) Con los valores de salida de la red, se comparan con los valores esperados y de esta manera se logra calcular un error general,
- d) Este error es transmitido, partiendo de la capa de salida, hacia las capas previas,
- e) Se calcula la contribución de cada una de las neuronas de las capas intermedias, obteniendo así un porcentaje del error total para cada una de ellas,
- f) Cada neurona ajustará el peso sináptico de cada una de sus entradas para minimizar este error,
- g) Se vuelve a introducir los datos de entradas, pero ahora son procesados con los nuevos pesos sinápticos,
- h) Se obtiene la nueva salida general de la red y es comparada con los resultados deseados,
- i) Se repite el proceso hasta obtener el mínimo error requerido.

Para obtener una visión más clara de este método, consideremos una red de dos entradas y una salida como la que se muestra a continuación.

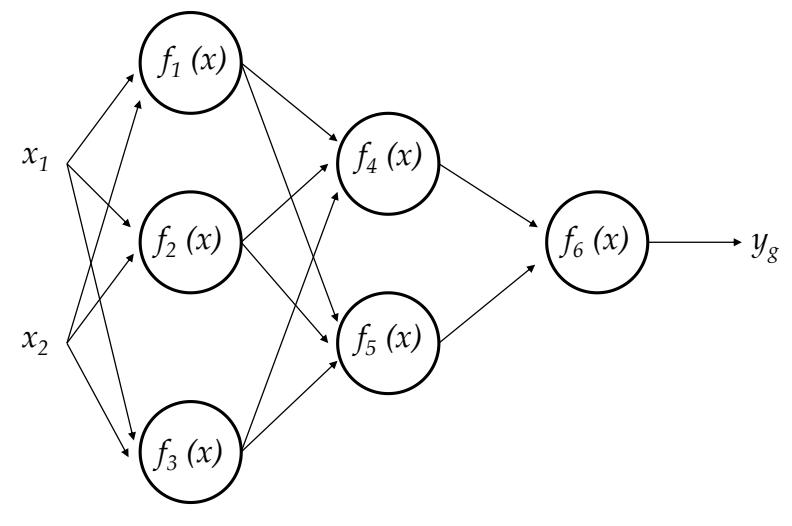

*Figura III.3 Red neuronal de ejemplo Backpropagation*

Si nos enfocamos a una sola neurona, podemos observar que se encuentra compuesta de dos funciones; la primera es la función de propagación, la que suma el producto de las entradas por sus respectivos pesos, obteniendo el valor que llamaremos *e*; y la segunda es la función de activación, que en este caso será una función no lineal. Finalmente, la salida *y=f(e)* es la señal que esta neurona arroja para ser procesada por otra más.

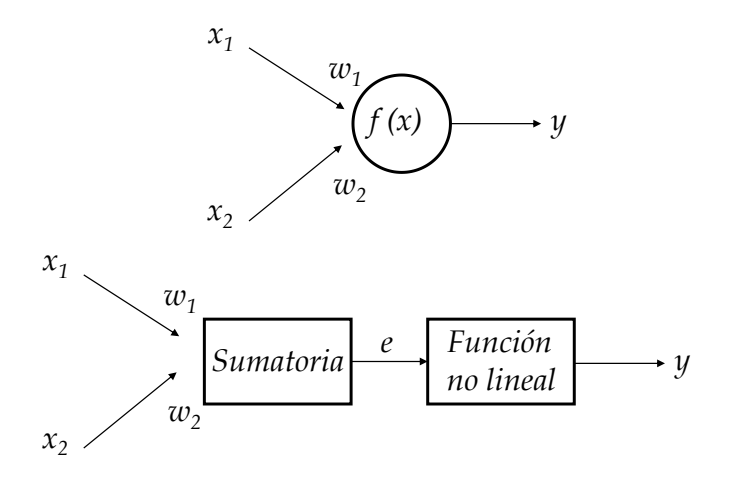

*Figura III.4 Funciones componentes de una Neurona*

Las entradas para realizar el entrenamiento, están representadas por *x<sup>1</sup>* y *x2.* A continuación podemos observar la función que distingue la salida de la neurona 5, considerando que los pesos sinápticos, están representados por *wmn*, que corresponde a la unión entre la salida de la neurona *m* y la entrada a la neurona *n*.

$$
y_5 = f_5(w_{15} y_1 + w_{25} y_2 + w_{35} y_3)
$$
 (III.15)

Al obtener la salida de la red, *yg*, se compara con el valor esperado y se determina el error general de la red,  $\delta$ .

$$
\delta = y_e - y_g \tag{III.16}
$$

Y de esta manera es propagado el error a cada una de las neuronas, realizando el producto que se muestra a continuación:

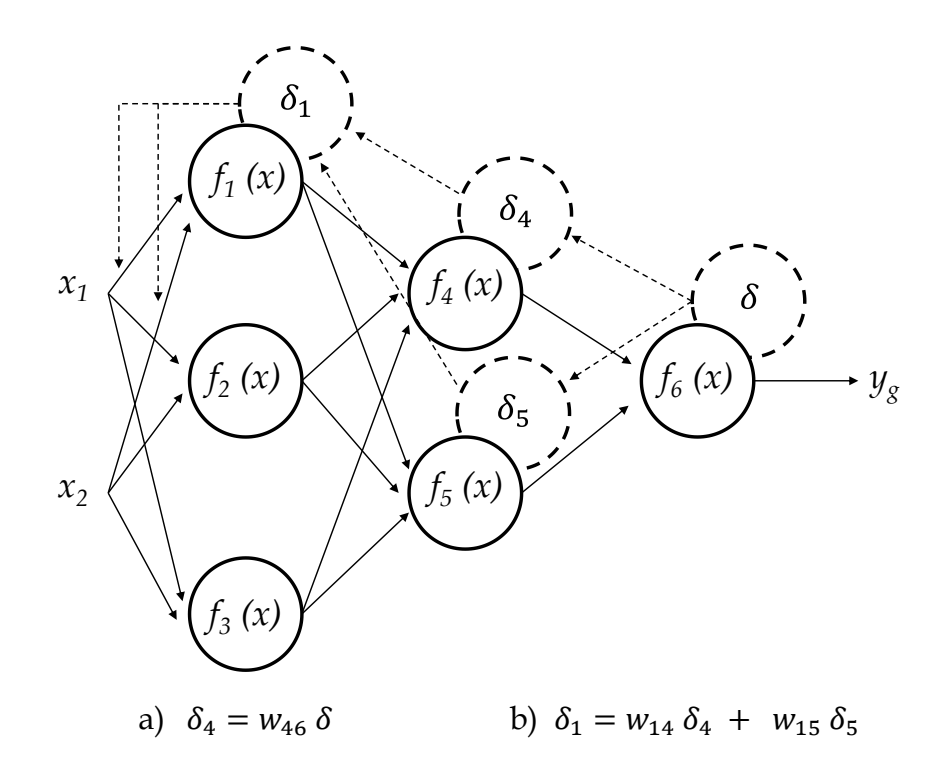

*Figura III.5 Red neuronal con error global trasmitido a: a) Neurona 4 y b) Neurona 1*

Esta acción se realiza para las capas previas hasta llegar a cada una de las entradas donde se realizará el ajuste de los pesos sinápticos a las neuronas de entra utilizando los siguientes algoritmos.

$$
w'_{(x_1)1} = w_{(x_1)1} + \eta \delta_1 \frac{d f_1(e)}{de} x_1
$$
 (III.17)

$$
w'_{(x_2)1} = w_{(x_2)1} + \eta \delta_1 \frac{d f_1(e)}{de} x_2
$$
 (III.18)

Cuando se calcula el error para cada neurona, se puede realizar la corrección de cada uno de sus pesos sinápticos utilizando estas mismas fórmulas. Los coeficientes  $\eta$ afectan la velocidad de aprendizaje y puede ser seleccionado de distintas maneras. Lo más usual, es el darle un valor grande que irá descendiendo gradualmente conforme avanza el proceso, o el darle un valor pequeño que irá en aumento y que disminuirá al final del proceso. Este último método permite el establecer signos a los pesos sinápticos.

## **III.6 Aplicación de RNA's en la Ingeniería Estructural**

La aplicación de redes neuronales artificiales en problemas de ingeniería estructural en nuestro país, tiene poca historia en realidad. Este tipo de modelos computacionales son empleados más en la toma de decisiones dentro de procesos industriales y económicos, en el reconocimiento de patrones y de imágenes dentro de la medicina, robótica, mecatrónica y muy recientemente en el procesamiento de señales sísmicas para obtener seudoaceleraciones espectrales, comportamiento de diferentes tipos de suelos ante movimientos telúricos y aceleraciones pico del suelo (Pozos-Estrada, et al., 2014).

Para la generación de redes neuronales artificiales, se debe de tener un cierto número de registros históricos del evento que queramos estudiar o generar un modelo representativo al que se le pueda realizar distintas pruebas que arroje datos para generar una base de datos que alimente y genere el entrenamiento de la red, dándole el aprendizaje para realizar la aproximación adecuada de forma eficiente.

### **III.6.1 Investigaciones Recientes**

En México, han sido aplicadas en la ingeniería estructural, pero son pocos los autores que han realizado este tipo de modelos. Uno de los primeros investigadores de esta rama es Bojórquez (Bojórquez, 2011) se adentra en el estudio del diseño de estructuras de concreto armado, basado en las NTC para diseño de estructuras de Concreto de la ciudad de México (2004), y logra obtener factores de transformación de sistemas de MGDL a sistemas de 1GDL considerando las tasas de excedencia de ocurrencia de cada uno de ellos y relacionándolos. Obtuvo Factores de Transformación basados en la ductilidad y de distorsiones máximas de entrepiso de los sistemas, con un porcentaje mínimo de error.

Más tarde Casanova del Ángel (Casanova, et al., 2013) quien realizó una RNA para predecir los esfuerzos en un puente prefabricado, y logra obtener un mínimo error entre la predicción arrojada por dicha red y la que se logra obtener por programas de análisis estructural.

Posteriormente, Castellanos (Castellanos, 2013) trabajó sobre la aplicación de las RNA en el diseño sísmico de estructuras de concreto y de igual manera que Bojórquez, se basó en la Normatividad mexicana para elaborar su base de datos considerando los espectros de aceleraciones que se recomienda en dichas normas. Los resultados obtenidos fueron aceptables con un error del 10.00%.

Como podemos observar, los estudios realizados toman en consideración criterios de diseño estipulados dentro de la normatividad, pero ninguno de ellos se ha realizado con el empleo de registros sísmicos reales.

En lo que compete a este trabajo, se realizará una combinación entre las aportaciones que se han dado de la Ingeniería Sísmica, con respecto al estudio de la predicción de seudoaceleraciones espectrales y aceleraciones pico del suelo, y las combinaremos con el aspecto estructural para lograr obtener un modelo de predicción de las respuestas globales de sistemas estructurales de varios grados de libertad, todo lo anterior con el empleo de RNA.

# **IV. Base de Datos de Registros Sísmicos y Marcos de Concreto Reforzado**

#### **IV.1 Base de Datos de Registros Sísmicos**

La base de datos de los registros sísmicos empleados para el desarrollo de la red neuronal Artificial, está conformada por 695 registros de sismos captados en suelo rocoso, con una *M<sup>w</sup>* mayor de 5, y que se han presentado en la República Mexicana desde el año de 1985 hasta 2004. Los 695 registros, constan de dos componentes horizontales cada uno y se dividen en dos grupos de eventos:

- a) *Interplaca*: son los originados por la interacción de dos placas tectónicas, donde la fricción entre ambas es la responsable de acumular tensión y liberarla como movimiento telúrico. Este tipo de evento es superficial. Se tienen 418 registros de este tipo con dos componentes horizontales cada uno.
- b) *Inslab*: este tipo de sismos se originan a profundidades intermedias, por la ruptura de la sección de la placa oceánica subducida debajo de la placa continental a varios kilómetros de distancia de la zona de subducción. Se tienen 277 registros de este tipo con dos componentes horizontales cada uno.

Cada uno de estos registros, forma parte de un evento, que se enlistan en la *Tabla IV.1*. Como podemos observar, para los eventos *Interplaca* tenemos *M<sup>w</sup>* desde 5.0 hasta 8.0; mientras que para los eventos *Inslab*, *M<sup>w</sup>* varía de 5.2 hasta 7.4.

A cada uno de estos registros, se le realizó una corrección de línea base y un filtro pasa altas con frecuencias de corte de 0.05 Hz para los sismos con *M<sup>w</sup>* > 6.5, y de 0.1 Hz para el resto de los eventos (Boore, 2005.); adicionalmente a esto, se excluyeron por lo menos 10 de ellos que conducían a respuestas y datos poco realistas (Garcia, 2012).

|                |             | a) Intraslab              |     |                |                |                           | b) Interplaca |               |             |                           |                |
|----------------|-------------|---------------------------|-----|----------------|----------------|---------------------------|---------------|---------------|-------------|---------------------------|----------------|
| No.<br>Evento  | No.<br>Reg. | Fecha<br>(dd/mm/aaa<br>a) | Mw  | No.<br>Evento  | No.<br>Reg.    | Fecha<br>(dd/mm/aaa<br>a) | Mw            | No.<br>Evento | No.<br>Reg. | Fecha<br>(dd/mm/aaa<br>a) | Mw             |
| $\mathbf{1}$   | 6           | 23/02/1994                | 5.8 | $\mathbf{1}$   | 10             | 19/09/1985                | 8             | 21            | 15          | 05/07/1998                | 5.3            |
| 2              | 21          | 23/05/1994                | 6.2 | 2              | 8              | 21/09/1985                | 7.6           | 22            | 12          | 11/07/1998                | 5.4            |
| 3              | 16          | 10/12/1994                | 6.4 | 3              | 9              | 08/02/1988                | 5.8           | 23            | 14          | 12/07/1998                | 5.5            |
| $\overline{4}$ | 22          | 11/01/1997                | 7.1 | $\overline{4}$ | 6              | 10/03/1989                | 5.4           | 24            | 10          | 04/09/2001                | 5.2            |
| 5              | 18          | 22/05/1997                | 6.5 | 5              | 10             | 25/04/1989                | 6.9           | 25            | 11          | 10/11/2001                | 5.4            |
| 6              | 15          | 20/04/1998                | 5.9 | 6              | 5              | 02/05/1989                | 5.5           | 26            | 10          | 07/06/2002                | 5.2            |
| 7              | 30          | 15/06/1999                | 6.9 | $\overline{7}$ | 8              | 13/01/1990                | 5.3           | 27            | 12          | 07/06/2002                | 5.5            |
| 8              | 16          | 21/06/1999                | 6.3 | 8              | 6              | 11/05/1990                | 5.5           | 28            | 12          | 19/06/2002                | 5.3            |
| 9              | 26          | 30/09/1999                | 7.4 | 9              | 9              | 31/05/1990                | 5.9           | 29            | 7           | 05/08/2002                | 5.4            |
| 10             | 14          | 29/12/1999                | 5.9 | 10             | 6              | 15/05/1993                | 5.5           | 30            | 10          | 27/08/2002                | $\overline{5}$ |
| 11             | 21          | 21/07/2000                | 5.9 | 11             | 12             | 24/10/1993                | 6.6           | 31            | 6           | 30/08/2002                | 5.2            |
| 12             | 21          | 05/03/2001                | 5.3 | 12             | 15             | 14/09/1995                | 7.3           | 32            | 15          | 25/09/2002                | 5.3            |
| 13             | 23          | 06/03/2001                | 5.2 | 13             | 10             | 13/03/1996                | 5.1           | 33            | 10          | 08/11/2002                | 5.2            |
| 14             | 13          | 30/01/2002                | 5.9 | 14             | 9              | 27/03/1996                | 5.4           | 34            | 8           | 10/12/2002                | 5.4            |
| 15             | 9           | 17/01/2004                | 5.4 | 15             | 17             | 15/07/1996                | 6.6           | 35            | 15          | 10/01/2003                | 5.2            |
| 16             | 6           | 20/04/2004                | 5.6 | 16             | 10             | 18/07/1996                | 5.4           | 36            | 8           | 22/01/2003                | 7.5            |
|                |             |                           |     | 17             | 12             | 21/01/1997                | 5.4           | 37            | 15          | 01/01/2004                | 6              |
|                |             |                           |     | 18             | $\overline{7}$ | 16/12/1997                | 5.9           | 38            | 11          | 01/01/2004                | 5.6            |
|                |             |                           |     | 19             | 12             | 09/05/1998                | 5.2           | 39            | 8           | 06/02/2004                | 5.1            |
|                |             |                           |     | 20             | 10             | 16/05/1998                | 5.2           | 40            | 18          | 14/06/2004                | 5.9            |
|                |             |                           |     |                |                |                           |               |               |             |                           |                |

*Tabla IV.1 Características de los Eventos sísmicos registrados en La República Mexicana desde 1986 hasta 2004. (Pozos-Estrada, et al., 2014)*

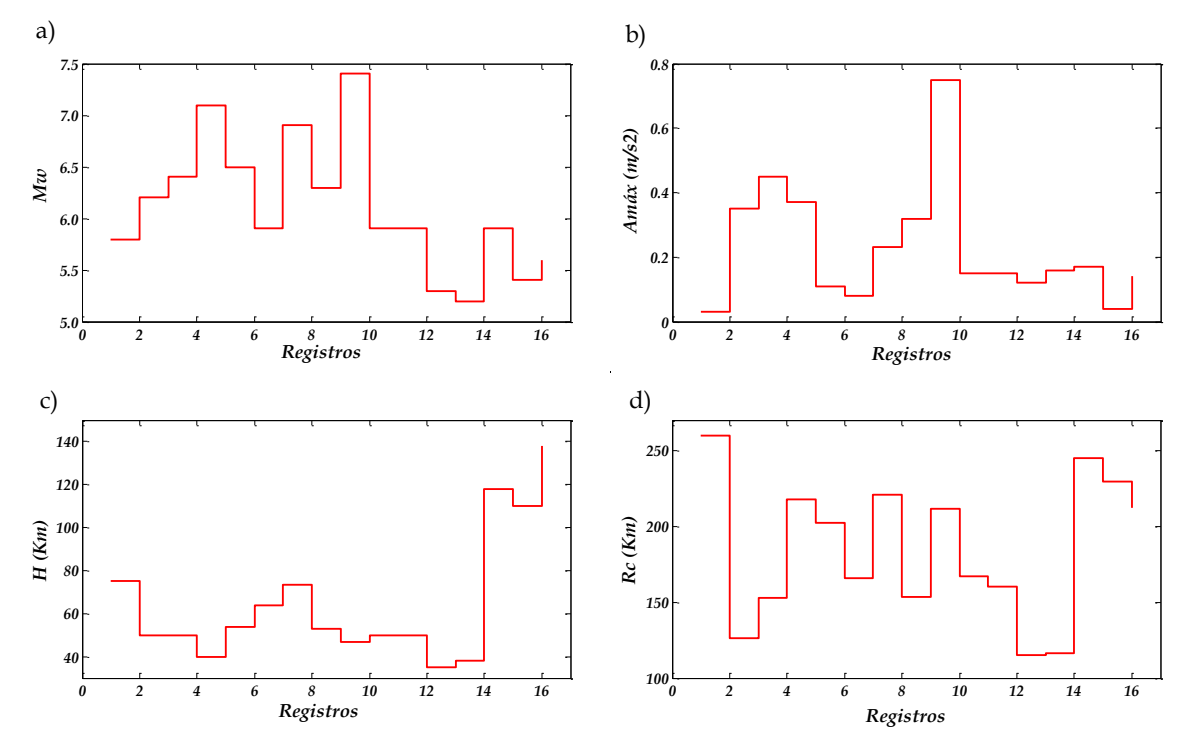

*Figura IV.1 Histogramas de Registros Sísmicos Inslab*

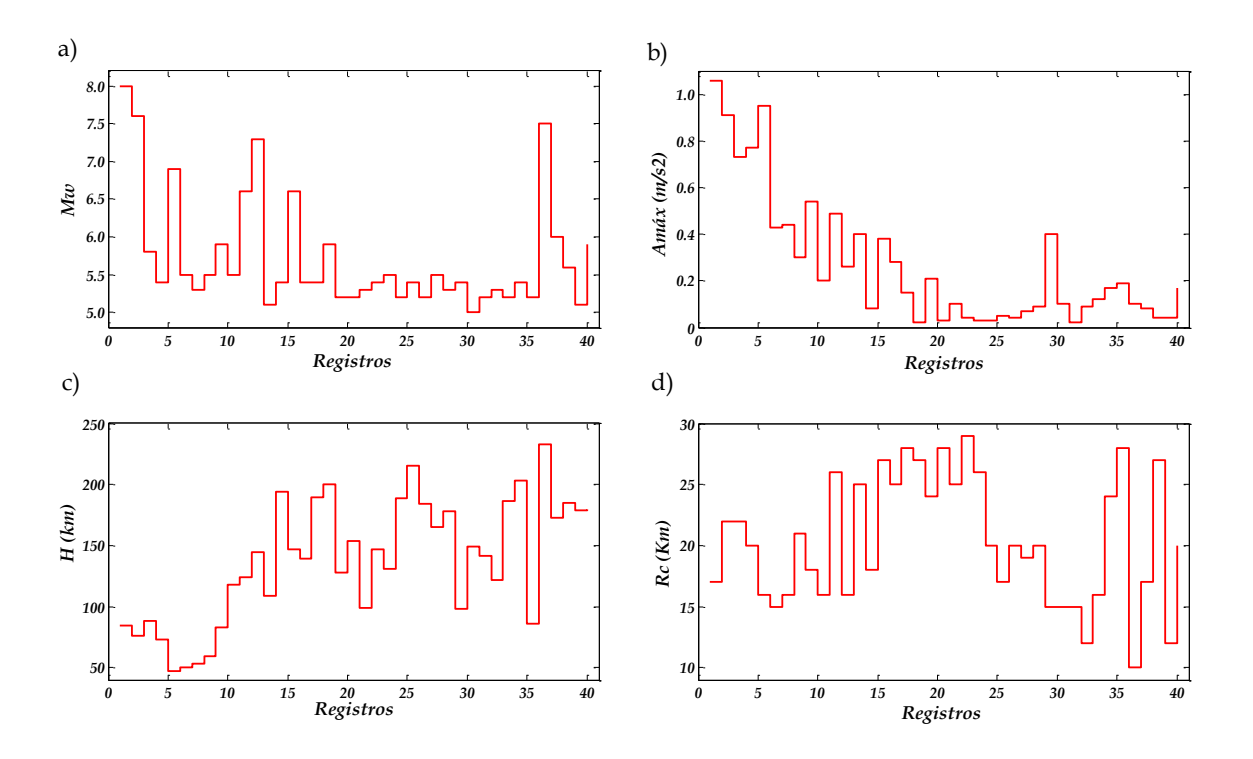

*Figura IV.2 Histogramas de Registros Sísmicos Interplaca.*

En las *Figuras IV.1* y *IV.2*, *M<sup>w</sup>* es el momento de magnitud del evento, *R<sup>c</sup>* es la distancia más cercana a la superficie de falla, *H* es la profundidad focal y *Amáx* es la aceleración máxima registrada en cada evento.

Al comparar los histogramas de cada tipo de sismos, los sismos *Inslab* son de una magnitud menor, a profundidades que suelen ser entre los 35 a 140 km de profundidad, dependiendo de la zona sísmica en la que se encuentre. En la *Figura IV.3*, se muestra las zonas sísmicas correspondientes a este tipo de eventos sísmicos y su clasificación de acuerdo a las profundidades a las que se han llevado a cabo estos mismos.

Por otro lado, los eventos *Interplaca*, suelen liberar una mayor cantidad de energía; son más comunes y sus profundidades van de 47 a 235 km, y al igual que los anteriores se subdividen en dos grupos: un primer grupo que involucra a los sismos pequeños o moderados con magnitudes menores de 7 (*Figura IV.4*), mientras que en el segundo grupo (*Figura IV.5*) se encuentran los sismos con magnitudes mayores a 7. Cada uno de estas zonas se encuentra delimitadas por polígonos que obtuvimos de Ordaz y Reyes (Ordaz, et al., 1999).

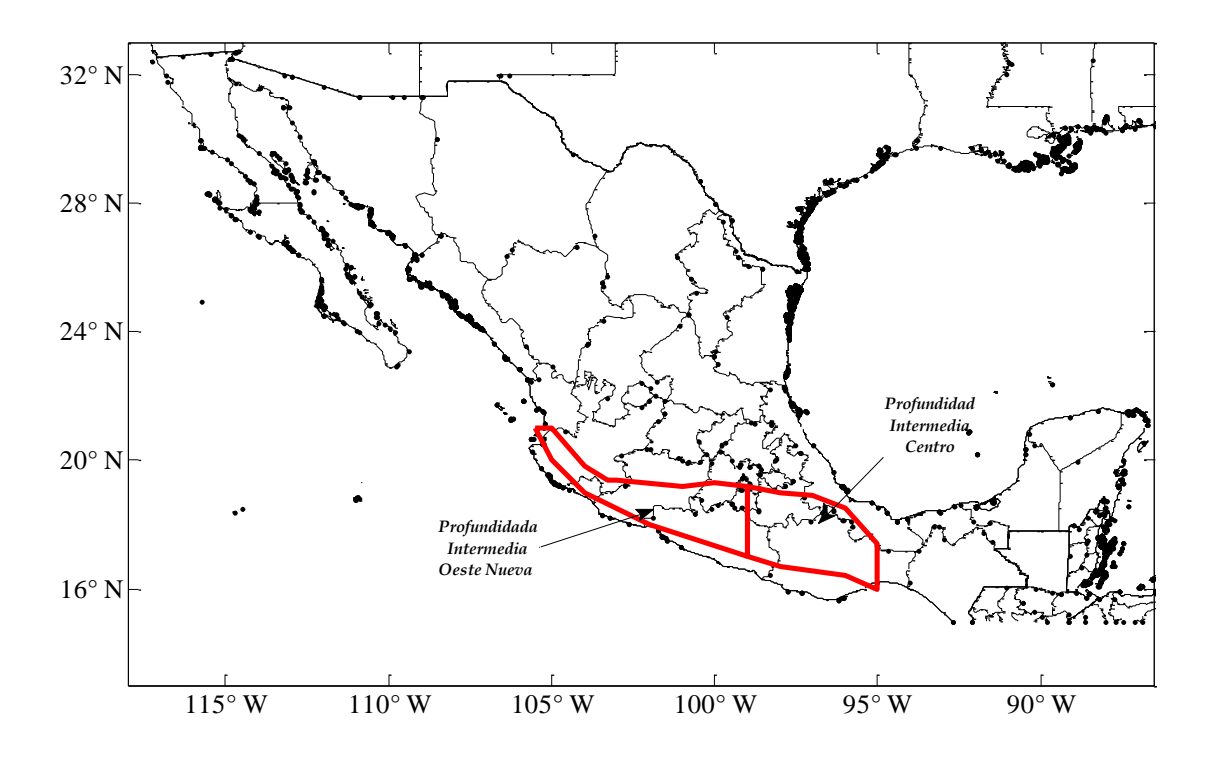

*Figura IV.3 Zonas Sísmicas Inslab.*

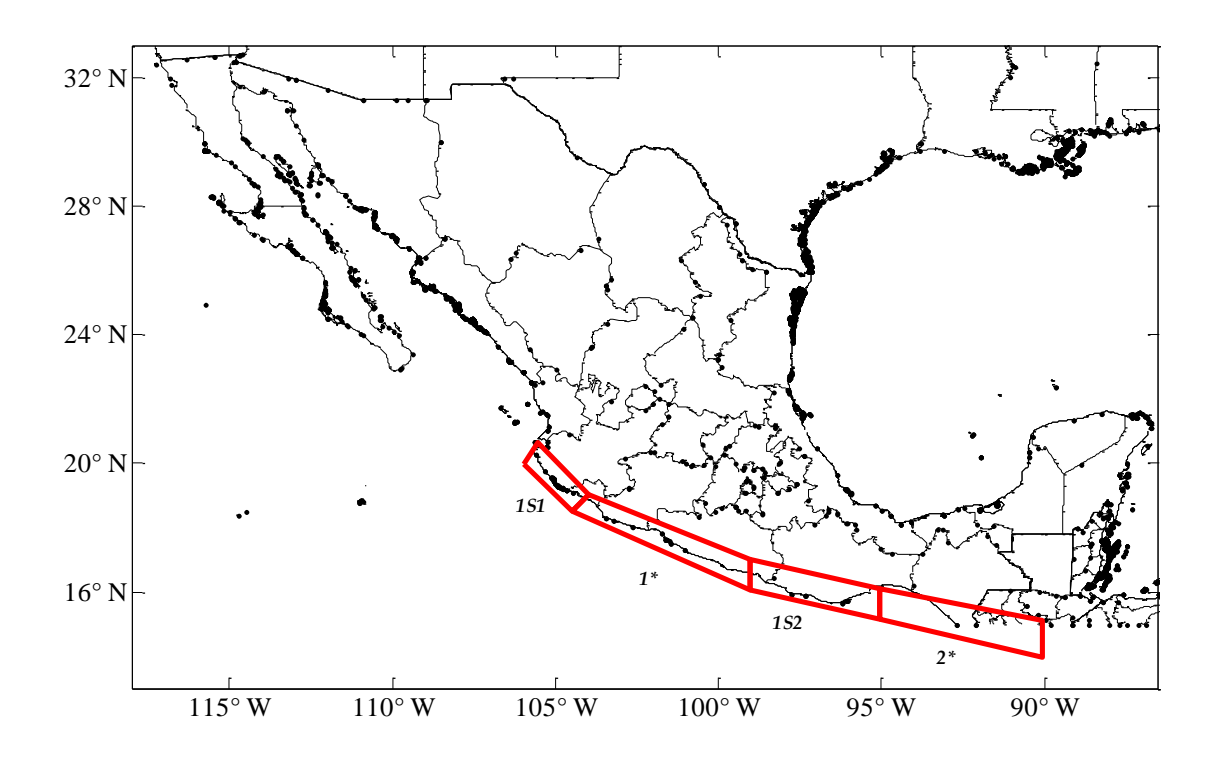

*Figura IV.4. Zonas Sísmicas Interplaca de Sismos pequeños o moderados.*

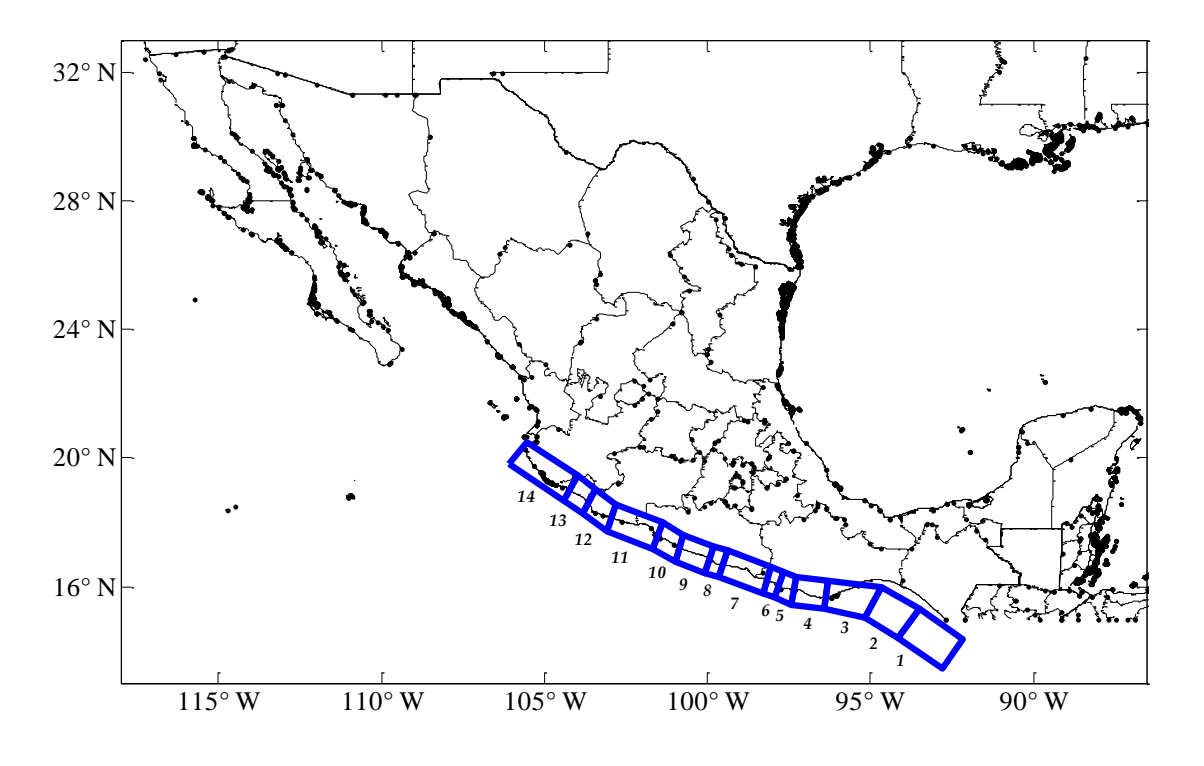

*Figura IV.5. Zonas Sísmicas Interplaca de Sismos de M<sup>w</sup> > 7.*

#### **IV.2 Modelos de Marcos de Concreto Reforzado**

Para el modelado de los marcos de concreto reforzados empleados en esta investigación, se consideró lo publicado por Chun-man Chan (Chan, et al., 2000). En esta publicación, se realizan ensayes para determinar las características de la rigidez lateral en edificios altos a base de marcos de concreto reforzado, bajo cargas de servicio. Contando con modelos experimentales de Marcos de concreto reforzado a escala real e idealizados con en un Programa de Elementos Finitos que el autor utilizó para corroborar sus resultados. El armado de los modelos elaborados por Chan, fueron conservados para realizar una comparación idéntica entre sus resultados y los que obtendríamos para la calibración de esta investigación.

Mediante el empleo del método de Mander (Mander, 1988), y con base en las características identificadas por Chan, se determinó la gráfica esfuerzo deformación para implementar el módulo de elasticidad en los modelos que elaboramos en *ANSYS APDL*, donde se replicaron las condiciones con que Chan llevó a cabo sus comprobaciones. Más detalle sobre el método empleado se presentan en el *Apéndice A*.

Al realizar la comparación, se observa que los resultados obtenidos son similares a los de Chan, por lo que se decidió utilizar los datos de la gráfica Esfuerzo-Deformación en este nuevo modelo, conservando las dimensiones de los elementos estructurales que fueron utilizados. Se propusieron dos marcos de concreto reforzado con las características mostradas en la Tabla IV.2.

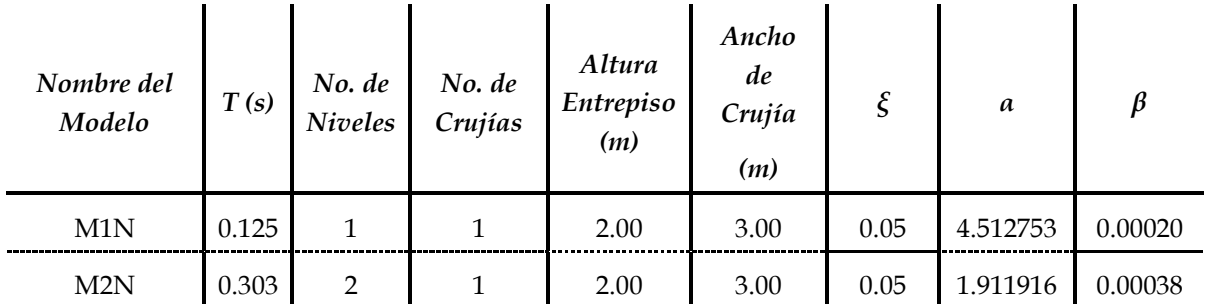

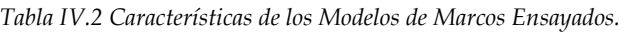

Nota: ξ, α y β son parámetros del modelo empleado.

En la *Figura IV.6* se puede observar una representación gráfica del modelo de Marco de Concreto Reforzado propuesto M1N. De la misma manera, en la *Figura IV.7* se puede observar el Modelo de Marco M2N.

Es importante recalcar que la intensión de esta tesis es la de obtener un modelo matemático basado en las Redes Neuronales Artificiales (RNA), que nos ayude a obtener el desplazamiento máximo, de una manera rápida y eficaz, evitando horas de análisis en un software de Análisis Estructural. Por esta razón y para evitar posibles fuentes de incertidumbre el desarrollo de la RNA, sólo se realizaron análisis elásticos. Al encontrar este modelo de RNA, éste funcionará exclusivamente para marcos que cuenten con las mismas características que los que aquí se mencionan. Al corroborar que el uso de las RNA proporciona resultados confiables en la predicción del desplazamiento máximo, se pueden continuar elaborando Redes más complejas que involucren mayor complejidad en la obtención de resultados.

El desarrollo de un modelo matemático en el que se involucren una mayor variedad de parámetros que caractericen de manera representativa a otro marco de concreto reforzado, requiere llevar a cabo la obtención de éstos de entre una gran variedad de marcos que nos interese evaluar; en estos marcos se requiere que los valores que se usen de entrada en el entrenamiento de la red, varíen para lograr construir una base de datos más detallada. En consecuencia, la respuesta deseada para cada uno

de los registros cambiará de acuerdo a la variación de los valores ya mencionados y del tipo de análisis con el que se requiera contar, elástico o inelástico. Esto se resume en demasiados días de análisis antes de poder contar con una base de datos confiable. Por esta razón, en esta investigación sólo se incluyen dos marcos de concreto reforzado, y una sola respuesta, que es el desplazamiento máximo. *Modelo de Marco de Concreto Reforzado*

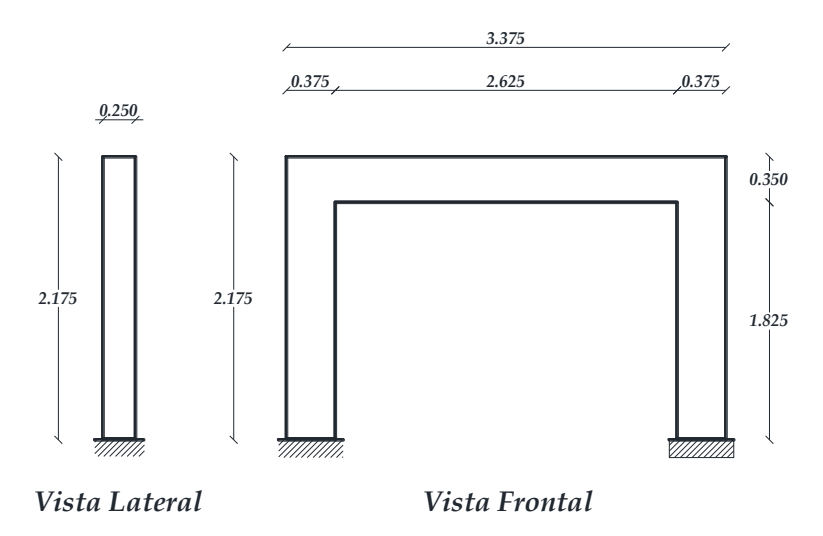

*Figura IV.6. Modelo de Marco de Concreto Reforzado M1N.*

Una característica dinámica de interés es el amortiguamiento. Para caracterizar este parámetro, se realizó un análisis modal considerando solamente el peso propio de las estructuras, con el fin de determinar los modos con mayor participación en un análisis dinámico. Con base en el factor de participación de la masa, se obtuvieron los valores de las frecuencias para cada uno de los modos con mayor participación. Posteriormente se aplicó el método de *Rayleigh*, considerando un amortiguamiento del *ξ = 5.0%* para cada sistema, obteniendo con esto los valores de *α* y *β*, que se presentan en la *Tabla IV.2*, que caracterizaran esta propiedad dentro del modelo elaborado en *APDL*.

En la Figura IV.8 se observa el armado de los elementos estructurales que Chan utilizó en su artículo. Los mismos armados fueron empleados en esta investigación, y son los que se emplearon para la obtención de la gráfica de Esfuerzo-Deformación que caracteriza al material empleado.

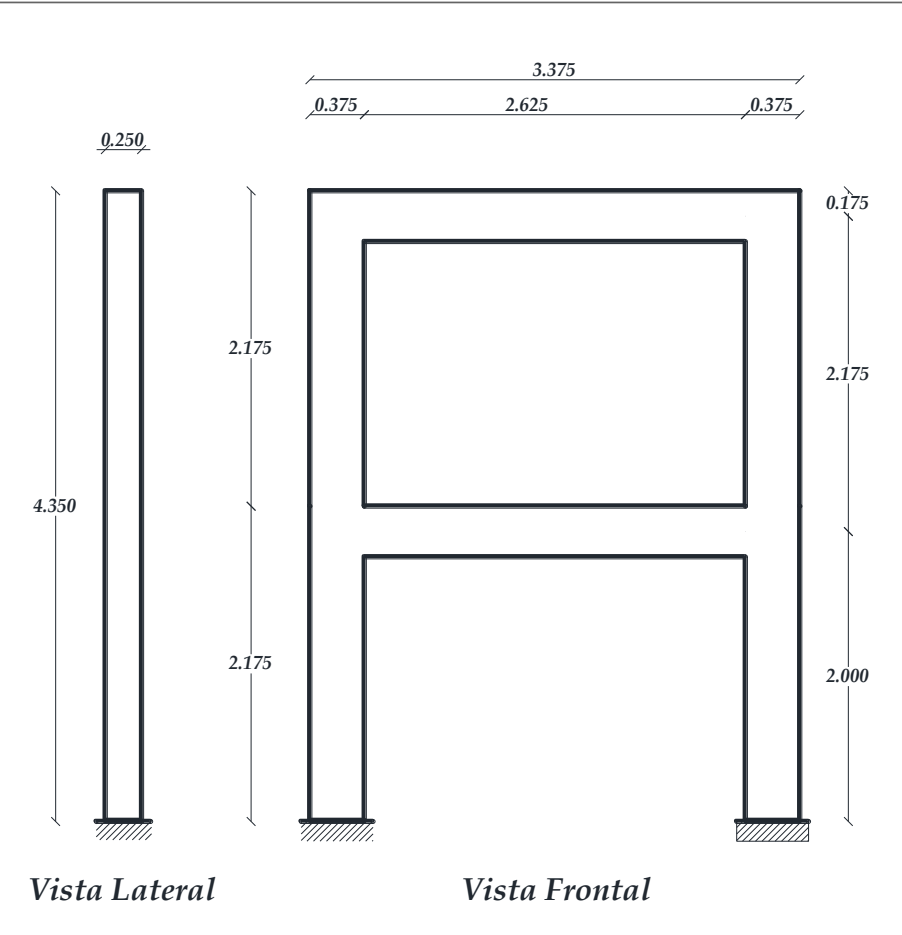

*Figura IV.7. Modelo de Marco de Concreto Reforzado M2N.*

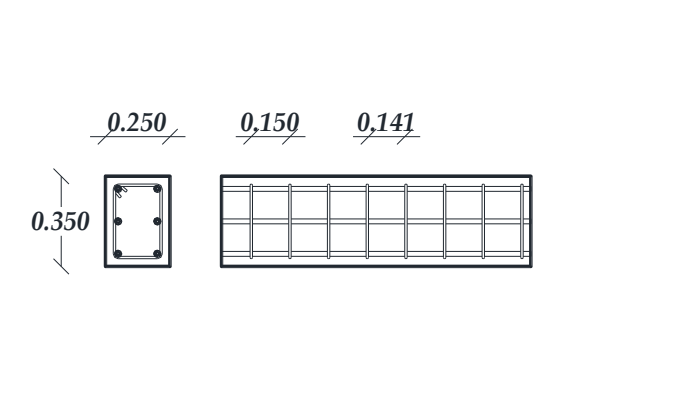

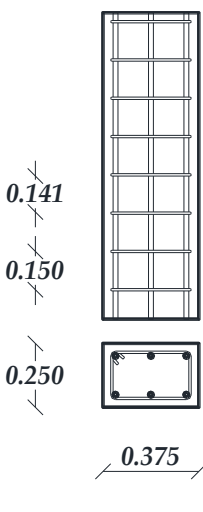

*a) Sección y armado de la Viga de Concreto Reforzado empleada en los Marcos.*

*b) Sección y armado de las Columnas de Concreto Reforzado empleada en los Marcos.*

*Figura IV.8. Armados y secciones de los elementos estructurales empleados en los marcos de Concreto reforzado.*

El armado de la viga cuenta con 6 varillas de refuerzo longitudinal, de las cuales dos se encuentran ubicadas en cada uno de sus lechos y otras dos más en el eje neutro de la sección, estas varillas cuentan con un diámetro de 19 mm, y su refuerzo transversal o de cortante es a base de estribos de 9.3 mm de diámetro espaciados a cada 150 mm medidos a ejes de cada barra.

En el caso de las columnas, cuentan con la misma cantidad de varillas longitudinales distribuidas de la misma manera que en el armado de la viga. Sus estribos son a base de varillas de 9.3 mm de diámetro separadas entre cada una de ellas 150 mm medidos a ejes de las barras.

Las características de los marcos fueron plasmadas en una plantilla en el Lenguaje de Programación *APDL*, para poder ser reconocidos por *ANSYS*. Posteriormente, a cada uno de estas plantillas le fue aplicada uno a uno los registros sísmicos con los que se cuenta en la base de datos. El tiempo de espera entre cada una de las corridas en *ANSYS* fue extensa debido al amplio número de datos que contiene cada registro.

Finalmente, del resultado de estas corridas se obtuvieron los desplazamientos máximos de los marcos para cada uno de los registros sísmicos, con los que se construyó la base de datos que será aplicada en la alimentación de la red neuronal artificial para su entrenamiento, generando con esto el aprendizaje y la memoria del modelo; posteriormente, este aprendizaje se implementará en los mismo marcos pero con diferentes parámetros de los eventos sísmicos y así obtener el desplazamiento máximo que arrojará la red, estos resultado serán comparados con los obtenidos por el programa de Análisis Estructural *ANSYS*.

En el siguiente capítulo se describe la forma en que se construye el modelo de Red Neuronal Artificial, las capas ocultas que la conformarán y el número de neuronas que cada capa tendrá para que funcione de la mejor manera. Se mencionará de forma general, su funcionamiento y los algoritmos matemáticos que implementamos para la obtención de los resultados y el de sus errores cuadráticos medios (MSE por sus siglas en inglés) correspondientes a cada uno de ellos.

# **V. Modelo de RNA utilizado y obtención de resultados**

En este capítulo se hace una descripción del modelo de Red Neuronal Artificial implementado, así como de los filtros utilizados para realizar la comparación entre ellos y lograr obtener los 16 mejores para comparar sus resultados con la finalidad de obtener el error cuadrático medio. Al finalizar este capítulo, describiremos la forma en que se podría llegar a ocupar los pesos sinápticos y sus respectivos vectores de errores asociados de las RNA que mostraron tener un mejor resultado.

### **V.1 Descripción del modelo de Red Neuronal Artificial**

Como se mencionó en el Capítulo II, el éxito de la predicción y solución de un problema en específico, consiste en la elección del tipo de arquitectura del modelo de Red Neuronal, de su algoritmo de entrenamiento y de la base de datos con la que se cuente para lograr obtener buenos resultados.

De acuerdo con lo mencionado en el capítulo II, la clasificación de la red neuronal artificial a desarrollar consiste en:

- De acuerdo a su flujo de datos, se trata de una red neuronal artificial con propagación hacia adelante (*feedforward*) en la cual no existe flujo de la información entre las neuronas de capas previas o de la misma capa, siempre se realiza la transferencia de esta hacia capas superiores.
- De acuerdo al número de capas que la conforman, se ha realizado distintos modelos para poderlos comparar entre ellos y lograr obtener el modelo óptimo que presente el mínimo error, por esta razón se utilizó el modelo de RNA *multicapa*, conformada por la capa de entradas, las capas ocultas que hemos variado entre una y dos capas, y por último, una capa de salida. La razón por la que sólo se ensayaron modelos de una y dos capas ocultas, es para minimizar el sobreajuste y evitar generar resultados erróneos o poco creíbles, producto de una falta de aprendizaje a causa de un excesivo ajuste de los pesos sinápticos de las neuronas.
- Con respeto al número de neuronas que conforman cada una de las capas ocultas, en este estudio se han realizado múltiples modelos variando entre 3,

5, 10, 15, 20, 25 y 50 neuronas en cada capa oculta; de estos modelos se obtuvieron sus errores cuadráticos medios y su coeficiente de correlación, se realizó una selección de los que demostraron arrojar las mínimas diferencias entre los resultados obtenidos y los esperados.

El siguiente paso es el de elegir las funciones de trasferencias o de activación, que serán empleadas para realizar la comunicación entre las respectivas capas que formarán a la RNA.

Por el tipo de análisis que se tiene, y considerando que se trata de un problema que suele ser no lineal, se ha propuesto utilizar como función de transferencia entre la capa de entrada y la primer capa oculta, y entre la primer capa oculta y la segunda capa oculta, la Tangente Sigmoidea Hiperbólica; sin embargo, entre la última capa oculta con la que cuente la RNA y la capa de salida, utilizaremos una función de trasferencia lineal, la forma funcional de estas ecuaciones se presenta en las *Ecuaciones V.1* y *V.2*, respectivamente.

$$
f(x) = (e^x - e^{-x})/(e^x + e^{-x})
$$
\n( V.1)

$$
f(x) = x \tag{V.2}
$$

De esta manera, y considerando lo descrito en párrafos anteriores de esta misma sección, las *Figuras V.1* y *V.2* muestran los esquemas de los modelos de RNA con una capa oculta y con dos capas ocultas, respectivamente, que se utilizarán en esta investigación. En estos esquemas se observa que el número de neuronas ocultas, *m*, irá variando de acuerdo a lo ya mencionado.

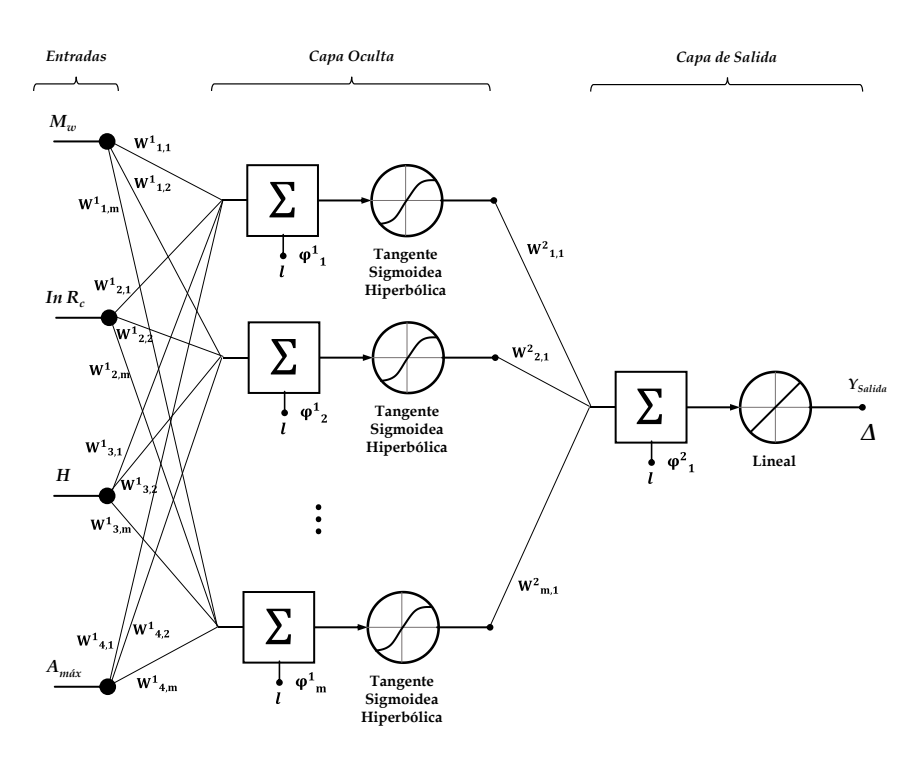

*Figura V.1. Esquema de RNA con Una Capa Oculta, utilizada para esta investigación.*

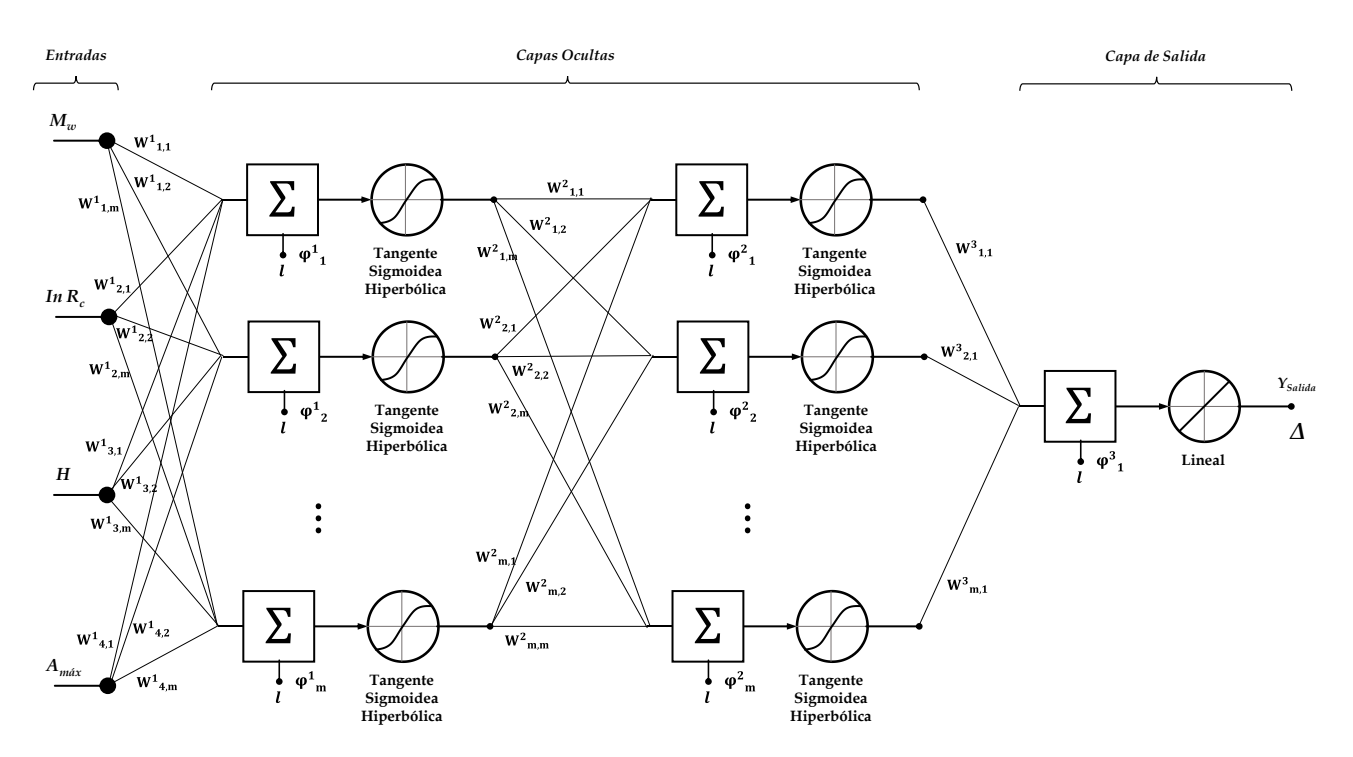

*Figura V.2. Esquema de RNA con Dos Capas Oculta, utilizada para esta investigación.*

Considerando los componentes de las *Figuras V.1* y *V.2*, la expresión matemática para obtener sus respectivas salidas, son las que se muestra en las *Ecuaciones V.3.* y *V.4*, respectivamente

$$
Y_{Salida} = f_2 \left( \sum_{j=1}^{m} \left( [W_2]_{j,1} f_1 \left( \sum_{i=1}^{n} \left( [W_1]_{i,j} x_i \right) + (\varphi_1)_j \right) \right) + (\varphi_2)_1 \right) \tag{V.3}
$$

$$
Y_{Salida} = f_3 \left( \sum_{k=1}^m \left( [W_3]_{k,1} f_2 \left( \sum_{j=1}^m \left( [W_2]_{j,k} f_1 \left( \sum_{i=1}^n \left( [W_1]_{i,j} x_i \right) + (\varphi_1)_j \right) \right) + (\varphi_2)_k \right) \right) + (\varphi_3)_1 \right) \qquad (V.4)
$$

Donde:

- *n* es el número total de neuronas de entrada, las que guardarán los valores de los parámetros del evento sísmico,
- m es el número total de neuronas en cada capa oculta,
- $x_i$  es la  $i$  ésima neurona de la capa de entradas,
- $[W_1]_{i,j}$  es la matriz de pesos sinápticos que optimizan la unión entre la capa de entradas y la primer capa oculta,
- $[W_2]_{j,k}$  es la matriz de pesos sinápticos que optimizan la unión entre la primer capa oculta y la de salida, para una capa oculta; y entre la primera y la segunda capa oculta, para dos capas ocultas,
- $[W_3]_{k,1}$  es la matriz de pesos sinápticos que optimizan la unión entre la segunda capa oculta y la capa de salida, para dos capas ocultas únicamente,
- $-(\varphi_1)_j$  es el vector asociado a los resultados de la primer capa oculta,
- $(\varphi_2)_k$  es el vector asociado a los resultados de la segunda capa oculta,
- $(\varphi_3)_1$  es el vector asociado a los resultados de la capa de salidas,
- $f_1()$  es función de transferencia empleada entre la capa de entradas y la primer capa oculta, para nuestro caso es Tangente Sigmoidea Hiperbólica,
- $f_2()$  es función de transferencia empleada entre la primera capa oculta y la capa de salidas, para el caso de una capa oculta, siendo Lineal; y entre la primera y la segunda capa oculta, en el caso de dos capas ocultas. Para nuestro caso es Tangente Sigmoidea Hiperbólica, y
- $f_3($ ) es función de transferencia empleada entre la segunda capa oculta y la capa de salida, para nuestro caso es Lineal.

## **V.2 Entrenamiento de la Red**

La forma en que se llevó a cabo el entrenamiento de la red neuronal artificial, fue mediante el modelado de la sinapsis (pesos) de la red. Empleándose un algoritmo en el que se va interactuando con los pesos sinápticos de cada neurona, hasta lograr minimizar el error existente entre los datos obtenidos por el análisis de la red y los datos deseados, que se obtuvieron mediante el ensaye de los marcos de concreto reforzado ante la base de registros sísmicos; a este tipo de aprendizaje se le conoce como aprendizaje supervisado por corrección de error, y el algoritmo que se utilizó es el conocido como *Backpropagation*; en la *sección III.1.5* de este estudio se describe a detalle el funcionamiento de este tipo de entrenamiento.

Para el análisis numérico del presente estudio, la función de error se define como el error cuadrático medio. La minimización del MSE se llevó a cabo utilizando el algoritmo de Levenberg-Marquardt (Marquardt, 1963), el cual se ha incorporado en el algoritmo de *Backpropagation* implementándolo en Matlab (Hagan, y otros, 1994).

# **V.3 Ensaye de Modelos de RNA y su comparativa**

Se realizó cada uno de los modelos con una y dos capas ocultas, y con el número de neuronas variando entre 3 y 50 como se mencionó en el apartado V.1. Se introdujeron como valores de entrada los parámetros característicos de los registros sísmicos como:

- $M_w$  el momento de magnitud del evento,
- *In R<sup>c</sup>* la distancia más cercana a la superficie de falla,
- *H* la profundidad focal, y
- *Amáx* la aceleración máxima registrada en cada evento.

Para fines de entrenamiento de la red neuronal, se tomó, de forma aleatoria, los datos relacionados al 85.00% de los registros sísmicos de nuestra base de datos; y se asociaron a sus respectivas respuestas del análisis del Programa ANSYS para el modelo M1N y M2N. Mientras que sólo el 15.00% restante se utilizó para validar.

Para cada posible combinación de estos se generaron 10 modelos idénticos en arquitectura, pero diferente en cuestión de pesos sinápticos y vectores asociados a cada una de las capas que la conformaron, entre estos mismos, se eligió sólo uno que fuese el representativo para este tipo de arquitectura.

Con estas combinaciones, se obtuvieron la cantidad total de 560 modelos de Redes Neuronales Artificiales para cada una de las componentes horizontales de los registros sísmicos. Más detalle sobre los resultados obtenidos de estos modelos se presentan en el *Apéndice B*. Utilizando el método de error cuadrático medio, se redujo la cantidad de modelos a 56.

Los 56 modelos representativos de cada una de las distintas arquitecturas formaron ocho grupos que se pueden clasificar considerando los siguientes parámetros:

- Modelo de Marco de Concreto asociado a ellos,
- Tipo de Evento Sísmico, y
- Número de capas ocultas que forma la red neuronal artificial.

La variable que diferencia a estos modelos, es el número de neuronas ocultas.

Al lograr obtener los errores que arrojaron cada uno de las arquitecturas, se obtuvo una nueva base de datos con la que se realizó la comparación gráfica de cada uno de ellas, clasificándolas en el grupo correspondiente. En la *Figura V.3* y *Figura V.4* se presenta la relación que existe entre el número de neuronas propuestas y el error cuadrático medio que arroja cada modelo de red neuronal artificial.

Cada una de las gráficas muestra cómo el error que puede arrojarnos cierta RNA, no depende realmente del número de neuronas ni de capas, por tal motivo, es imposible asegurar que una Arquitectura de red adoptada se comporte de la misma manera para los dos tipos de eventos sísmicos que se consideran, y para los dos tipos de marcos que se propusieron.

De cada uno de estos grupos se determinó el modelo con el mínimo MSE, siendo éste el mejor modelo que refleja el número de neuronas necesarias para lograr que la arquitectura de red nos proporcione resultados aceptables. En la *Tabla V.1* y la *Tabla V.2* se muestra el resumen de los modelos, el valor de MSE y el Coeficiente de Correlación que le corresponden a cada uno de ellos.

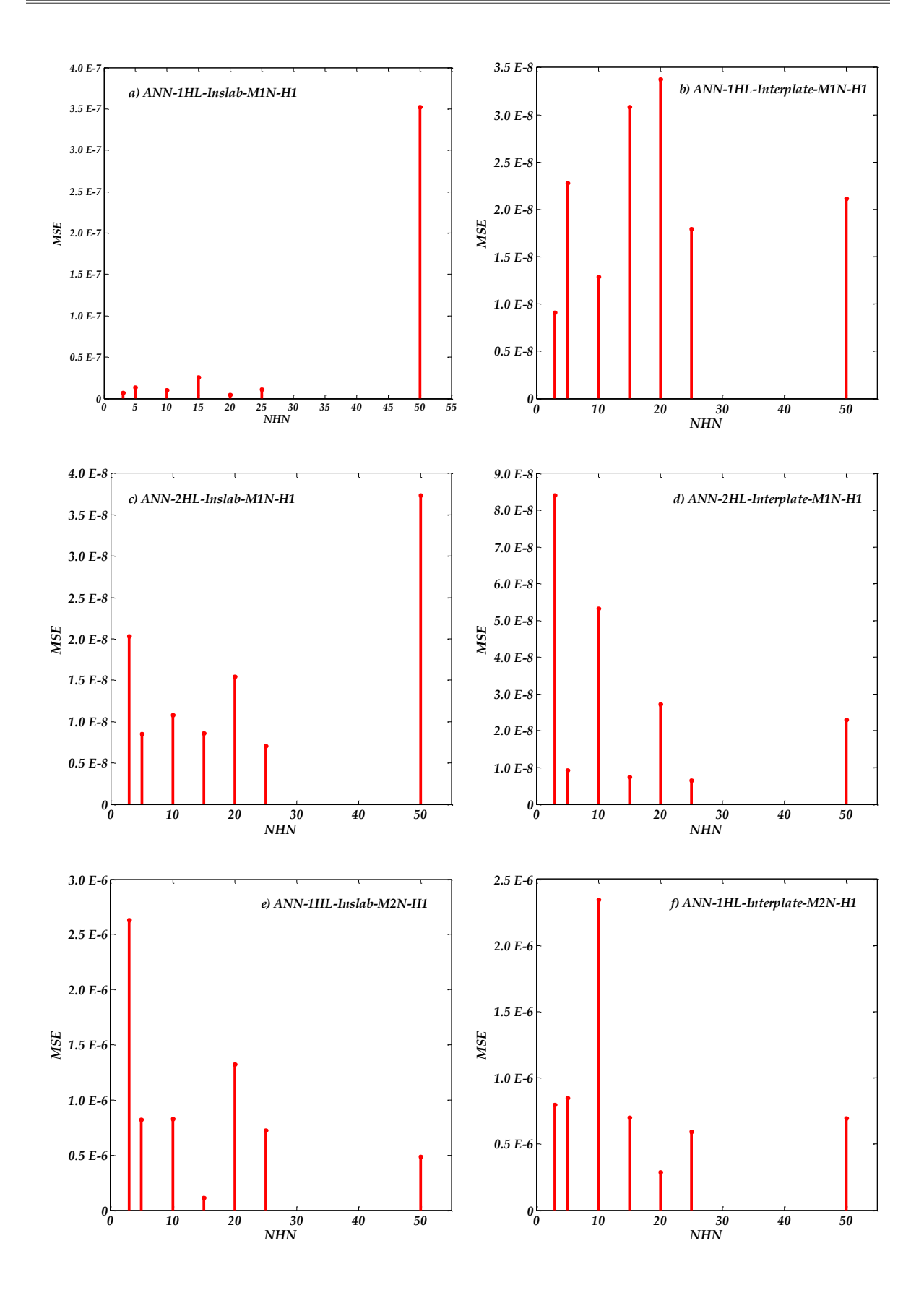

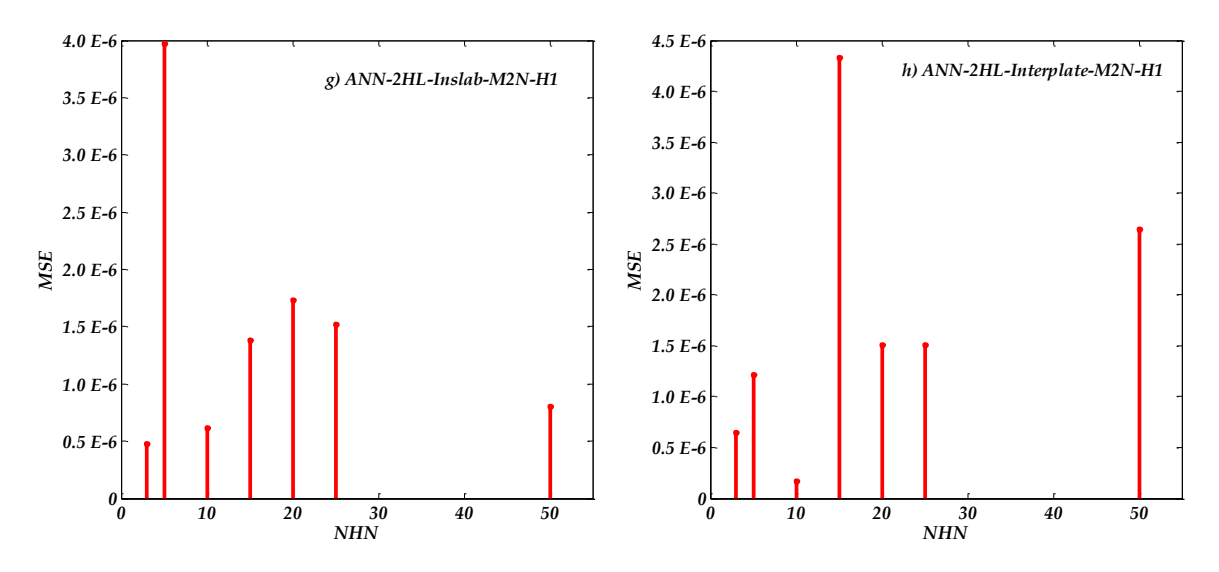

*Figura V.3. Gráficas del comportamiento del MSE variando el número de neuronas ocultas en cada capa, componente H1: a) y b), para una capa oculta del modelo M1N; c) y d), para dos capas ocultas del modelo M1N; e) y f), para una capa oculta del modelo M2N; y, g) y h), para dos capas ocultas del modelo M2N.*

De las ocho gráficas mostradas en las *Figuras V.3* y *V.4* se puede observar que para los eventos sísmicos del tipo *Inslab*, el *MSE* disminuye en comparación con los eventos *Interplaca*, tal es el caso de los modelos *ANN-1HL-20HN-Inslab-M1N-H1* y *ANN-1HL-5HN-Inslab-M1N-H2*, con los que se logra tener entre 90% y 95% de correlación entre los resultados arrojados por la RNA y los esperados.

| Nombre de Modelo de RNA        |                 | Entrenamiento |             | Prueba |            |             |  |
|--------------------------------|-----------------|---------------|-------------|--------|------------|-------------|--|
|                                | Ensaye          | <b>MSE</b>    | Coef. Corr. | Ensaye | <b>MSE</b> | Coef. Corr. |  |
| ANN-1HL-20HN-Inslab-M1N-H1     | 10 <sup>1</sup> | 9.5089E-09    | 0.9620      | 10     | 4.6047E-09 | 0.900601442 |  |
| ANN-1HL-3HN-Interplate-M1N-H1  | 10              | 8.9872E-09    | 0.9438      | 10     | 9.0741E-09 | 0.909767856 |  |
| ANN-2HL-25HN-Inslab-M1N-H1     | 10              | 1.6791E-08    | 0.9457      | 10     | 7.0497E-09 | 0.659366771 |  |
| ANN-2HL-25HN-Interplate-M1N-H1 | 10              | 1.3297E-08    | 0.9241      | 10     | 6.5781E-09 | 0.478242661 |  |
| ANN-1HL-15HN-Inslab-M2N-H1     | 10 <sup>1</sup> | 1.2377E-06    | 0.9314      | 10     | 1.1016E-07 | 0.629954454 |  |
| ANN-1HL-20HN-Interplate-M2N-H1 | 10              | 3.8932E-07    | 0.9181      | 10     | 2.8604E-07 | 0.934331569 |  |
| ANN-2HL-3HN-Inslab-M2N-H1      | 10              | 2.9221E-07    | 0.9822      | 10     | 4.7787E-07 | 0.970223776 |  |
| ANN-2HL-10HN-Interplate-M2N-H1 | 10              | 4.6269E-07    | 0.9035      | 10     | 1.6542E-07 | 0.765132975 |  |

*Tabla V.1 Resumen de los Modelos Óptimos para Componente Horizontal H1*

*Tabla V.2 Resumen de los Modelos Óptimos para Componente Horizontal H2*

| Nombre de Modelo de RNA        |        | Entrenamiento |             | Prueba |            |             |  |
|--------------------------------|--------|---------------|-------------|--------|------------|-------------|--|
|                                | Ensaye | <b>MSE</b>    | Coef. Corr. | Ensaye | <b>MSE</b> | Coef. Corr. |  |
| ANN-1HL-5HN-Inslab-M1N-H2      | 10     | 1.6046E-08    | 0.9462      | 10     | 1.1663E-08 | 0.947375321 |  |
| ANN-1HL-20HN-Interplate-M1N-H2 | 10     | 3.3829E-08    | 0.8901      | 10     | 1.3535E-08 | 0.749095214 |  |
| ANN-2HL-5HN-Inslab-M1N-H2      | 10     | 2.6451E-08    | 0.9400      | 10     | 1.1634E-08 | 0.928819425 |  |
| ANN-2HL-5HN-Interplate-M1N-H2  | 10     | 2.3082E-08    | 0.8998      | 10     | 1.2555E-08 | 0.836583612 |  |
| ANN-1HL-15HN-Inslab-M2N-H2     | 10     | 4.5283E-07    | 0.9741      | 10     | 4.0198E-07 | 0.480278904 |  |
| ANN-1HL-20HN-Interplate-M2N-H2 | 10     | 9.0531E-07    | 0.8993      | 10     | 3.8433E-07 | 0.919374363 |  |
| ANN-2HL-15HN-Inslab-M2N-H2     | 10     | 2.4879E-07    | 0.9854      | 10     | 2.6669E-07 | 0.893211466 |  |
| ANN-2HL-15HN-Interplate-M2N-H2 | 10     | 2.7958E-07    | 0.9694      | 10     | 6.8724E-07 | 0.918281905 |  |

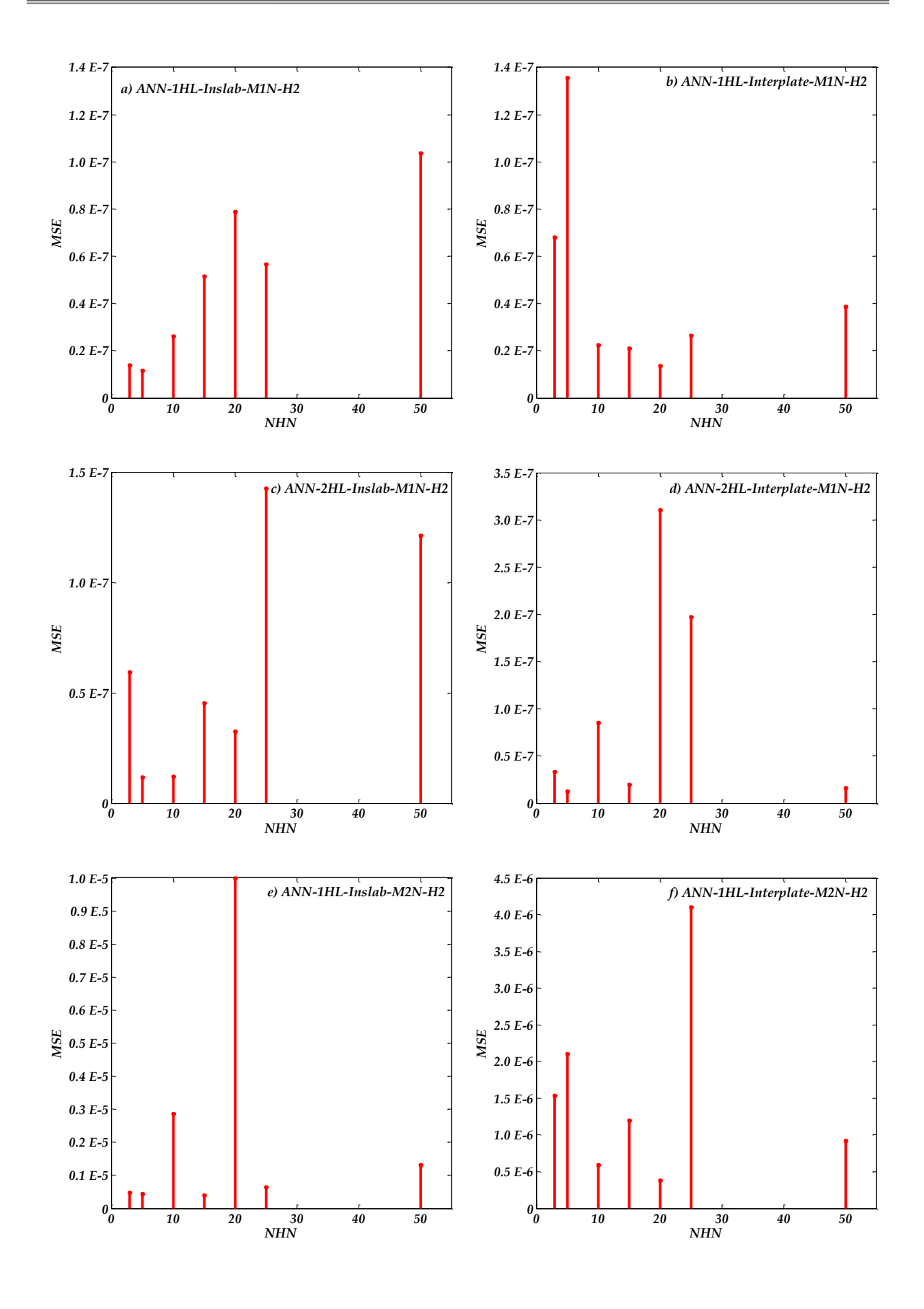

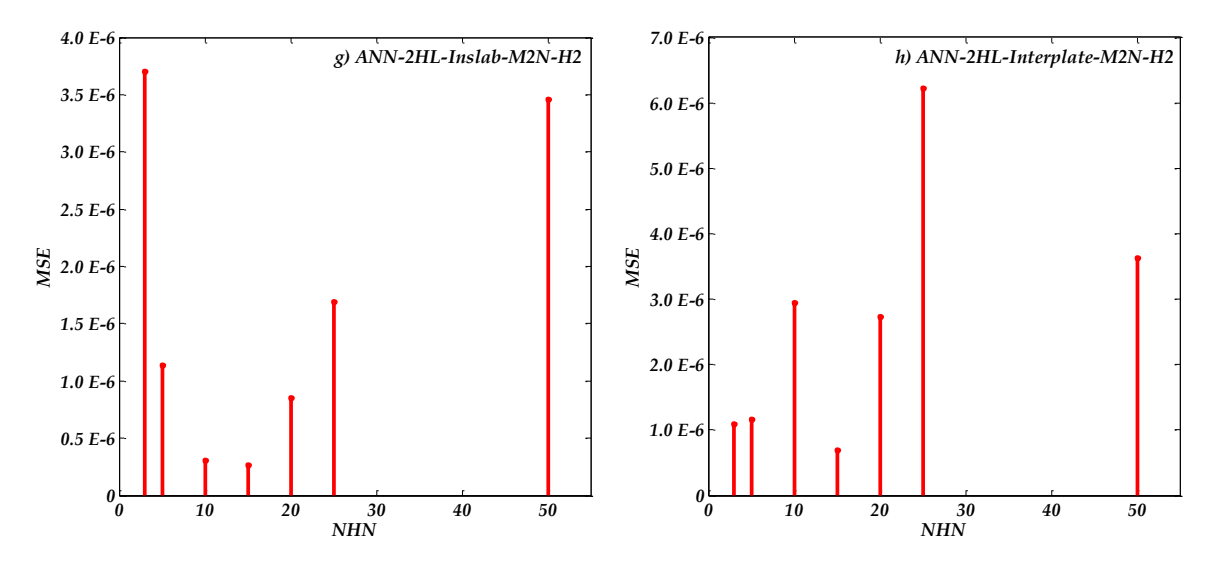

*Figura V.4. Gráficas del comportamiento del MSE variando el número de neuronas ocultas en cada capa, componente H2: a) y b), para una capa oculta del modelo M1N; c) y d), para dos capas ocultas del modelo M1N; e) y f), para una capa oculta del modelo M2N; y, g) y h), para dos capas ocultas del modelo M2N.*

De los modelos obtenidos, se extraen cuatro para cada componente horizontal de los eventos sísmicos, dos para el marco M1N y dos para el marco M2N, que serán los que muestran el menor error obtenido en la fase de prueba. El criterio de elección se enfoca a lograr el menor error, ya que esto permitirá tener la mejor predicción posible empleando los pesos sinápticos y vectores asociados a cada una de las neuronas y capas que conformen la arquitectura. La comparación entre lo observado y lo predicho con la RNA se presenta en la *Figura V.5* y *Figura V.6*, en donde se observa que los datos oscilan alrededor de una línea recta de 45°. Entre menos desviación de esta recta, los resultados de la predicción serán mejores. A esta dispersión que existe entre los resultados y la línea recta se le conoce como desviación estándar, y será mayor mientras el modelo sea menos confiable.

Realizando una comparativa entre las *Figuras V.5 b* y *V.5.d*, podemos notar que se trata de modelos que son aplicados a eventos *Interplaca*, ambos cuentan con 2 capas ocultas, y sus neuronas ocultas son de 25 y 10, respectivamente. En comparación de estas gráficas, se puede concluir que la primera muestra tener un mejor desempeño al obtener resultados más apegados a los valores esperados, línea recta; teniendo menor dispersión y por tanto menor error de predicción en la fase de entrenamiento.

De esta manera es como se lleva a cabo la comparativa entre los distintos modelos, pero enfocándonos a la fase de prueba. Esto se debe a que en esta fase, el modelo se encuentra aplicando lo que ha aprendido, y de ésta obtendremos los valores de predicción que, al alimentar a la red con los parámetros característicos de nuestro evento sísmico de diseño o revisión, serán nuestra respuesta final.

En la *Tabla V.1* y la *Tabla V.2* se marcan los modelos con los que se obtiene un mínimo MSE, tomando el criterio que se mencionó en el párrafo anterior. Al final de la identificación del óptimo, de 1120 modelos de RNA generados, se obtuvieron 8 modelos óptimos.

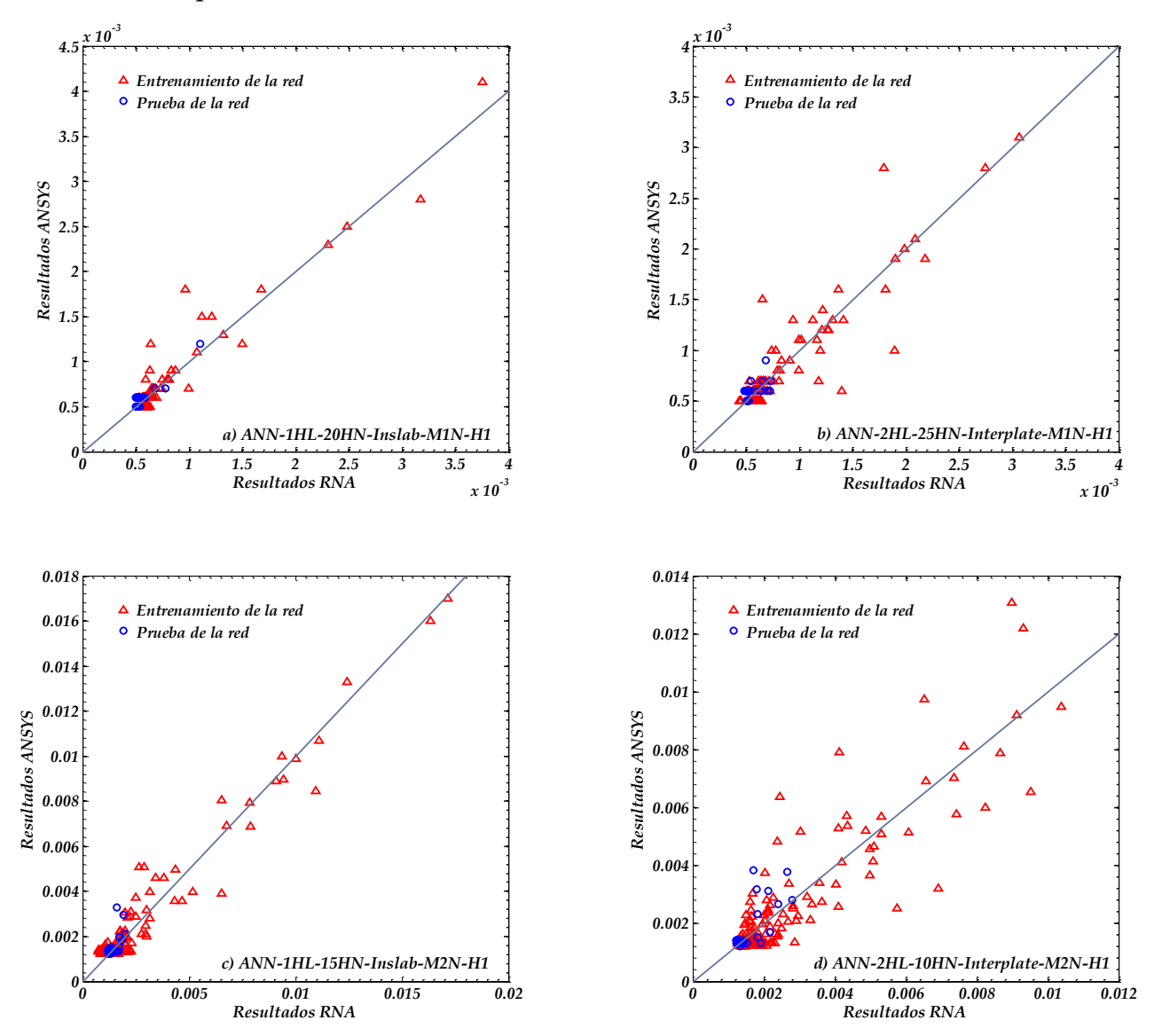

*Figura V.5. Graficas de Dispersión entre los Resultados obtenidos por el Modelo de RNA empleado y los Resultados deseados para la componente Horizontal H1. a) y b) para M1N; c) y d) para M2N.*

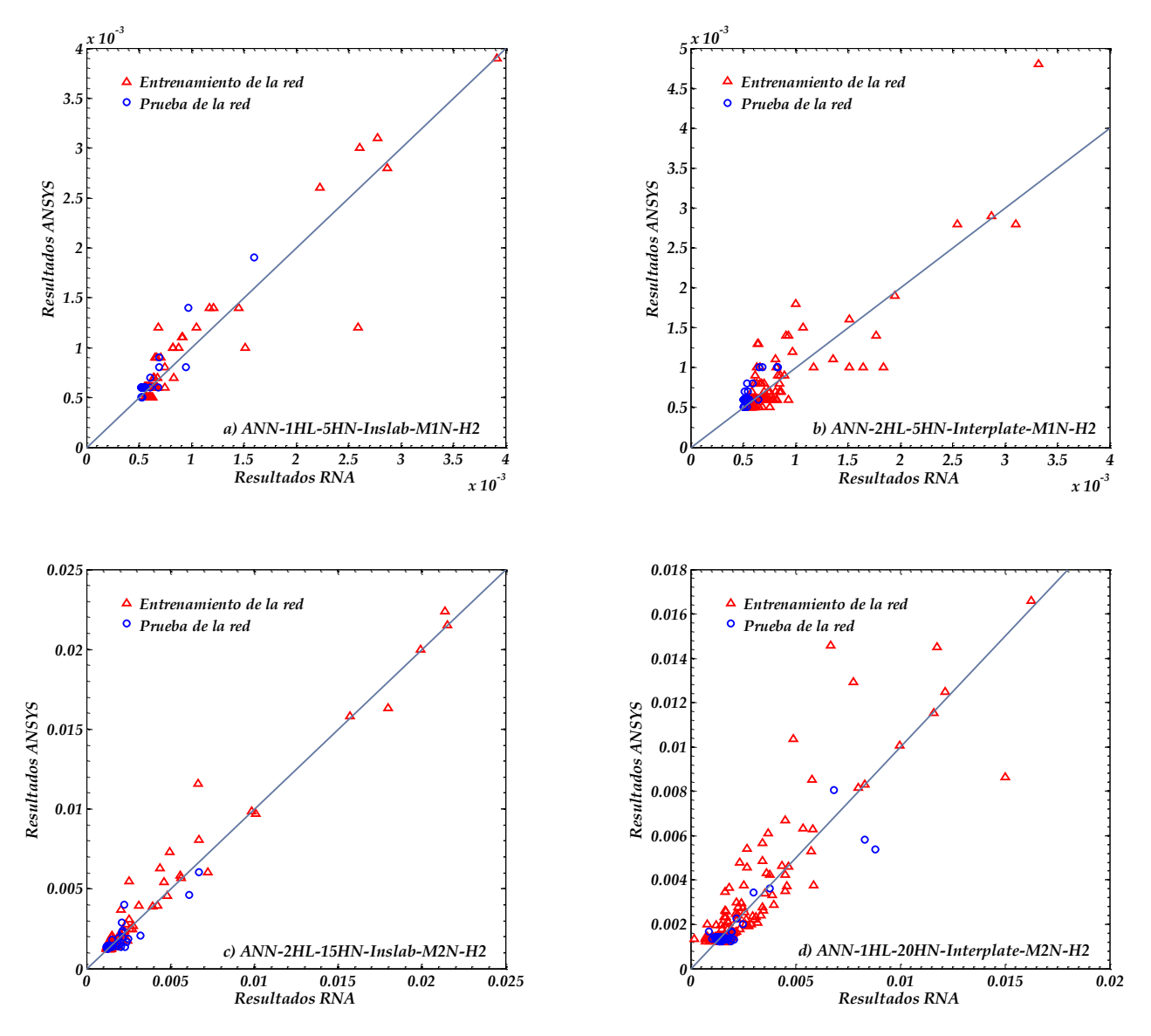

*Figura V.6. Graficas de Dispersión entre los Resultados obtenidos por el Modelo de RNA empleado y los Resultados deseados para la componente Horizontal H2. a) y b) para M1N; c) y d) para M2N.*

Algo interesante que se puede observar al comparar las arquitecturas, es que para el caso de los eventos sísmicos del tipo *Inslab* los modelos de redes neuronales que mejor se comportan son los que cuentan con una sola capa oculta. Y para el caso de los eventos sísmicos del tipo *Interplaca*, las arquitecturas que mejor se comportan son las que cuentan con dos capas ocultas. En ambos casos se puede apreciar que el número de neuronas ocultas con los que cuenta cada uno de los modelos óptimos varían, pero las mejores arquitecturas cuentan con 20 a 25 neuronas ocultas.

#### **V.4 Ejemplo de obtención de Resultados, Evento** *Inslab*

Una vez que se tienen identificados los modelos que han sido los mejores tanto para los eventos sísmicos *Inslab* e *Interplaca*, sólo falta realizar un ejemplo de cómo es que la red neuronal funciona ante otro registro sísmico de nuevos eventos, donde sus propiedades como *Mw*, *In Rc*, *H* y *Amáx* deben encontrarse entre los rangos de valores con los que se llevó a cabo el entrenamiento de la red. En la *Tabla V.3* y *Tabla V.4*, se muestran estos valores, clasificados de acuerdo al tipo de evento sísmico y a la componente Horizontal.

*Valor RNA*  $A_{max H1}$   $M_w$   $In R_c$   $H$   $\Delta_{MIN}$   $\Delta_{MIN}$ -1 0.0014 5.2 3.1175 35.00 0.0005 0.0012 1 3.9875 7.4 5.9909 138.00 0.0041 0.0316 *Valor RNA*  $A_{max H2}$   $M_w$  *In R<sub>c</sub>*  $H$  *A*  $M_{MN}$   $\Delta_{M2N}$ 

-1 0.0016 5.2 3.1175 35.00 0.0005 0.0012 1 4.1181 7.4 5.9909 138.00 0.0039 0.0224

*Tabla V.3 Rango de parámetros que pueden ser utilizados en las RNA. Evento Sísmico Inslab*

*Tabla V.4 Rango de parámetros que pueden ser utilizados en las RNA. Evento Sísmico Interplaca*

| <b>Valor RNA</b> | max H1<br>$\overline{1}$ | $\cdots_{w}$ |                 |           | M1N | M2N |
|------------------|--------------------------|--------------|-----------------|-----------|-----|-----|
| -                |                          | J.U          | <u> v v . v</u> | $\bigcap$ |     |     |
|                  |                          | ∪.∪          |                 |           |     |     |

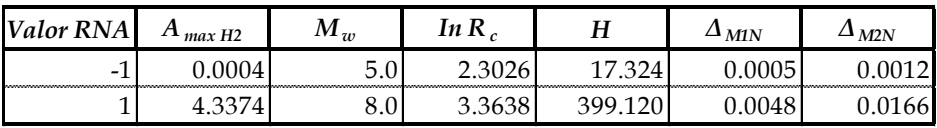

Para un mejor entendimiento de la aplicación de la RNA, a la par que se explica el procedimiento de implementación de las matrices de las RNA, se elabora un ejemplo con los datos del modelo *ANN-1HL-20HN-Inslab-M1N-H1*, que el lector puede encontrar en el *Apéndice C*. Para fines de este ejemplo, consideraremos los siguientes parámetros:

*Tabla V.5 Parámetros utilizados para ejemplo con Modelo ANN-1HL-20HN-Inslab-M1N-H1*

| $A_{max}$ H1 | $\cdots_{w}$ | In R   |       |
|--------------|--------------|--------|-------|
| 0.0614       | 6.5          | 5.3099 | 54.00 |

Una vez que se cuenta con los datos que se encuentran dentro de estos parámetros, se procede a realizar una interpolación de estos mismos en un rango que vaya de - 1, el valor menor del rango de los parámetros, y +1, el valor mayor del rango de los parámetros. Este valor caracterizará el **valor inicial o estado de activación inicial de las neuronas**, que de acuerdo a la sección II.5, es continuo ([-1,+1]). Los parámetros a emplear son:

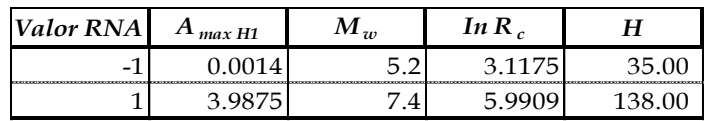

Interpolando las entradas, tenemos:

*Tabla V.6 Parámetros de entrada interpolados*

| max H1                   |  | $\ln P$       |                          |        |
|--------------------------|--|---------------|--------------------------|--------|
| $\overline{\phantom{0}}$ |  | $\Gamma$ 5260 | $\overline{\phantom{0}}$ | (6211) |

De acuerdo al modelo, se cuenta con una capa oculta y 20 neuronas ocultas en esa misma capa (*Figura V.1* y el empleo de la *Ecuación V.3*). En el *Apéndice C*, el lector podrá encontrar las matrices de pesos sinápticos y de los Vectores de errores asociados a las capas de esta red, mismos que se muestran en la *Figura V.5*.

De la *Ecuación V.3*, tenemos:

$$
\sum_{i=1}^{n} ([W_1]_{i,j} x_i) + (\varphi_1)_{j} \qquad (V.5)
$$

Que se refiere a multiplicar la matriz *W<sup>1</sup>* por el vector de entradas *x* dado por los valores de la *Tabla V.6*, que resulta igual a:

$$
x = \begin{pmatrix} -0.9699 \\ 0.1818 \\ 0.526 \\ -0.6311 \end{pmatrix}
$$
|        | 0.6324            | 0.4506                                  |                     | $2.0817 -1.6819$ |           | $-0.0421$ |               | $-3.1756$ |                       |
|--------|-------------------|-----------------------------------------|---------------------|------------------|-----------|-----------|---------------|-----------|-----------------------|
|        |                   | $-1.3581 -2.1683$                       | $1.0572 -1.2671$    |                  |           | $-0.7924$ |               | 2.7165    |                       |
|        | 1.3484            | 1.634                                   | $-1.2135$ $-1.7184$ |                  |           | 0.0278    |               | $-2.3395$ |                       |
|        | 0.0927            | 1.0403                                  | $-1.7118$ $-1.7891$ |                  |           | $-0.4630$ |               | $-2.0826$ |                       |
|        | $-2.2523$         | 0.1242                                  | $-1.2343$ $-1.4813$ |                  |           | 0.3583    |               | 1.6712    |                       |
|        | $-1.6511$         | $-1.754$                                | $-0.8784$ $-1.1747$ |                  |           | $-0.2410$ |               | 1.6194    |                       |
|        | $-1.2746 -0.6608$ |                                         | 1.291               | 2.2565           |           | $-0.3082$ |               | 1.2441    |                       |
|        | 0.936             | $-1.7314$ 0.9254                        |                     | 1.7198           |           | $-0.0896$ |               | $-0.7267$ |                       |
|        | 0.0294            | 1.5492                                  | $-0.8091 -2.3904$   |                  |           | $-0.4656$ |               | $-0.593$  |                       |
|        | $-1.0401 -1.3269$ |                                         | 2.4984              | 0.077            | $W2^T =$  | $-0.0861$ | $\varphi$ 1 = | 0.1729    |                       |
| $W1 =$ | 1.3263            | 2.1034                                  | 1.1315              | $-1.1967$        |           | 0.0538    |               | $-0.0582$ | $\varphi$ 2 = -0.4413 |
|        | 0.1373            | $-1.9301$                               | 1.4571              | $-1.6498$        |           | $-0.0246$ |               | 0.5208    |                       |
|        | $-2.0895$         | 1.0057                                  | 0.0952              | 1.7955           |           | 0.1459    |               | $-0.5623$ |                       |
|        | $-2.2284$         | 0.9691                                  | $-1.2679$ $-0.6228$ |                  | $-0.1400$ | $-1.2195$ |               |           |                       |
|        | 0.9595            | $-1.3439$                               | 0.59                | 2.2314           |           | $-0.6450$ | 1.4541        |           |                       |
|        | $-0.1502$         | 0.1913                                  | $-0.9369$ $-2.7317$ |                  |           | 0.1039    |               | $-1.6871$ |                       |
|        | $-1.7246$         | 0.1817                                  | 0.5592              | $-2.1648$        |           | $-0.0224$ |               | $-2.0415$ |                       |
|        |                   | $-0.0629$ $-2.0472$ $-1.1759$ $-1.3131$ |                     |                  |           | $-0.0592$ |               | $-2.6253$ |                       |
|        | $-1.8454$         | 1.2009                                  | 0.487               | $-1.3463$        |           | $-0.2453$ |               | $-2.5605$ |                       |
|        | $-0.5787$         | 1.194                                   |                     | $1.3025 -1.9636$ |           | 0.0223    |               | $-2.9061$ |                       |

*Figura V.7. Matrices de pesos Sinápticos y de Vectores de Errores de cada Capa*

Esta multiplicación nos arrojará un vector que se compone como sigue:

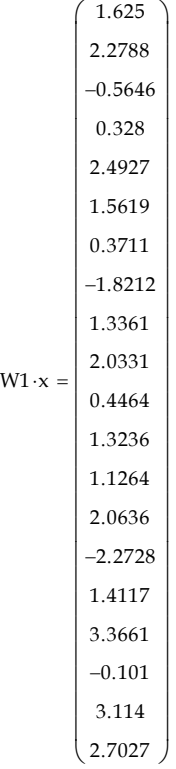

A este vector se le sumará su correspondiente Vector de Errores asociados *φ1,* obteniendo otro nuevo vector que es el que se muestra a continuación:

```
(W1 \cdot x) + \varphi1 =\big(-1.5505\big)4.9953
                                                        -2.904\vert –1.7546
                                                       4.1639
                                                       3.1813
                                                       1.6152
                                                  -2.54780.7431
                                                          2.206
                                                       0.3882
                                                  |1.84430.5641
                                                       0.8441
                                                  -0.8188\Big| -0.2754
                                                  1.3246

                                                  \vert -2.7263
                                                  |0.5535-0.2034L
                                                  \mathbf{r}\mathbf{r}\mathbf{r}\mathbf{r}\mathbf{r}\mathbf{r}\mathbf{r}\mathbf{r}\mathbf{r}\mathbf{r}\mathbf{r}\mathbf{r}\mathbf{r}\mathbf{r}\mathbf{r}\mathbf{r}\mathbf{r}Ľ
                                                  Ľ
                                                  \mathbf{I}Ų
                                                                                        \setminus\overline{\phantom{a}}\overline{\phantom{a}}Ј
```
Este vector es la solución a la *Ecuación V.5*, y nos muestra las salidas arrojadas por la primera capa oculta de la red neuronal.

A continuación se aplica la Función  $f_1()$  para el caso de una sola capa oculta, en la sección V.1 se menciona que se trata de una Función Tangente Sigmoidea Hiperbólica.

Para llevar a cabo lo anterior, a cada uno de los valores del vector solución de la *Ecuación V.5*, se le aplicará la *Ecuación V.1*, sustituyendo el valor de *x* por el de cada renglón del vector. Al realizar esto, se obtiene un vector con los nuevos valores de activación de las neuronas de la capa oculta, este vector de activación será el siguiente:

```
f_1[(W1·x) + \varphi1] =
                                                     0.9139

                                                     0.9999

                                                     0.9940

                                                     0.9419

                                                     0.9995

                                                     0.9966

                                                     0.9239

                                                     0.9878

                                                     0.6310

                                                     0.9760

                                                     0.3698

                                                     0.9512

                                                     0.5110

                                                     0.6880

                                                     0.6744

                                                     0.2687

                                                     0.8679

                                                     0.9915

                                                     0.5031

                                                     \left( -0.2007 \right)ŀ
                                                     ľ
                                                     L
                                                     L
                                                     L
                                                     L
                                                     L
                                                     L
                                                     L
                                                     ŀ
                                                     L
                                                     L
                                                                                     ∖
                                                                                     \mathbf{I}\overline{\phantom{a}}\overline{\phantom{a}}\overline{\phantom{a}}\overline{\phantom{a}}\overline{\phantom{a}}\overline{\phantom{a}}\overline{\phantom{a}}\overline{\phantom{a}}\overline{\mathcal{L}}\overline{\phantom{a}}\overline{\phantom{a}}\overline{\mathcal{L}}\overline{\phantom{a}}\overline{\phantom{a}}\overline{\phantom{a}}\overline{\phantom{a}}\overline{\phantom{a}}\overline{ }
```
El siguiente paso es realizar la multiplicación de este vector por la matriz de los Pesos Sinápticos *W2.*

$$
\sum_{j=1}^{m} ([W_2]_{j,1} f_1() ) = -0.5083
$$
 ( *V.6*)

Al realizar esto, se obtiene un solo valor, al que se le debe sumar su respectivo Vector de Errores *φ2,* dando como resultado el que se muestra en la *Ecuación V.7*:

$$
Y_{\text{Salida}} = -0.5083 + (-0.4413) = -0.9496 \tag{V.7}
$$

Este valor encontrado, corresponde al arrojado por la capa de salida de la red neuronal artificial, el paso siguiente seria el aplicar la función de transferencia que nos permita encontrar el valor de activación de la neurona de salida, pero como lo mencionamos en la sección V.1, para una capa oculta corresponde a una función lineal, teniendo el mismo valor. Este valor de salida, se debe encontrar dentro del rango [-1 +1].

Ahora toca el turno de interpretar este valor y transformarlo a metros realizando nuevamente una interpolación, pero ahora considerando los rangos de la columna del modelo que estamos analizando (*ΔM1N*) en la *Tabla V.3*.

Al realizar esta operación, el resultado final que nos ha dado es el siguiente:

### $\Delta_{M1N} = 0.000591m$

Comparando este valor con el que se obtuvo por el análisis del Marco ante el Evento sísmico, tenemos un error de *0.000009 m,* que representa un *1.5%* del esperado.

## *V.5* **Ejemplo de obtención de Resultados, Evento** *Interplaca*

Utilizando las matrices de pesos sinápticos (*W1, W2 y W3*) y vectores de error asociados (*φ1, φ<sup>2</sup> y φ3*) correspondientes al Modelo *ANN-2HL-25HN-Interplate-M1N-H1*, que podemos encontrar en el *Apéndice D*, resolveremos el siguiente problema donde los parámetros deben estar asociados a la *Tabla V.4*, como lo vimos en el ejemplo anterior.

Nuevamente comenzaremos con la interpolación de los valores de entrada utilizando los valores esta vez de la tabla antes mencionada.

*Tabla V.7 Parámetros utilizados para ejemplo con Modelo ANN-2HL-25HN-Interplate-M1N-H1*

| max H1 |    | $\ln P$ |  |
|--------|----|---------|--|
| $\sim$ | ن. |         |  |

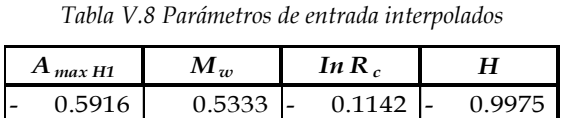

Con estos valores, generamos el vector de entradas *x*.

$$
\mathbf{x} = \begin{pmatrix} -0.5916 \\ 0.5333 \\ -0.1142 \\ -0.9975 \end{pmatrix}
$$

Utilizando la *Ecuación V.4*, resolveremos la siguiente parte:

$$
\sum_{i=1}^{n} ([W_1]_{i,j} x_i) + (\varphi_1)_j \tag{V.8}
$$

Empleamos la función de Activación correspondiente  $f_1()$  para determinar los valores dentro del rango [-1 +1]:

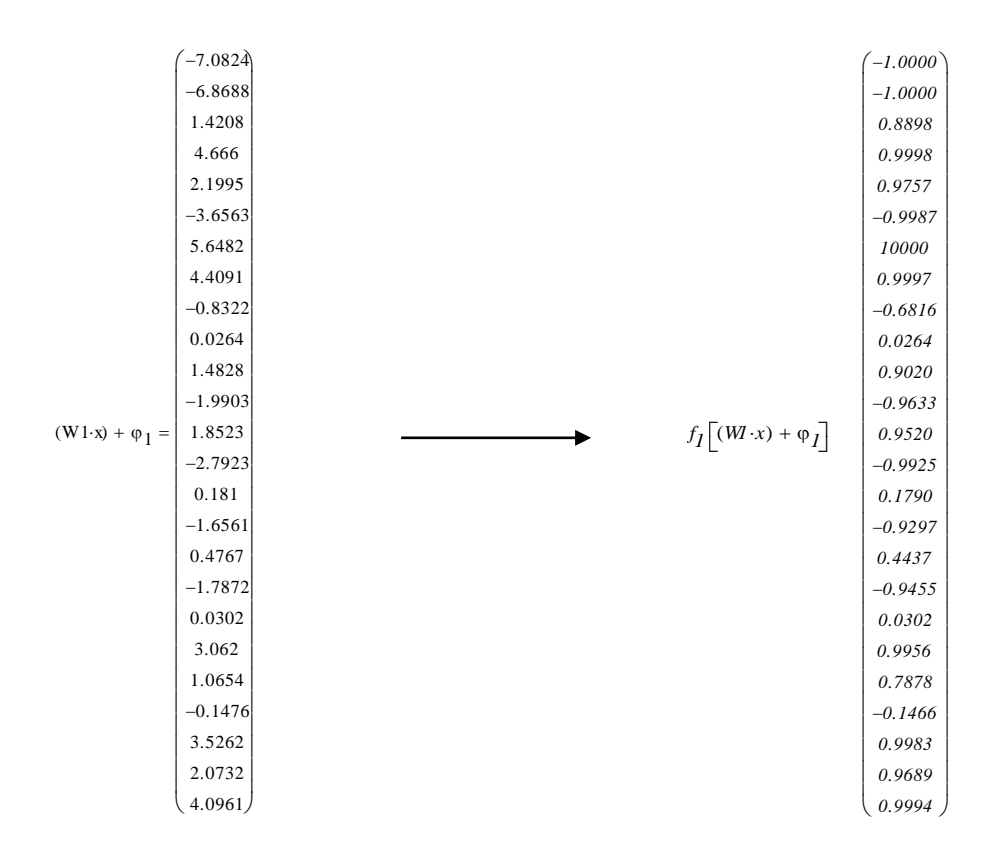

De la *Ecuación V.4*, ahora resolveremos la siguiente parte:

$$
f_2\left(\sum_{j=1}^m \left(\left[W_2\right]_{j,k} f_1(\cdot)\right) + \left(\varphi_2\right)_k\right) \tag{V.9}
$$

Donde nuevamente aplicaremos la función de transferencia de la *Ecuación V.1*:

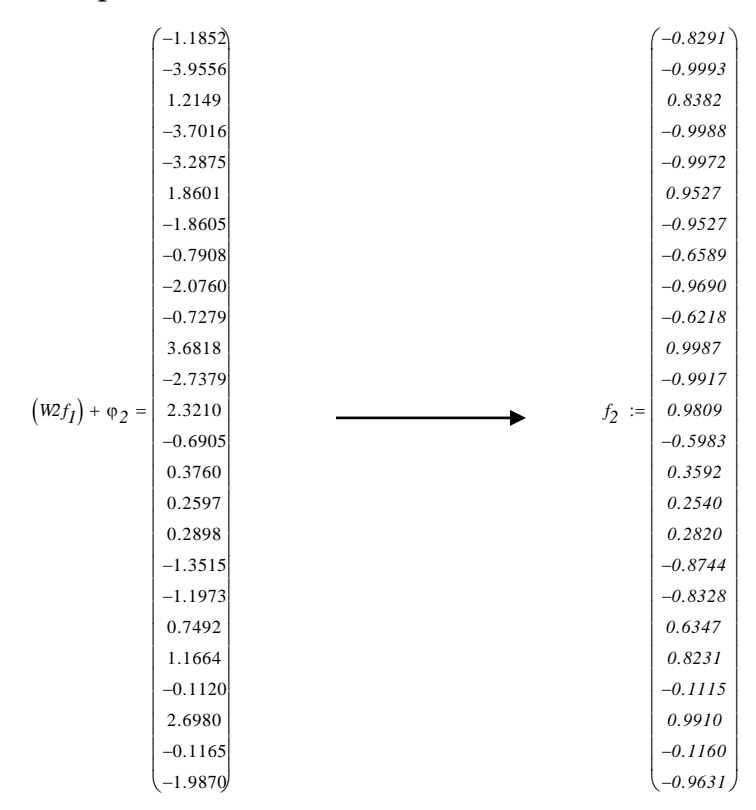

Con este nuevo vector procederemos a solucionar la ecuación 10

$$
Y_{Salida} = f_3 \left( \sum_{k=1}^{m} \left( [W_3]_{k,1} f_2() \right) + (\varphi_3)_1 \right) \tag{V.10}
$$

Al multiplicar el nuevo vector por la matriz *W3*, correspondiente a los pesos sinápticos existentes entre la segunda capa oculta y la capa de salida, tenemos:

$$
[W_3]f_2 = -0.6867
$$

Posteriormente se le suma el vector de error *φ3*;

$$
-0.6867 + (-0.0671) = -0.7539
$$

En este último paso no se aplicará función de transferencia, recordemos que la función  $f_3()$  para dos capas ocultas, corresponde a una Lineal, donde el valor de activación de la neurona de salida, corresponde al resultado final del problema.

Este valor es el que debemos interpolar utilizando los datos de la *Tabla V.4* pero para el valor de *ΔM1N*, con estos valores el resultado de la red se transforma al siguiente:

#### $\Delta_{M1N} = 0.000820 m$

Comparando este valor, con el obtenido por analizar este modelo de marco de concreto armado ante el evento sísmico con el que se caracterizó este ejemplo, vemos que nos ha dado un error de *0.00002 m* lo que representa un 2.5 % del valor esperado.

Como podemos ver los resultados que arrojan nuestros mejores modelos de RNA son buenos. De esta manera es en la que su pueden aplicar estos pesos y vectores de errores sin necesidad de requerir de alguna computadora.

## **VI. Conclusiones**

De la presente investigación, podemos concluir lo siguiente:

Las Redes Neuronales Artificiales han demostrado ser una herramienta buena y recomendada para ser utilizadas en la obtención de parámetros de Marcos de concreto reforzado, dando buenos resultados con un *MSE* mínimo. En este caso, se lograron encontrar modelos óptimos para ciertas características de marcos de concreto reforzado, sin embargo al interactuar con mayor número de parámetros, y realizando un mayor número de modelos, se podría crear una red neuronal con la que el usuario pueda interactuar y elegir los parámetros que caractericen al marco que se requiere estudiar, ante cierto número de eventos sísmicos de diseño que él mismo elija; de esta manera el empleo de esta herramienta de inteligencia artificial daría un mayor campo de utilidad dentro de la revisión y diseño estructural, incluso dentro de la evaluación de daños de los elementos de concreto reforzado ante eventos sísmicos reales.

Las Arquitecturas elaborados a base de una capa oculta, tienden a obtenerse mejores resultados ante los Eventos Sísmicos del tipo *Inslab*; mientras que para las arquitecturas de dos capas ocultas, los Eventos Sísmicos del tipo *Interplaca* son los que arrojan un MSE menor. Ambas arquitecturas cuentan con 20 a 25 neuronas ocultas en cada una de sus capas ocultas.

Se debe llevar a cabo más ensayes de modelos de marcos de concreto reforzado con la finalidad de que se involucre una mayor variedad de parámetros que caractericen de manera representativa a cada uno de ellos, utilizándolos como valores de entrada en el entrenamiento de la red, haciéndolos variar para lograr construir una base de datos más detallada que sirva de base en el entrenamiento de una red neuronal artificial más extensa.

Los modelos de RNA desarrollados pueden servir como base para el desarrollo de modelos de RNA que consideren el comportamiento inelástico de los elementos estructurales.

El empleo de las redes neuronales artificiales en la Ingeniería Estructural, puede abarcar cualquier tipo de fenómeno natural, siempre y cuando se cuente con una buena base de datos de los parámetros que caractericen a estos y el impacto que puede llegar a tener ante ciertas estructuras, no olvidando interactuar con los parámetros que caractericen a cierto sistema estructural ya sea de concreto reforzado, de acero o mampostería.

## **VII. Recomendaciones**

Los modelos de RNA deben ser entrenados con una base de datos que contenga un considerable número de registros; se debe prevenir el sobreajuste en el entrenamiento de los mismos; se debe variar su arquitectura con el fin de extraer la más adecuada para cada problema en específico; y, una vez encontrada la arquitectura más adecuada y contando con sus matrices de pesos sinápticos y vector de errores asociados, se debe de realizar las pruebas necesarias considerando introducir valores de entradas que se encuentren dentro del rango de los que se utilizaron en el entrenamiento, de lo contrario el modelo no será adecuado.

Los modelos de RNA aquí presentados, funcionan exclusivamente para marcos que cuenten con las mismas características que los que se emplearon en la presente investigación.

Se debe recordar utilizar parámetros de entrada para el análisis de algún problema específico, que se encuentren dentro del rango de los valores empleados en esta investigación. De no hacerlo, los resultados arrojados por los modelos aquí presentados, no serán confiables.

## **VIII. Referencias**

- **Azoff E. M.** Neural Network. Time Series Forecasting of Financial Markets [Libro]. Chichester : Jhon Wiley & sons, 1994.
- **Bojórquez M. J.** Uso de redes nueronales artificiales para estimar la respuesta sísmica de sistemas estructurales [Tesis]. - México D.F. : Universidad Nacional Autónoma de México, 2011.
- **Boore D. M.** On pads and filters: processing strong-ground motion data [Publicación periódica] // Bulletin of the Seismological Society of América, vol. 95, núm. 2, Abril. - 2005.. - págs. 745-750.
- **Casanova A. F. y Atilus L. W.** Desarrollo de una red neuronal artificial para validar cálculos en el diseño estructural de puentes [Publicación periódica] // Ingeniería, vol. 17, núm. 3, septiembre-diciembre. - Merida, Yucatán : [s.n.], 2013. - págs. 191-203.
- **Castellanos M.** Aplicación de redes neuronales artificiales para el diseño sísmico de edificios [Tesis]. - México, D.F. : Universidad Nacional Autónoma de México, 2013. - Tesis de Licenciatura.
- **Chan C., Ning F. y Mickleborough N. C.** Lateral stiffness characteristics of tall reforced concrete buildings under services loads [Publicación periódica] // The Structural Design of Tall Buildings, Vol. 9. - 2000. - págs. 365-383.
- **Chen H.** Credit Rating Prediction whit Neuronal Networks, Support Vector Machines and Text Mining [Tesis]. - Arizona : Master Project. University of Arizona, 2002.
- **Chen J. R. y Mars** Stepsize Variation Methods for Acelerating the Backpropagation Algorithm [Publicación periódica] // Proceeding IJCNN'90. Washington,1. . - 1990. págs. 601-604.
- **Cohen M. y Grossberg S.** Absolute stability of global pattern formation and parallel memory storage by competitive neural networks [Publicación periódica] // IEEE Transactions on Systems, Man and Cybernetics,13.. - 1983. - págs. 815-825.
- **E. Jaimes M. A. y Reinoso** Comparación del comportamiento de edificios en el valle de México ante sismos de subducción y de falla normal [Publicación periódica] // Revista de Ingeniería Sísmica, No. 75. - 2006. - págs. 1-22.
- **Flórez L. R. y Fernández F. J. M.** Las Redes Neuronales Artificiales. Fundamentos teóricos y aplicaciones prácticas. [Libro]. - La Coruña, España : Netbiblo, S. L., 2008.
- **Garcia A., Pozos-Estrada A., Hong H., Gómez R.** Estimación del peligro sísmico debido a sismos interplaca e inslab y sus implicaciones en el diseño sísmico [Publicación periódica] // Revista de Ingeniería Sísmica No. 86. - 2012. - págs. 27-54.
- **García D.** Estimación de parámetros del movimiento fuerte del suelo para terremotos interplaca e intraslab en México Central [Tesis]. - Madrid, España : Universidad Complutense de Madrid, 2006.
- **García D. y Singh S. K. Herraiz M., Ordaz M., y Pacheco J. P.** Inslab earthquakes of Central Mexico: Peak ground-motion parameters and response spectra [Publicación periódica] // Bulletin of the Seismic Society of America, Vol. 95. - 2005. - págs. 2272- 2282.
- **Hagan M. T. y Menhaj M. B.** Training feedforward networks with the Marquardt algorithm. [Publicación periódica] // IEEE Transactions on Neural Networks, Vol. 5, No. 6. - 1994. - págs. 989-993.
- **Hebb D. O.** The Organization of Behavior [Libro]. New York : Wiley, ed, 1949.
- **Hech-Nielsen R.** Theory of the back propagation neural network [Publicación periódica] // Proceedings of the International Joint Conference on Neural Networks. San Diego. - 1989. - págs. 593-608.
- **Kosko B.** Neural Networks and Fuzzy Systems: A Dynamical Systems Approach to Machine Intelligence [Libro]. - New Jersey : Prentice Hall, 1992.
- **Mander J. B., Priestley M. N. J., Park R.,** Theoretical stress-strain model for confined concrete [Publicación periódica] // Journal of structural Engineering ASCE, Vol. 114, No. 8, agosto. - 1988. - págs. 1804-1826.
- **Marquardt D. W.** An algorithm for least squares estimation of non-linear parameters [Publicación periódica] // Journal of the Society for Industrial and Applied Mathematics, Vol. 11, No. 2.. - 1963. - págs. 431-441.
- **Martín del Brío B. y Sanz Molina A.** Redes Neuronales y Sistemas Borrosos [Libro]. Madrid, España. : Ra-Ma, 2001.
- **McColloch W. S. y Pitts W.** A Logical Calculus of the Ideas Immanent In Nervous Activity [Publicación periódica] // Bulletin of Mathematical Biophysics. Vol. 5. - 1943. - págs. 115-133.
- **Minsky M. y Papert S.** Perceptrons [Libro]. Cambridge : MIT Press, 1969.
- **Müller B. y Reinhardt J.** Neural Networks, an Introduction [Libro]. Berlín : Springer-Verlag, 1990.
- **Ordaz M y Reyes C** Earthquake hazard in Mexico City: Observations versus computations [Publicación periódica] // Bulletin of the Seismic Society of America, Vol. 89, No. 5. - 1999. - págs. 1379– 1383.
- **Park R., Paulay T.** Estructuras de concreto reforzado [Libro]. México : Limusa Noriega, 1978.
- **Pozos-Estrada A. y Gómez R. Hong H.** "Use of Neuronal Network to predict the peak ground accelerations and pseudo spectral accelerations for Mexican Inslab and Interplate Earthquakes [Publicación periódica] // Geofísica Internacional, Vol. 53, núm. 1. . - 2014. - págs. 39-57.
- **Rosenblatt F.** The Perceptron: A Probabilistic Model for Information Storage and Organization in the Brain. [Publicación periódica] // Cornell Aeronautical Laboratory, Psychological Review, v65, No. 6.. - 1958. - págs. 386–408.
- **Simpson P. K.** Artificial neural systems [Libro]. New York. USA : Pergamon Press, 1990.
- **Windrow B.** ADALINE y MADALINE [Publicación periódica] // Proceeding IEEE 1st Internacional Conference on Neural Networks. San Diego. - 1987. - págs. 143-158.
- **Windrow B. y Hoff M. E.** Adaptative switching circuits [Publicación periódica] // 1960 IRE WESCON Convention Record, 4.. - 1960. - págs. 96-104.

# **Apéndices**

#### **Apéndice A. Trazo de Gráfica Momento Curvatura del Concreto Confinado**

En este apartado, mostraremos la forma en que utilizamos el método de Mander, para encontrar la Gráfica de Esfuerzo-Deformación de nuestros elementos de concreto reforzado.

Primeramente, este método trata de representar el comportamiento del concreto armado ante cargas externas, considerando la aportación del concreto confinado en el núcleo del elemento estructural. Este núcleo obtiene una resistencia mayor, al corte y a la flexión, que la del concreto sin confinamiento (F'c), gracias a la contribución del refuerzo transversal o de cortante, que impide que esta parte del elemento se deforme considerablemente y presente agrietamientos que represente gran daño en la estructura.

Para lograr utilizar este método, debemos conocer los siguientes datos acerca de nuestro elemento, en nuestro caso, utilizaremos la Columna como ejemplo:

> $b = 37.50$  cm  $d = 25.00$  cm  $r = 5.00$  cm Armado Longitudinal: 6 V 1.9 cm φ Armado Transversal : E  $0.93$  cm  $\phi$  @ 15 cm.  $F'c = 300 \text{ kg/cm2}$  $Fy = 4200 \frac{kg}{cm2}$

Una vez conocidos las dimensiones y el armado de nuestro elemento, procedemos a utilizar las fórmulas de Mander para ir encontrando uno a uno los valores. Para este ejemplo y una mejor compresión del lector, utilizaremos la misma numeración de fórmulas que utiliza el autor del método en su artículo publicado.

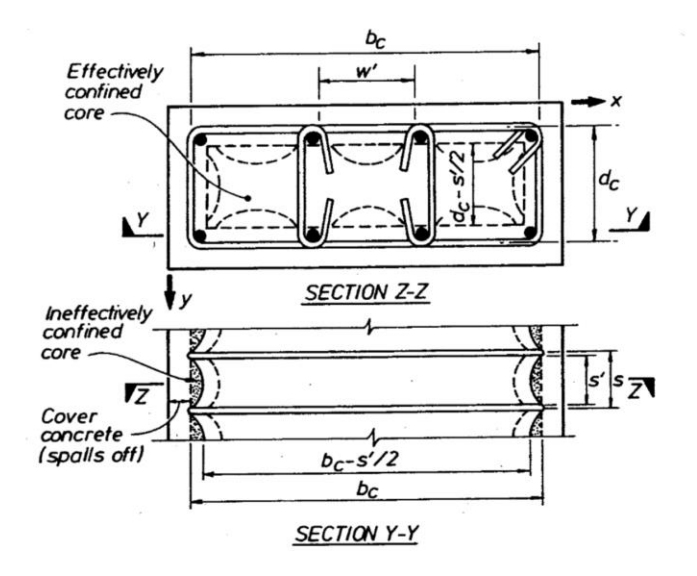

*Figura A.1 Núcleo efectivamente confinado para refuerzo con estribos rectangulares (Mander, 1988. P. 1810)*

De acuerdo al método, se debe de calcular un Coeficiente de Confinamiento efectivo, *ke*, mediante la Fórmula 22, que es la siguiente:

$$
k_e = \frac{\left(1 - \sum_{i=1}^{n} \frac{(w'_i)^2}{6 b_c d_c}\right)\left(1 - \frac{s'}{2 b_c}\right)\left(1 - \frac{s'}{2 d_c}\right)}{(1 - \rho_{cc})}
$$
(22)

Donde:

*s'* es la separación libre entre las varillas de refuerzo horizontal,

*b<sup>c</sup>* es la dimensión mayor del estribo de refuerzo medida a centro,

*d<sup>c</sup>* es la dimensión menor del estribo de refuerzo medida a centros,

*w'<sup>i</sup>* es la *i*-ésima distancia libre entre las varillas adyacentes del armado longitudinal, y

*ρcc* es la relación entre el área de acero longitudinal del elemento y el área del núcleo confinado.

El siguiente paso, es el calcular la cuantía de acero transversal, tanto en eje *x* y eje *y*, que confina al núcleo, usando las siguientes ecuaciones:

$$
\rho_x = \frac{A_{sx}}{s \, d_c} \tag{23}
$$

$$
\rho_y = \frac{A_{sy}}{s \, b_c} \tag{24}
$$

Donde:

*Asx* es el área total de acero transversal que se encuentra sobre el eje *x*,

*Asy* es el área total de acero transversal que se encuentra sobre el eje *y*,

*s* es la distancia entre los estribos de refuerzo transversal medidas a centro de las varillas.

Con estas cuantías, procedemos a calcular el esfuerzo de confinamiento lateral del concreto en ambos ejes, utilizando las siguientes ecuaciones:

$$
f_{lx} = \rho_x f_{yh} \tag{25}
$$

$$
f_{ly} = \rho_y f_{yh} \tag{26}
$$

Donde: *fyh* es el esfuerzo de fluencia del refuerzo transversal. Posteriormente, se calcula los esfuerzos efectivos de confinamiento lateral para ambos ejes, utilizando las siguientes ecuaciones:

$$
f'_{lx} = k_e f_{lx} \tag{27}
$$

$$
f'_{ly} = k_e f_{ly} \tag{28}
$$

El último paso, es realizar una relación entre los esfuerzos efectivos de confinamiento lateral y del esfuerzo de compresión del concreto sin confinar, f´c. Con estas relaciones entraremos a la *Figura A.2*.

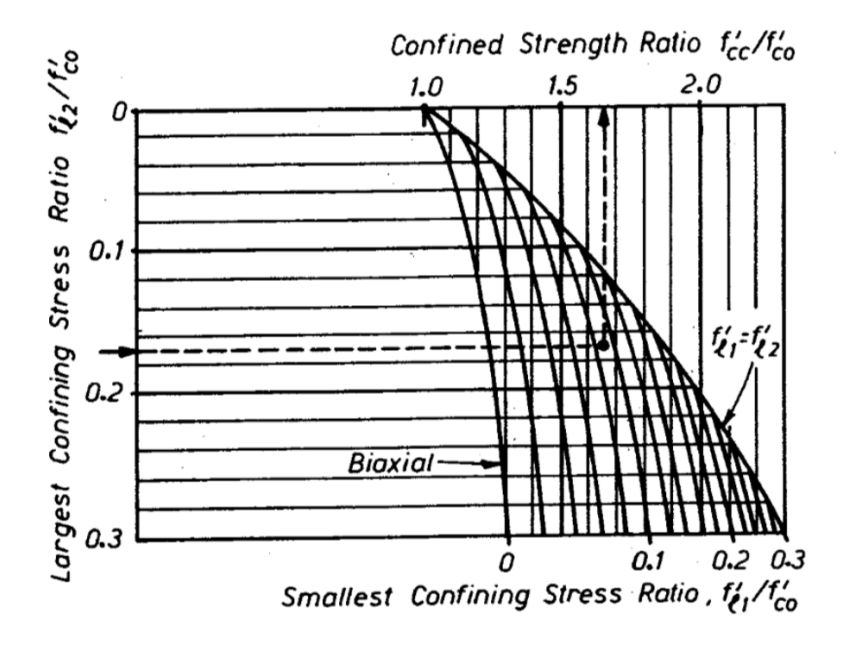

*Figura A.2 Determinación del Resistencia por confinamiento a partir de los esfuerzos de confinamiento lateral de secciones rectangulares (Mander, 1988. P. 1813)*

Donde :

$$
\frac{f'_{ix}}{f'c} = \frac{f'_{l2}}{f'_{c0}}
$$

$$
\frac{f'_{ly}}{f'c} = \frac{f'_{l1}}{f'_{c0}}
$$

Al determinar el valor de  $\frac{f'cc}{f'cc}$ , podemos conocer los valores de los esfuerzos que se generaran en la sección del elemento de concreto armado, dado un valor propuesto de deformaciones. Para esto, debemos considerar el uso de las siguientes formulas:

$$
f_c = \frac{f'_{cc} x r}{r - 1 + x^r} \tag{3}
$$

Donde:

 $f_{cc}$  es el esfuerzo a la compresión del concreto confinado, obtenido a partir del despeje del valor determinado en la gráfica de la *Figura A.2*,

$$
x = \frac{\varepsilon_c}{\varepsilon_{cc}} \tag{4}
$$

Donde:

 $\varepsilon_c$  es la deformación a la compresión longitudinal del concreto (Valor que variaremos para conocer el esfuerzo correspondiente), y

$$
\varepsilon_{cc} = \varepsilon_{co} \left[ 1 + 5 \left( \frac{f'_{cc}}{f'_{co}} - 1 \right) \right]
$$
 (5)

 $\varepsilon_{co}$  es la deformación a la compresión longitudinal del concreto sin confinar (generalmente se asume un valor igual a 0.002), y

$$
r = \frac{E_c}{E_c - E_{sec}}\tag{6}
$$

$$
E_c = 5,000 \sqrt{f'_{co}(MPa)}\tag{7}
$$

$$
E_{sec} = \frac{f'_{cc}}{\varepsilon_{cc}} \tag{8}
$$

Con esto, se puede encontrar una gráfica similar a la que se muestra en la *Figura A.3*

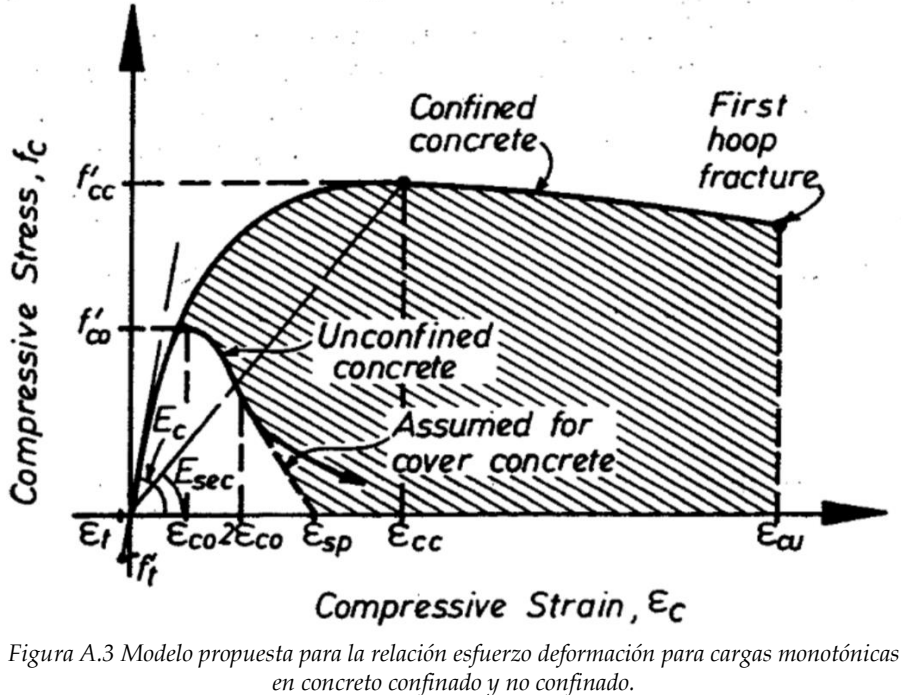

*(Mander, 1988. P. 1807)*

Donde podemos ver que la resistencia del concreto confinado aumenta considerablemente ante el incremento de las deformaciones, en comparación con el que se encuentra sin confinar, como el concreto de la cubierta de nuestros elementos, donde en deformaciones pequeñas, acepta esfuerzos pequeños hasta presentarse una falla frágil.

Para nuestro caso, realizamos la sustitución de los valores y obtuvimos lo siguiente:

a)

$$
k_e = \frac{\left(1 - \sum_{i=1}^{n} \frac{(w'_i)^2}{6 \, b_c \, d_c}\right) \left(1 - \frac{s'}{2 \, b_c}\right) \left(1 - \frac{s'}{2 \, d_c}\right)}{\left(1 - \rho_{cc}\right)} = 0.26
$$

Donde:

*s'* = 14.07 cm  $b_c$  = 26.57 cm,  $d_c = 14.07$  cm, *w'<sup>i</sup>* = en el sentido *x* contamos con cuatro de 10.90 cm, mientras que para *y* contamos con dos de 11.20 cm, y  $\rho_{cc} = 0.045$ .

b)

$$
\rho_x = \frac{A_{sx}}{s d_c} = 0.006
$$

$$
\rho_y = \frac{A_{sy}}{s b_c} = 0.003
$$

Donde: *Asx* = 1.36 cm2, *Asy* = 1.36 cm2, *s* = 15.00 cm.

c)

 $f_{lx} = \rho_x f_{yh} = 27.04 kg/cm2$  $f_{ly} = \rho_y f_{yh} = 14.32 kg/cm2$ 

Donde: *fyh* = 4200 kg/cm2.

d)

 $f'_{ix} = k_e f_{ix} = 7.04 kg/cm2$  $f'_{ly} = k_e f_{ly} = 3.73 kg/cm2$ 

e)

$$
\frac{f'_{ix}}{f'c} = \frac{f'_{l2}}{f'_{c0}} = 0.023
$$

$$
\frac{f'_{ly}}{f'c} = \frac{f'_{l1}}{f'co} = 0.012
$$

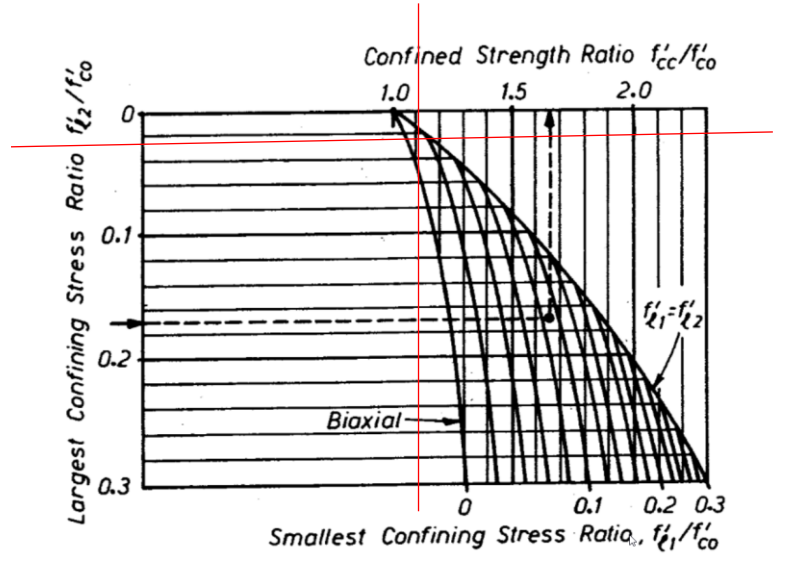

f) Una vez conocido este valor, podemos determinar el valor de  $f'_{cc}$  con solo despejar:

$$
f'_{cc} = 1.12 f'_{co} = 336.00 kg/cm2
$$

Y,

$$
\varepsilon_{cc} = \varepsilon_{co} \left[ 1 + 5 \left( \frac{f'_{cc}}{f'_{co}} - 1 \right) \right] = 0.032
$$

Con estos valores, podeos conocer *Esec* utilizando la Formula 8:

$$
E_{sec} = \frac{f'_{cc}}{\varepsilon_{cc}} = 10,500 \ kg/cm2
$$

g)

Solo nos haría falta conocer un valor de esfuerzo ante una deformación dada, en nuestro caso nos interesa saber este valor para una deformación  $ε<sub>c</sub> = 0.04$ , que es cuando el concreto presentará grietas considerables para garantizar un daño que afecte su integridad. Para obtener este esfuerzo, recurriremos a las Formulas 3, 4, 5, 6 y 7.

$$
f_c = \frac{f'_{cc} x r}{r - 1 + x^r} = 335.69 \, kg/cm2
$$

Donde:

$$
f'_{cc} = 336.00 \text{ kg/cm2}
$$

$$
x = \frac{\varepsilon_c}{\varepsilon_{cc}} = 1.25
$$

Donde:

$$
\varepsilon_c = 0.04,
$$
  
\n
$$
\varepsilon_{cc} = \varepsilon_{co} \left[ 1 + 5 \left( \frac{f'_{cc}}{f'_{co}} - 1 \right) \right] = 0.032
$$
  
\n
$$
\varepsilon_{co} = 0.02.
$$
  
\n
$$
r = \frac{E_c}{E_c - E_{sec}} = 1.03
$$
  
\n
$$
E_c = 5,000 \sqrt{f'_{co}} (MPa) = 276,547.15 \text{ kg/cm2}
$$

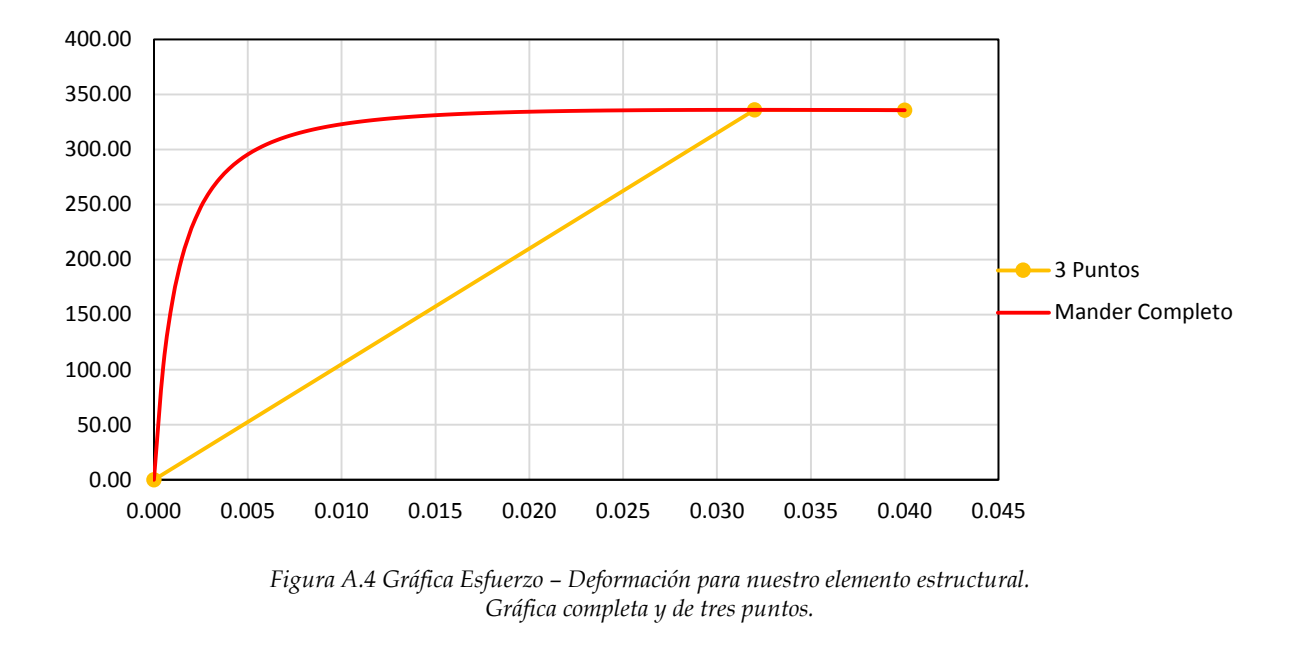

De esta manera, conocemos nuestra gráfica esfuerzo deformación de tres puntos quedando de la siguiente manera:

La gráfica completa, la obtuvimos la variar el valor de  $\varepsilon_c$  desde 0.00 hasta 0.04 con incrementos de 0.05, realizando el procedimiento del inciso *g)* para cada uno de los valores.

Esta es la forma en que utilizamos el método para poderlo ingresar a vuestro análisis estructural ante los registros sísmicos.

#### **Apéndice B. Tablas Resumen de los Modelos de RNA elaborados**

En este apartado, mostraremos las tablas resumen de todos los modelos de RNA elaborados, donde observaremos los Errores Cuadráticos Medios (MSE), Coeficientes de Correlación, la Desviación de la Raíz Cuadrada Media (RMSE) y el Error Medio Absoluto (MAE).

|                                 |                              |                      | <b>Training</b>  |                        |                        |                              |                      | <b>Testing</b>   |                        |                        |
|---------------------------------|------------------------------|----------------------|------------------|------------------------|------------------------|------------------------------|----------------------|------------------|------------------------|------------------------|
| Modelo                          | <b>Trial</b>                 | MSE                  | Corr. Coeff.     | RMSE                   | MAE                    | <b>Trial</b>                 | MSE                  | Corr. Coeff.     | <b>RMSE</b>            | MAE                    |
|                                 |                              |                      |                  | (m)                    | (m)                    |                              |                      |                  | (m)                    | (m)                    |
|                                 | 1                            | 2.23E-07             | 0.9586           | 0.0001006              | 0.0000473              | $\mathbf{1}$                 | 3.62E-08             | 0.9709           | 0.0001090              | 0.0000738              |
|                                 | $\overline{2}$               | 2.42E-07             | 0.9537           | 0.0001059              | 0.0000547              | $\overline{2}$               | 2.22E-08             | 0.9711           | 0.0000669              | 0.0000649              |
|                                 | 3                            | 2.62E-07             | 0.9832           | 0.0000646              | 0.0000439              | 3                            | 1.28E-08             | 0.9646           | 0.0001033              | 0.0001083              |
| ANN-1HL-3HN-Inslab-MIN          | 4                            | 1.71E-07             | 0.8977           | 0.0001631              | 0.0000549              | $\overline{4}$               | 1.98E-08             | 0.9105           | 0.0000935              | 0.0000702              |
|                                 | 5                            | 2.48E-07             | 0.9587           | 0.0001005              | 0.0000918              | 5                            | 1.43E-08             | 0.9641           | 0.0000537              | 0.0000573              |
|                                 | 6                            | 3.34E-07             | 0.9567           | 0.0001468              | 0.0000647              | 6                            | 2.76E-08             | 0.9150           | 0.0000696              | 0.0000836              |
|                                 | 7                            | 2.66E-07             | 0.9767           | 0.0000776              | 0.0000504              | 7                            | 1.12E-08             | 0.7589           | 0.0000514              | 0.0000874              |
|                                 | 8                            | 2.79E-07             | 0.9662           | 0.0000985              | 0.0000507              | 8                            | 9.35E-09             | 0.4043           | 0.0000397              | 0.0000736              |
|                                 | 9                            | 2.41E-07             | 0.9578           | 0.0000926              | 0.0000487              | 9                            | 1.31E-07             | 0.9818           | 0.0001035              | 0.0000603              |
|                                 | 10                           | 6.54E-09             | 0.9748           | 0.0000797              | 0.0000473              | 10                           | 7E-09                | 0.7293           | 0.0000336              | 0.0000790              |
|                                 | 1                            | 1.77E-07             | 0.8699           | 0.0001728              | 0.0000915              | $\mathbf{1}$                 | 6.05E-08             | 0.8608           | 0.0002027              | 0.0001017              |
|                                 | $\overline{2}$               | 2.43E-07             | 0.9771           | 0.0000726              | 0.0000466              | $\overline{2}$               | 9.36E-08             | 0.9784           | 0.0000572              | 0.0000557              |
| ANN-1HL-5 HN-Inslab-MIN         | 3                            | 2.22E-07             | 0.9711           | 0.0000864              | 0.0000485              | 3                            | 7.25E-08             | 0.9790           | 0.0000411              | 0.0000619              |
|                                 | $\overline{4}$               | 1.74E-07             | 0.9552           | 0.0000708              | 0.0000443              | $\overline{4}$               | 4.16E-07             | 0.9220           | 0.0002666              | 0.0001229              |
|                                 | 5                            | 2.02E-07             | 0.9128           | 0.0001585              | 0.0000758              | 5                            | 4.93E-08             | 0.7306           | 0.0000550              | 0.0000889              |
|                                 | 6                            | 1.73E-07             | 0.9213           | 0.0001508              | 0.0000481              | 6                            | 4.56E-08             | 0.4607           | 0.0000914              | 0.0000691              |
|                                 | 7                            | 2.02E-07             | 0.9177           | 0.0001488              | 0.0000499              | 7                            | 5.03E-08             | 0.9553           | 0.0001078              | 0.0000760              |
|                                 | 8                            | 2.41E-07             | 0.9761           | 0.0000726              | 0.0000465              | 8                            | 1.42E-07             | 0.9633           | 0.0000882              | 0.0000683              |
|                                 | 9                            | 2.48E-07             | 0.9654           | 0.0000923              | 0.0000383              | 9                            | 6.11E-08             | 0.8695           | 0.0000689              | 0.0000740              |
|                                 | 10                           | 7.65E-09             | 0.9689           | 0.0000869              | 0.0000509              | 10                           | 1.36E-08             | 0.9683           | 0.0000836              | 0.0000869              |
|                                 | 1                            | 2.43E-07             | 0.9420           | 0.0001181              | 0.0000623              | $\mathbf{1}$                 | 5.18E-08             | 0.7817           | 0.0001079              | 0.0001043              |
| ANN-1HL-10 HN-Inslab-M1N        | $\overline{2}$               | 2.17E-07             | 0.9620           | 0.0000960              | 0.0000593              | $\overline{2}$               | 7.94E-08             | 0.8874           | 0.0001015              | 0.0000851              |
|                                 | 3                            | 2.52E-07             | 0.9894           | 0.0000521              | 0.0000366              | 3                            | 7.02E-08             | 0.9686           | 0.0000494              | 0.0000637              |
|                                 | 4                            | 1.97E-07             | 0.9828           | 0.0000664              | 0.0000374              | 4                            | 7.7E-08              | 0.7511           | 0.0001245              | 0.0000824              |
|                                 | 5                            | 2.38E-07             | 0.9762           | 0.0000725              | 0.0000625              | 5                            | 1.19E-07             | 0.9830           | 0.0000655              | 0.0000646              |
|                                 | 6                            | 2.35E-07             | 0.9589           | 0.0001016              | 0.0000655              | 6                            | 4.81E-08             | 0.7657           | 0.0000543              | 0.0000811              |
|                                 | 7                            | 2.45E-07             | 0.9656           | 0.0000889              | 0.0000508              | 7                            | 7.91E-08             | 0.9625           | 0.0001007              | 0.0000657              |
|                                 | 8                            | 2.28E-07             | 0.9872           | 0.0000541              | 0.0000386              | 8                            | 1.32E-07             | 0.9765           | 0.0000675              | 0.0000672              |
|                                 | 9                            | 2.21E-07             | 0.9571           | 0.0001019              | 0.0000590              | 9                            | 5.51E-08             | 0.9606           | 0.0000733              | 0.0000867              |
|                                 | 10                           | 1.77E-08             | 0.9386           | 0.0001331              | 0.0000746              | 10                           | 9.78E-09             | 0.9628           | 0.0000829              | 0.0000680              |
|                                 | $\mathbf{1}$                 | 2.4E-07              | 0.9754           | 0.0000788              | 0.0000596              | $\mathbf{1}$                 | 1.53E-07             | 0.8767           | 0.0000514              | 0.0000791              |
|                                 | $\overline{2}$               | 2.33E-07             | 0.9642           | 0.0000937              | 0.0000522              | $\overline{2}$               | 2.58E-07             | 0.9675           | 0.0000858              | 0.0000664              |
|                                 | 3                            | 1.87E-07             | 0.9460           | 0.0001193              | 0.0000560              | 3                            | 1.53E-07             | 0.9527           | 0.0000564              | 0.0000756              |
|                                 | $\overline{4}$               | 2.22E-07             | 0.9811           | 0.0000671              | 0.0000375              | $\overline{4}$               | 2E-07                | 0.9598           | 0.0000765              | 0.0000614              |
|                                 | 5                            | 1.73E-07             | 0.9781           | 0.0000542              | 0.0000335              | 5                            | 7.76E-07             | 0.8168           | 0.0004373              | 0.0002289              |
|                                 | 6                            | 2.45E-07             | 0.9907           | 0.0000503              | 0.0000335              | 6                            | 1.67E-07             | 0.9108           | 0.0000732              | 0.0000853              |
|                                 | 7                            | 2.32E-07             | 0.9795           | 0.0000682              | 0.0000361              | 7                            | 2.05E-07             | 0.9392           | 0.0001219              | 0.0000774              |
| ANN-1HL-15 HN-Inslab-M1N        | 8                            | 1.97E-07             | 0.9853           | 0.0000538              | 0.0000348              | 8                            | 2.86E-07             | 0.9762           | 0.0000930              | 0.0000651              |
|                                 | 9                            | 2.27E-07             | 0.9798           | 0.0000724              | 0.0000570              | 9                            | 1.45E-07             | 0.8718           | 0.0000452              | 0.0000591              |
|                                 | 10                           | 8.59E-09             | 0.9638           | 0.0000902              | 0.0000621              | 10                           | 2.55E-08             | 0.9544           | 0.0001485              | 0.0000800              |
|                                 | 1                            | 7.97E-08             | 0.9057           | 0.0000959              | 0.0000436              | $\mathbf{1}$                 | 5.43E-07             | 0.9222           | 0.0002651              | 0.0001199              |
|                                 |                              |                      |                  |                        | 0.0000438              |                              |                      | 0.9648           |                        |                        |
|                                 | $\overline{\mathbf{c}}$<br>3 | 2.22E-07             | 0.9670           | 0.0000819              |                        | $\overline{\mathbf{c}}$<br>3 | 1.68E-07             |                  | 0.0001031              | 0.0000733              |
|                                 |                              | 1.74E-07             | 0.9238           | 0.0001551              | 0.0000756              |                              | 5.56E-08             | 0.9217           | 0.0001641              | 0.0000939              |
|                                 | $\bf{4}$<br>5                | 2.28E-07<br>1.96E-07 | 0.9819<br>0.8483 | 0.0000576<br>0.0001703 | 0.0000388<br>0.0001055 | $\bf{4}$<br>5                | 7.74E-08<br>9.46E-08 | 0.8972<br>0.9414 | 0.0002475<br>0.0001661 | 0.0001178<br>0.0001248 |
|                                 |                              |                      | 0.9579           |                        |                        |                              |                      |                  |                        |                        |
| ANN - 1HL -20 HN - Inslab - MIN | 6                            | 2.92E-07             |                  | 0.0001153              | 0.0000498              | 6                            | 3.9E-08              | 0.9274           | 0.0000680              | 0.0000671              |
|                                 | 7                            | 1.72E-07             | 0.8579           | 0.0001833              | 0.0000499              | 7                            | 1.97E-08             | 0.7023           | 0.0000523              | 0.0000695              |
|                                 | 8                            | 2.63E-07             | 0.9848           | 0.0000621              | 0.0000392              | $\,$ 8 $\,$                  | 6.32E-08             | 0.9478           | 0.0000692              | 0.0000622              |
|                                 | 9                            | 2.29E-07             | 0.9730           | 0.0000830              | 0.0000591              | 9                            | 4.75E-08             | 0.4967           | 0.0001663              | 0.0000923              |
|                                 | 10                           | 9.51E-09             | 0.9620           | 0.0000974              | 0.0000444              | <b>10</b>                    | 4.6E-09              | 0.9006           | 0.0000463              | 0.0000617              |
|                                 |                              |                      |                  |                        |                        |                              |                      |                  |                        |                        |

*Tabla Resumen de Modelos de 1HL – Inslab – M1N – H1*

|            | $\mathbf{1}$ | 1.78E-07  | 0.7455 | 0.0002359 | 0.0000603 |    | 1.75E-08 | 0.1645 | 0.0002075 | 0.0000954 |
|------------|--------------|-----------|--------|-----------|-----------|----|----------|--------|-----------|-----------|
| -MIN-      |              | 2.14E-07  | 0.9690 | 0.0000802 | 0.0000390 | っ  | 1.29E-07 | 0.9821 | 0.0000698 | 0.0000528 |
|            | 3            | 2.56E-07  | 0.9728 | 0.0000802 | 0.0000475 | 3  | 1.01E-07 | 0.9274 | 0.0001236 | 0.0000886 |
| -Inslab    | 4            | $2E-07$   | 0.9506 | 0.0001079 | 0.0000653 |    | 7.64E-08 | 0.8659 | 0.0001413 | 0.0001217 |
| $\Xi$      |              | 2.05E-07  | 0.9015 | 0.0001449 | 0.0001092 | 5  | 9.13E-08 | 0.9257 | 0.0001174 | 0.0000689 |
| -25        |              | 2.24E-07  | 0.9459 | 0.0001009 | 0.0000682 | 6  | 1.28E-07 | 0.9934 | 0.0001089 | 0.0000954 |
|            |              | 2.42E-07  | 0.9539 | 0.0001010 | 0.0000379 |    | 3.71E-08 | 0.7790 | 0.0001910 | 0.0001027 |
| Ħ          | 8            | $2.3E-07$ | 0.9909 | 0.0000474 | 0.0000313 | 8  | 1.97E-08 | 0.8887 | 0.0000762 | 0.0000737 |
| ANN.       | 9            | 2.07E-07  | 0.9786 | 0.0000652 | 0.0000426 | 9  | 1.21E-07 | 0.9897 | 0.0000849 | 0.0000694 |
|            | 10           | 4.04E-09  | 0.9844 | 0.0000630 | 0.0000448 | 10 | 1.09E-08 | 0.4683 | 0.0000752 | 0.0000887 |
|            | 1            | 1.91E-07  | 0.9553 | 0.0001091 | 0.0000768 |    | 5.04E-07 | 0.8026 | 0.0001391 | 0.0001004 |
| -MIN-      |              | 1.69E-07  | 0.9794 | 0.0000718 | 0.0000422 |    | 5.35E-07 | 0.9201 | 0.0000866 | 0.0000839 |
|            | 3            | 1.43E-07  | 0.9401 | 0.0001310 | 0.0000386 | 3  | 6E-07    | 0.9721 | 0.0001163 | 0.0000821 |
| -Inslab    | 4            | 1.24E-07  | 0.8854 | 0.0001258 | 0.0000406 | 4  | 4.61E-07 | 0.9844 | 0.0001085 | 0.0000772 |
|            | 5            | 1.98E-07  | 0.9486 | 0.0001207 | 0.0001163 | 5  | 4.99E-07 | 0.4303 | 0.0000453 | 0.0000666 |
| $-50$ HN   | 6            | 1.54E-07  | 0.9755 | 0.0000747 | 0.0000365 | 6  | 5.47E-07 | 0.8798 | 0.0001363 | 0.0000810 |
| HI.        |              | 1.14E-07  | 0.9809 | 0.0000502 | 0.0000261 |    | 9.14E-07 | 0.7328 | 0.0004851 | 0.0002491 |
|            | 8            | 1.6E-07   | 0.9721 | 0.0000770 | 0.0000464 | 8  | 5.98E-07 | 0.9893 | 0.0001134 | 0.0000860 |
| <b>ANN</b> | Q            | 1.47E-07  | 0.9561 | 0.0000923 | 0.0000457 | q  | 1.11E-06 | 0.9505 | 0.0002844 | 0.0001803 |
|            | 10           | 1.45E-09  | 0.9845 | 0.0000382 | 0.0000254 | 10 | 3.52E-07 | 0.4986 | 0.0006004 | 0.0002517 |
|            |              |           |        |           |           |    |          |        |           |           |
|            |              |           |        |           |           |    |          |        |           |           |

*Tabla Resumen de Modelos de 1HL – Interplaca – M1N –H1*

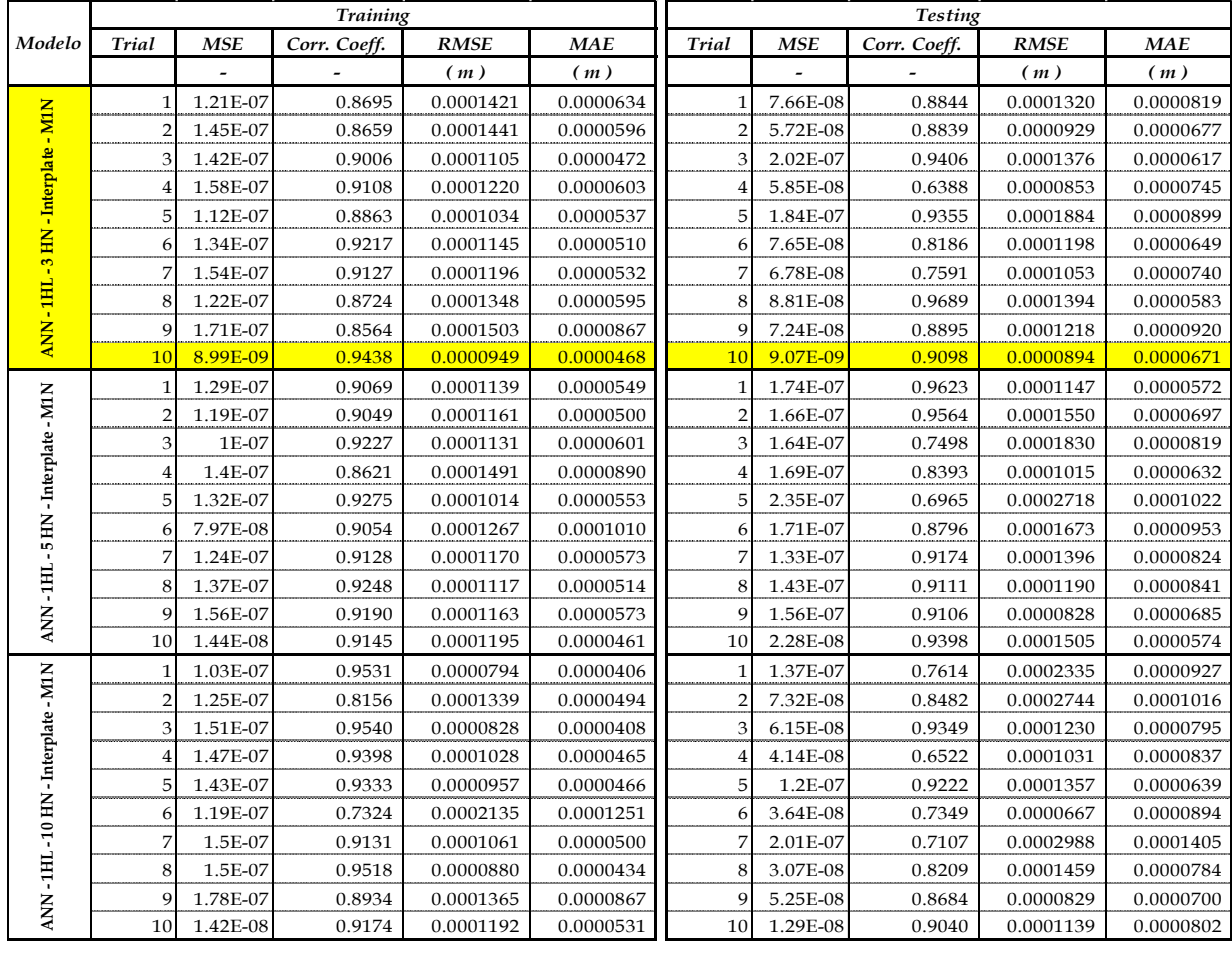

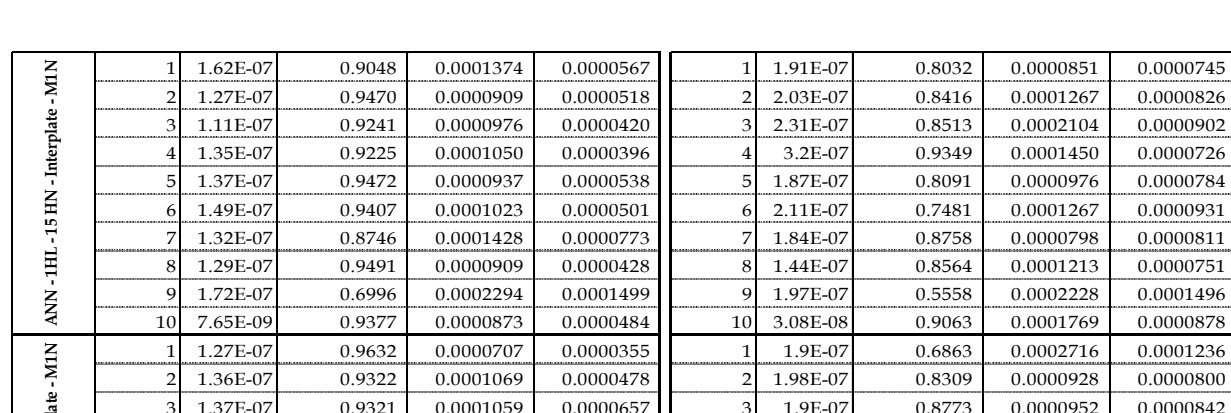

|                                      | 1              | 1.62E-07 | 0.9048 | 0.0001374 | 0.0000567 | $\mathbf{1}$   | 1.91E-07 | 0.8032 | 0.0000851 | 0.0000745 |
|--------------------------------------|----------------|----------|--------|-----------|-----------|----------------|----------|--------|-----------|-----------|
|                                      | $\overline{2}$ | 1.27E-07 | 0.9470 | 0.0000909 | 0.0000518 | $\overline{2}$ | 2.03E-07 | 0.8416 | 0.0001267 | 0.0000826 |
|                                      | 3              | 1.11E-07 | 0.9241 | 0.0000976 | 0.0000420 | 3              | 2.31E-07 | 0.8513 | 0.0002104 | 0.0000902 |
| ANN - 1HL - 15 HN - Interplate - MIN | $\overline{4}$ | 1.35E-07 | 0.9225 | 0.0001050 | 0.0000396 | 4              | 3.2E-07  | 0.9349 | 0.0001450 | 0.0000726 |
|                                      | 5              | 1.37E-07 | 0.9472 | 0.0000937 | 0.0000538 | 5              | 1.87E-07 | 0.8091 | 0.0000976 | 0.0000784 |
|                                      | 6              | 1.49E-07 | 0.9407 | 0.0001023 | 0.0000501 | 6              | 2.11E-07 | 0.7481 | 0.0001267 | 0.0000931 |
|                                      | 7              | 1.32E-07 | 0.8746 | 0.0001428 | 0.0000773 | 7              | 1.84E-07 | 0.8758 | 0.0000798 | 0.0000811 |
|                                      | 8              | 1.29E-07 | 0.9491 | 0.0000909 | 0.0000428 | 8              | 1.44E-07 | 0.8564 | 0.0001213 | 0.0000751 |
|                                      | 9              | 1.72E-07 | 0.6996 | 0.0002294 | 0.0001499 | 9              | 1.97E-07 | 0.5558 | 0.0002228 | 0.0001496 |
|                                      | 10             | 7.65E-09 | 0.9377 | 0.0000873 | 0.0000484 | 10             | 3.08E-08 | 0.9063 | 0.0001769 | 0.0000878 |
|                                      | $\mathbf{1}$   | 1.27E-07 | 0.9632 | 0.0000707 | 0.0000355 | $\mathbf{1}$   | 1.9E-07  | 0.6863 | 0.0002716 | 0.0001236 |
|                                      | $\overline{2}$ | 1.36E-07 | 0.9322 | 0.0001069 | 0.0000478 | $\overline{2}$ | 1.98E-07 | 0.8309 | 0.0000928 | 0.0000800 |
|                                      | 3              | 1.37E-07 | 0.9321 | 0.0001059 | 0.0000657 | 3              | 1.9E-07  | 0.8773 | 0.0000952 | 0.0000842 |
| ANN-1HL-20 HN-Interplate-M1N         | 4              | 1.63E-07 | 0.9279 | 0.0001109 | 0.0000863 | 4              | 1.27E-07 | 0.8772 | 0.0001148 | 0.0000638 |
|                                      | 5              | 1.18E-07 | 0.9347 | 0.0000947 | 0.0000463 | 5              | 2.06E-07 | 0.9193 | 0.0001532 | 0.0000818 |
|                                      | 6              | 1.72E-07 | 0.8808 | 0.0001525 | 0.0000467 | 6              | 3.19E-07 | 0.9521 | 0.0001512 | 0.0000674 |
|                                      | 7              | 1.37E-07 | 0.9477 | 0.0000843 | 0.0000558 | 7              | 2.84E-07 | 0.3069 | 0.0004245 | 0.0001266 |
|                                      | 8              | 1.29E-07 | 0.9448 | 0.0000939 | 0.0000435 | 8              | 1.88E-07 | 0.8661 | 0.0001200 | 0.0000796 |
|                                      | 9              | 1.33E-07 | 0.9370 | 0.0000895 | 0.0000440 | 9              | 2.59E-07 | 0.8364 | 0.0002065 | 0.0000926 |
|                                      | 10             | 5.98E-09 | 0.9531 | 0.0000772 | 0.0000408 | 10             | 3.37E-08 | 0.8835 | 0.0001849 | 0.0000835 |
| ANN-1HL-25 HN-Interplate-M1N         | 1              | 1.54E-07 | 0.9667 | 0.0000749 | 0.0000389 | $\mathbf{1}$   | 1.95E-07 | 0.9314 | 0.0001725 | 0.0000901 |
|                                      | $\overline{2}$ | 1.17E-07 | 0.9047 | 0.0001128 | 0.0000806 | $\overline{2}$ | 1.74E-07 | 0.8143 | 0.0002089 | 0.0001134 |
|                                      | 3              | 1.58E-07 | 0.8341 | 0.0001670 | 0.0001261 | 3              | 1.71E-07 | 0.8713 | 0.0001418 | 0.0001028 |
|                                      | 4              | 1.26E-07 | 0.8657 | 0.0001355 | 0.0000792 | $\overline{4}$ | 1.54E-07 | 0.8947 | 0.0001462 | 0.0000839 |
|                                      | 5              | 1.27E-07 | 0.9195 | 0.0001197 | 0.0000513 | 5              | 1.21E-07 | 0.9211 | 0.0001088 | 0.0000784 |
|                                      | 6              | 1.52E-07 | 0.9595 | 0.0000822 | 0.0000343 | 6              | 1.34E-07 | 0.4611 | 0.0001564 | 0.0001006 |
|                                      | 7              | 1.3E-07  | 0.9297 | 0.0000943 | 0.0000567 | 7              | 1.92E-07 | 0.8734 | 0.0001823 | 0.0001029 |
|                                      | 8              | 1.45E-07 | 0.9434 | 0.0000873 | 0.0000480 | 8              | 1.59E-07 | 0.8924 | 0.0001701 | 0.0000771 |
|                                      | 9              | 1.61E-07 | 0.7901 | 0.0001826 | 0.0001513 | 9              | 1.05E-07 | 0.3247 | 0.0002070 | 0.0000941 |
|                                      | 10             | 6.7E-09  | 0.9529 | 0.0000818 | 0.0000496 | 10             | 1.79E-08 | 0.9141 | 0.0001294 | 0.0000857 |
|                                      | $\mathbf{1}$   | 1.03E-07 | 0.5206 | 0.0002501 | 0.0000935 | $\mathbf{1}$   | 1.82E-07 | 0.4471 | 0.0001861 | 0.0000805 |
|                                      | $\overline{2}$ | 1.15E-07 | 0.8943 | 0.0000983 | 0.0000527 | $\overline{2}$ | 5.07E-07 | 0.9361 | 0.0002303 | 0.0000981 |
|                                      | 3              | 1.6E-07  | 0.9475 | 0.0001012 | 0.0000555 | 3              | 1.87E-07 | 0.7395 | 0.0001864 | 0.0000960 |
|                                      | 4              | 1.16E-07 | 0.7984 | 0.0001606 | 0.0000514 | $\bf{4}$       | 4.84E-07 | 0.9463 | 0.0003409 | 0.0001202 |
|                                      | 5              | 1.31E-07 | 0.9316 | 0.0000939 | 0.0000615 | 5              | 2.37E-07 | 0.7106 | 0.0002561 | 0.0001051 |
|                                      | 6              | 1.52E-07 | 0.8170 | 0.0001773 | 0.0000576 | 6              | 3.08E-07 | 0.5653 | 0.0003105 | 0.0001448 |
|                                      | 7              | 1.18E-07 | 0.9457 | 0.0000809 | 0.0000360 | 7              | 3.21E-07 | 0.7658 | 0.0002777 | 0.0001002 |
|                                      | 8              | 1.35E-07 | 0.9588 | 0.0000767 | 0.0000431 | 8              | 2.28E-07 | 0.6680 | 0.0002621 | 0.0001223 |
| ANN - 1HL - 50 HN - Interplate - M1N | 9              | 1.36E-07 | 0.6545 | 0.0002360 | 0.0000487 | 9              | 1.98E-07 | 0.1296 | 0.0002177 | 0.0001157 |
|                                      | 10             | 9.4E-09  | 0.9286 | 0.0000970 | 0.0000494 | 10             | 2.12E-08 | 0.9324 | 0.0001418 | 0.0000757 |
|                                      |                |          |        |           |           |                |          |        |           |           |

*Tabla Resumen de Modelos de 2HL – Inslab – M1N – H1*

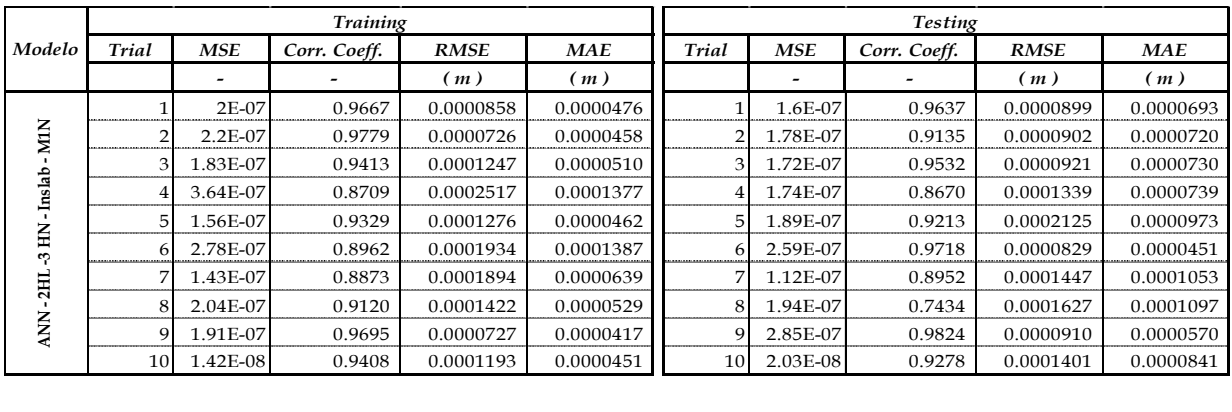

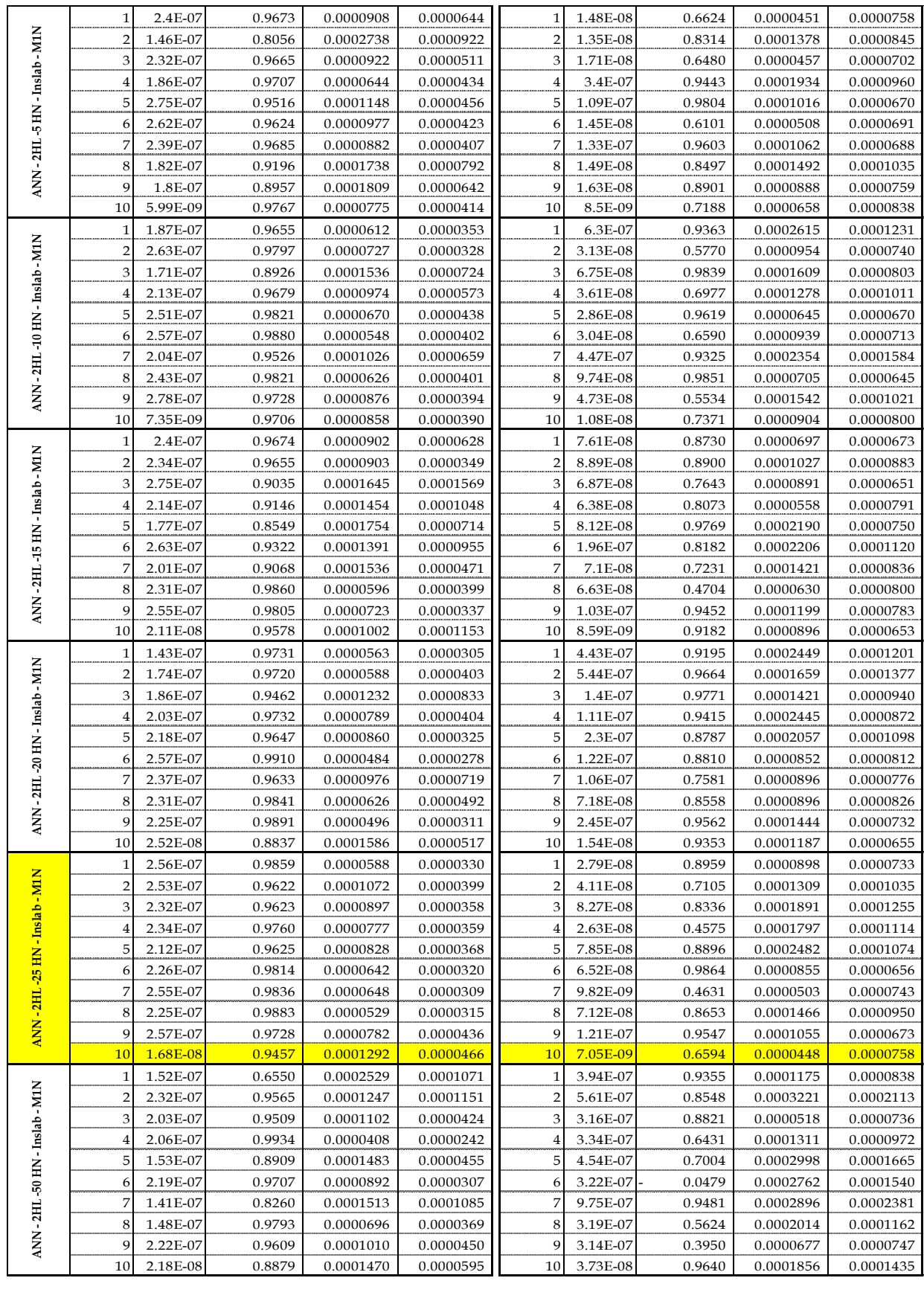

|                                      |                         |            | <b>Training</b> |             |            |                         |            | <b>Testing</b> |             |            |
|--------------------------------------|-------------------------|------------|-----------------|-------------|------------|-------------------------|------------|----------------|-------------|------------|
| Modelo                               | <b>Trial</b>            | <b>MSE</b> | Corr. Coeff.    | <b>RMSE</b> | <b>MAE</b> | Trial                   | <b>MSE</b> | Corr. Coeff.   | <b>RMSE</b> | <b>MAE</b> |
|                                      |                         |            |                 | (m)         | (m)        |                         |            |                | (m)         | (m)        |
|                                      | 1                       | 1.06E-07   | 0.8203          | 0.0001519   | 0.0000797  | 1                       | 2.44E-07   | 0.9332         | 0.0001194   | 0.0000718  |
| ANN - 2HL - 3 HN - Interplate - MIN  | $\overline{2}$          | 1.3E-07    | 0.9260          | 0.0001069   | 0.0000545  | $\overline{2}$          | 1.87E-07   | 0.9232         | 0.0001139   | 0.0000730  |
|                                      | 3                       | 1.33E-07   | 0.9096          | 0.0001224   | 0.0000529  | 3                       | 1.86E-07   | 0.8762         | 0.0000633   | 0.0000863  |
|                                      | $\overline{\mathbf{4}}$ | 1.17E-07   | 0.8700          | 0.0001265   | 0.0000524  | 4                       | 3.12E-07   | 0.9501         | 0.0001188   | 0.0000508  |
|                                      | 5                       | 1.43E-07   | 0.9269          | 0.0001098   | 0.0000546  | 5                       | 1.79E-07   | 0.7423         | 0.0001086   | 0.0001003  |
|                                      | 6                       | 1.3E-07    | 0.9531          | 0.0000774   | 0.0000405  | 6                       | 2.9E-07    | 0.6448         | 0.0003290   | 0.0001125  |
|                                      | 7                       | 1.14E-07   | 0.9069          | 0.0001276   | 0.0000568  | 7                       | 1.8E-07    | 0.6344         | 0.0000484   | 0.0000714  |
|                                      | 8                       | 7.68E-08   | 0.8292          | 0.0001584   | 0.0000849  | 8                       | 2.15E-07   | 0.7084         | 0.0001715   | 0.0001208  |
|                                      | 9                       | 1.09E-07   | 0.9213          | 0.0001209   | 0.0000501  | 9                       | 1.92E-07   | 0.8369         | 0.0001132   | 0.0000700  |
|                                      | 10                      | 3.86E-08   | 0.7834          | 0.0001817   | 0.0000909  | 10                      | 8.41E-08   | 0.9214         | 0.0002741   | 0.0001201  |
|                                      | $\mathbf{1}$            | 1.66E-07   | 0.8804          | 0.0001345   | 0.0000664  | $\mathbf 1$             | 8.83E-08   | 0.9809         | 0.0000558   | 0.0000461  |
|                                      | 2                       | 1.38E-07   | 0.8510          | 0.0001592   | 0.0000627  | $\overline{2}$          | 1.72E-08   | 0.6946         | 0.0000726   | 0.0000740  |
|                                      | 3                       | 1.7E-07    | 0.9377          | 0.0000982   | 0.0000463  | 3                       | 5.37E-08   | 0.8931         | 0.0001171   | 0.0000819  |
|                                      | 4                       | 1.55E-07   | 0.9340          | 0.0000989   | 0.0000497  | 4                       | 5.61E-08   | 0.8441         | 0.0001616   | 0.0000701  |
|                                      | 5                       | 1.56E-07   | 0.9097          | 0.0001243   | 0.0000550  | 5                       | 1.99E-08   | 0.7378         | 0.0000715   | 0.0000740  |
| ANN-2HL-5 HN-Interplate-M1N          | 6                       | 1.84E-07   | 0.9189          | 0.0001165   | 0.0000449  | 6                       | 6.01E-08   | 0.8568         | 0.0001291   | 0.0000815  |
|                                      | 7                       | 1.43E-07   | 0.8326          | 0.0001565   | 0.0000818  | 7                       | 5.18E-08   | 0.8443         | 0.0001374   | 0.0000855  |
|                                      | 8                       | 1.56E-07   | 0.9472          | 0.0000812   | 0.0000393  | 8                       | 7.88E-08   | 0.9355         | 0.0001697   | 0.0000701  |
|                                      | 9                       | 1.36E-07   | 0.9109          | 0.0001110   | 0.0000453  | 9                       | 5.77E-08   | 0.9798         | 0.0001170   | 0.0000675  |
|                                      | 10                      | 1.26E-08   | 0.9298          | 0.0001120   | 0.0000491  | 10                      | 9.23E-09   | 0.7924         | 0.0000931   | 0.0000819  |
|                                      | 1                       | 1.33E-07   | 0.9395          | 0.0001011   | 0.0000623  | 1                       | 1.57E-07   | 0.7078         | 0.0001132   | 0.0000754  |
|                                      | $\overline{2}$          | 1.08E-07   | 0.9225          | 0.0000870   | 0.0000378  | $\overline{2}$          | 3.52E-07   | 0.7859         | 0.0002919   | 0.0001242  |
|                                      | 3                       | 1.2E-07    | 0.8748          | 0.0001417   | 0.0000491  | 3                       | 1.79E-07   | 0.9016         | 0.0000996   | 0.0000729  |
|                                      | $\overline{4}$          | 1.18E-07   | 0.8654          | 0.0001479   | 0.0000659  | 4                       | 1.79E-07   | 0.6654         | 0.0001206   | 0.0000831  |
|                                      | 5                       | 1.27E-07   | 0.8877          | 0.0001332   | 0.0000668  | 5                       | 1.89E-07   | 0.9346         | 0.0000751   | 0.0000751  |
| ANN - 2HL - 10 HN - Interplate - M1N | 6                       | 1.19E-07   | 0.9361          | 0.0001029   | 0.0000518  | 6                       | 1.81E-07   | 0.8952         | 0.0001352   | 0.0000769  |
|                                      | 7                       | 1.43E-07   | 0.8951          | 0.0001219   | 0.0001052  | 7                       | 2.57E-07   | 0.9524         | 0.0001012   | 0.0000996  |
|                                      | 8                       | 1.16E-07   | 0.9218          | 0.0001148   | 0.0000401  | 8                       | 2.1E-07    | 0.5453         | 0.0002179   | 0.0000916  |
|                                      | 9                       | 1.17E-07   | 0.9414          | 0.0000995   | 0.0000440  | 9                       | 1.76E-07   | 0.6184         | 0.0001016   | 0.0000871  |
|                                      | 10                      | 1.73E-08   | 0.8554          | 0.0001308   | 0.0000664  | 10                      | 5.32E-08   | 0.7988         | 0.0002325   | 0.0001095  |
|                                      | $\mathbf{1}$            | 1.67E-07   | 0.8965          | 0.0001271   | 0.0000950  | $\mathbf{1}$            | 4.45E-08   | 0.8326         | 0.0001307   | 0.0001040  |
|                                      | $\overline{2}$          | 1.42E-07   | 0.9583          | 0.0000706   | 0.0000393  | $\overline{2}$          | 1.49E-07   | 0.9049         | 0.0001683   | 0.0000731  |
|                                      | 3                       | 1.47E-07   | 0.9347          | 0.0001041   | 0.0000584  | 3                       | 4.48E-08   | 0.8928         | 0.0000911   | 0.0000735  |
|                                      | 4                       | 1.39E-07   | 0.8405          | 0.0001549   | 0.0001086  | $\overline{4}$          | 4.3E-08    | 0.6781         | 0.0001578   | 0.0000981  |
|                                      | 5                       | 1.62E-07   | 0.8965          | 0.0001196   | 0.0000535  | 5                       | 1.5E-07    | 0.9267         | 0.0001446   | 0.0000839  |
|                                      | 6                       | 1.4E-07    | 0.9164          | 0.0001104   | 0.0000504  | 6                       | 3.48E-08   | 0.7709         | 0.0002067   | 0.0001043  |
|                                      | 7                       | 1.76E-07   | 0.8486          | 0.0001497   | 0.0001243  | 7                       | 1.21E-07   | 0.9378         | 0.0001100   | 0.0001047  |
| ANN - 2HL - 15 HN - Interplate - M1N | 8                       | 1.51E-07   | 0.9528          | 0.0000825   | 0.0000363  | 8                       | 9.28E-08   | 0.8212         | 0.0001760   | 0.0000915  |
|                                      | 9                       | 1.57E-07   | 0.9669          | 0.0000691   | 0.0000361  | 9                       | 1.21E-07   | 0.7174         | 0.0002284   | 0.0000835  |
|                                      | 10                      | 6.05E-09   | 0.9640          | 0.0000778   | 0.0000437  | 10                      | 7.35E-09   | 0.8225         | 0.0000817   | 0.0000712  |
|                                      | $\mathbf{1}$            | 1.5E-07    | 0.8900          | 0.0001327   | 0.0000365  | $\mathbf{1}$            | 1.62E-07   | 0.6616         | 0.0001927   | 0.0001214  |
|                                      | 2                       | 1.85E-07   | 0.9057          | 0.0001327   | 0.0000498  | $\overline{\mathbf{c}}$ | 1.14E-07   | 0.7104         | 0.0001459   | 0.0000929  |
|                                      | 3                       | 1.61E-07   | 0.9453          | 0.0000946   | 0.0000389  | 3                       | 1.14E-07   | 0.8552         | 0.0000944   | 0.0000706  |
|                                      | 4                       | 1.79E-07   | 0.8770          | 0.0001481   | 0.0000534  | $\overline{\mathbf{4}}$ | 4.57E-07   | 0.9300         | 0.0003090   | 0.0001089  |
|                                      | 5                       | 1.51E-07   | 0.8830          | 0.0001318   | 0.0000935  | 5                       | 1.28E-07   | 0.7311         | 0.0001794   | 0.0000871  |
|                                      | 6                       | 1.44E-07   | 0.8021          | 0.0001744   | 0.0000581  | 6                       | 1.2E-07    | 0.5924         | 0.0001717   | 0.0001049  |
|                                      | 7                       | 1.49E-07   | 0.8942          | 0.0001296   | 0.0000567  | 7                       | 1.02E-07   | 0.8612         | 0.0001123   | 0.0000851  |
|                                      | 8                       | 1.33E-07   | 0.8732          | 0.0001259   | 0.0000857  | 8                       | 1.77E-07   | 0.8691         | 0.0001782   | 0.0001092  |
| ANN-2HL-20 HN-Interplate-MIN         | 9                       | 1.44E-07   | 0.9029          | 0.0001252   | 0.0000629  | 9                       | 1.12E-07   | 0.5662         | 0.0001345   | 0.0000948  |
|                                      | 10                      | 1.23E-08   | 0.9200          | 0.0001106   | 0.0000385  | 10                      | 2.73E-08   | 0.8825         | 0.0001455   | 0.0001021  |
|                                      |                         |            |                 |             |            |                         |            |                |             |            |

*Tabla Resumen de Modelos de 2HL – Interplaca – M1N –H1*

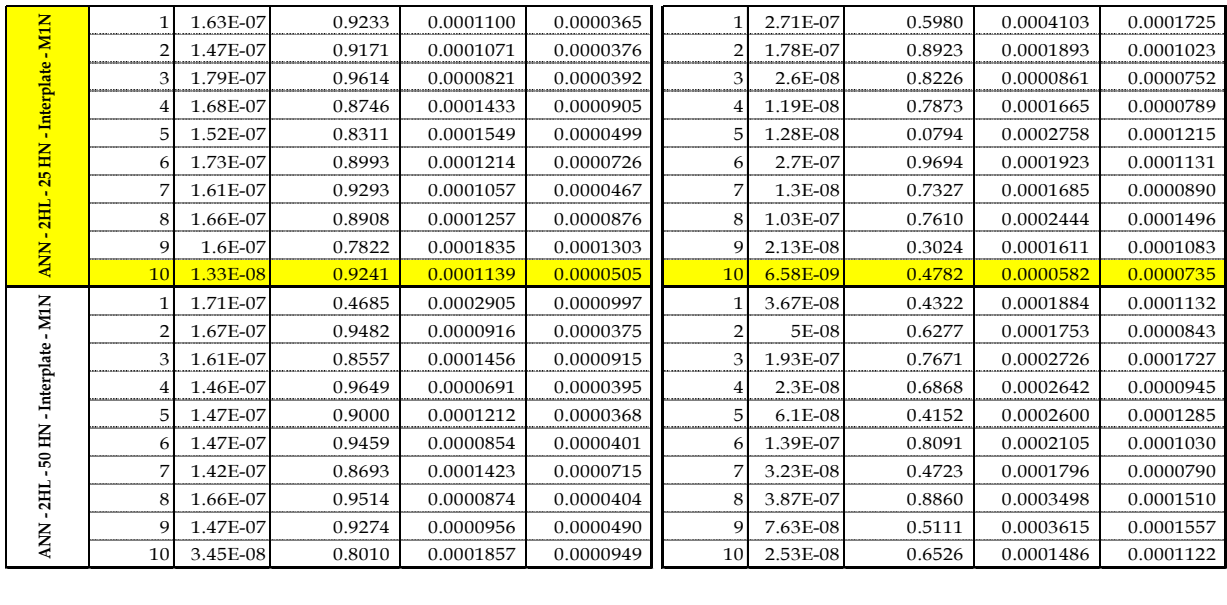

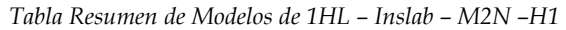

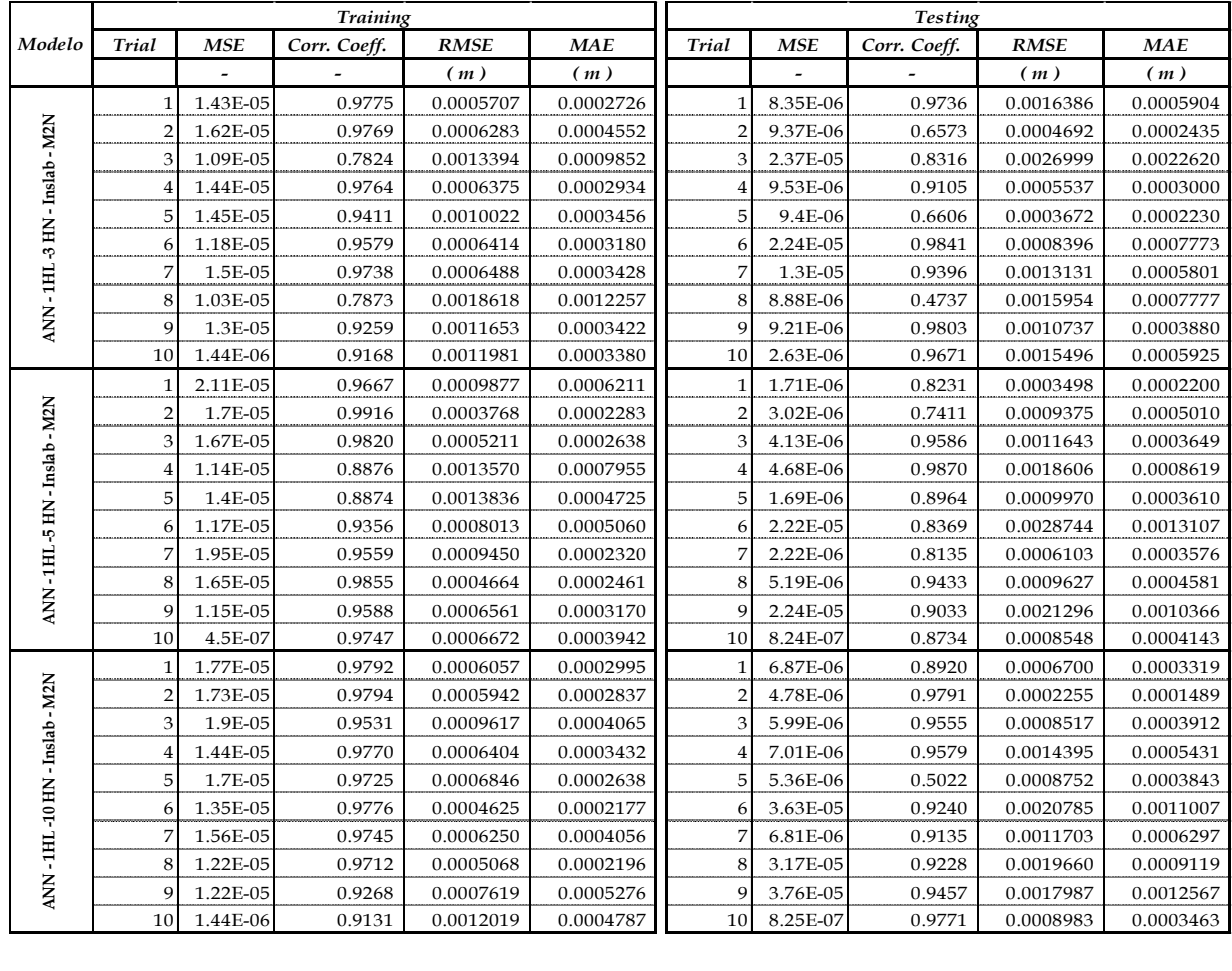

|                               | 1              | 1.38E-05 | 0.9797 | 0.0004094 | 0.0002330 | $\mathbf{1}$   | 2.95E-05 | 0.9220 | 0.0020428 | 0.0009725 |
|-------------------------------|----------------|----------|--------|-----------|-----------|----------------|----------|--------|-----------|-----------|
| ANN-1HL-15 HN-Inslab-M2N      | $\overline{2}$ | 1.16E-05 | 0.8567 | 0.0010339 | 0.0005704 | $\overline{2}$ | 1.4E-05  | 0.9218 | 0.0023949 | 0.0009716 |
|                               | 3              | 1.64E-05 | 0.9850 | 0.0005051 | 0.0002832 | 3              | 2.41E-06 | 0.9575 | 0.0005067 | 0.0002794 |
|                               | 4              | 1.76E-05 | 0.9829 | 0.0005393 | 0.0003328 | $\overline{4}$ | 3.25E-07 | 0.5419 | 0.0011045 | 0.0004229 |
|                               | 5              | 1.72E-05 | 0.9877 | 0.0004543 | 0.0002631 | 5              | 1.61E-06 | 0.6733 | 0.0012010 | 0.0005193 |
|                               | 6              | 1.46E-05 | 0.9241 | 0.0011647 | 0.0003979 | 6              | 3.97E-07 | 0.8646 | 0.0009717 | 0.0004517 |
|                               | 7              | 1.28E-05 | 0.9730 | 0.0004856 | 0.0002445 | 7              | 4.71E-05 | 0.9152 | 0.0026754 | 0.0015624 |
|                               | 8              | 1.62E-05 | 0.9767 | 0.0005805 | 0.0003593 | 8              | 4.51E-06 | 0.9265 | 0.0012367 | 0.0005681 |
|                               | 9              | 1.69E-05 | 0.9686 | 0.0007137 | 0.0003174 | 9              | 4.69E-07 | 0.1792 | 0.0019050 | 0.0006929 |
|                               | 10             | 1.24E-06 | 0.9314 | 0.0011022 | 0.0004058 | 10             | 1.1E-07  | 0.6300 | 0.0003230 | 0.0001700 |
|                               | $\mathbf{1}$   | 1.05E-05 | 0.9080 | 0.0012476 | 0.0002995 | $\mathbf{1}$   | 5.67E-06 | 0.8670 | 0.0018169 | 0.0006700 |
|                               | $\overline{2}$ | 1.11E-05 | 0.9782 | 0.0004566 | 0.0003179 | $\overline{2}$ | 5.73E-05 | 0.8266 | 0.0039948 | 0.0018402 |
|                               | 3              | 1.67E-05 | 0.9817 | 0.0005572 | 0.0002460 | 3              | 6.16E-06 | 0.9370 | 0.0004703 | 0.0002828 |
| ANN -1HL-20 HN - Inslab - M2N | 4              | 1.54E-05 | 0.9809 | 0.0005746 | 0.0002674 | $\overline{4}$ | 5.56E-06 | 0.8585 | 0.0007179 | 0.0003239 |
|                               | 5              | 1.71E-05 | 0.9871 | 0.0004734 | 0.0002980 | 5              | 5.26E-06 | 0.7515 | 0.0003115 | 0.0002165 |
|                               | 6              | 1.41E-05 | 0.9610 | 0.0008702 | 0.0004253 | 6              | 5.54E-06 | 0.7881 | 0.0012980 | 0.0006313 |
|                               | 7              | 1.96E-05 | 0.8930 | 0.0015518 | 0.0006812 | 7              | 1.08E-05 | 0.9049 | 0.0014363 | 0.0008507 |
|                               | 8              | 1.64E-05 | 0.9771 | 0.0006177 | 0.0002452 | 8              | 5.97E-06 | 0.8050 | 0.0009414 | 0.0003803 |
|                               | 9              | 1.53E-05 | 0.9809 | 0.0005175 | 0.0002134 | 9              | 7.62E-06 | 0.9586 | 0.0011489 | 0.0006145 |
|                               | 10             | 1.2E-06  | 0.9312 | 0.0010934 | 0.0002465 | 10             | 1.32E-06 | 0.9383 | 0.0011088 | 0.0004491 |
|                               | $\mathbf{1}$   | 1.78E-05 | 0.9819 | 0.0005732 | 0.0003004 | $\mathbf{1}$   | 7.1E-06  | 0.8099 | 0.0003841 | 0.0001997 |
|                               | $\overline{2}$ | 1.48E-05 | 0.9860 | 0.0004441 | 0.0001715 | $\overline{2}$ | 9.33E-06 | 0.9401 | 0.0014208 | 0.0005719 |
|                               | 3              | 1.44E-05 | 0.9755 | 0.0006841 | 0.0004552 | 3              | 1.1E-05  | 0.5683 | 0.0017784 | 0.0006167 |
|                               | 4              | 2.51E-05 | 0.9108 | 0.0018509 | 0.0005039 | $\overline{4}$ | 7.1E-06  | 0.2593 | 0.0009221 | 0.0004522 |
| ANN-1HL-25 HN-Inslab-M2N      | 5              | 1.48E-05 | 0.9845 | 0.0004880 | 0.0002931 | 5              | 8.71E-06 | 0.9889 | 0.0011046 | 0.0003376 |
|                               | 6              | 1.65E-05 | 0.9868 | 0.0004576 | 0.0002025 | 6              | 4.34E-06 | 0.6091 | 0.0017384 | 0.0006594 |
|                               | 7              | 1.58E-05 | 0.9908 | 0.0003739 | 0.0001728 | 7              | 7.86E-06 | 0.8448 | 0.0017147 | 0.0006660 |
|                               | 8              | 1.44E-05 | 0.9885 | 0.0004169 | 0.0002124 | 8              | 9.51E-06 | 0.9650 | 0.0011016 | 0.0004205 |
|                               | 9              | 1.59E-05 | 0.9759 | 0.0006361 | 0.0002614 | 9              | 6.99E-06 | 0.7101 | 0.0011266 | 0.0004952 |
|                               | 10             | 7.54E-07 | 0.9505 | 0.0008688 | 0.0005531 | 10             | 7.25E-07 | 0.9560 | 0.0008222 | 0.0004755 |
|                               | 1              | 1.98E-05 | 0.9609 | 0.0009238 | 0.0002203 | $\mathbf{1}$   | 2.83E-06 | 0.7425 | 0.0008046 | 0.0003883 |
|                               | $\overline{2}$ | 1.25E-05 | 0.9606 | 0.0006384 | 0.0002770 | $\overline{2}$ | 3.15E-05 | 0.6840 | 0.0041810 | 0.0019758 |
|                               | 3              | 1.6E-05  | 0.9893 | 0.0004269 | 0.0002052 | 3              | 4.05E-06 | 0.8703 | 0.0006959 | 0.0004254 |
|                               | $\overline{4}$ | 1.6E-05  | 0.9672 | 0.0007184 | 0.0002339 | $\overline{4}$ | 3.91E-06 | 0.9376 | 0.0010278 | 0.0003722 |
|                               | 5              | 1.81E-05 | 0.9774 | 0.0006649 | 0.0002351 | 5              | 3.21E-06 | 0.5375 | 0.0009392 | 0.0003618 |
|                               | 6              | 1.51E-05 | 0.9753 | 0.0006325 | 0.0004266 | 6              | 2.6E-06  | 0.7470 | 0.0013797 | 0.0006310 |
|                               | 7              | 1.69E-05 | 0.9656 | 0.0007664 | 0.0004077 | 7              | 2.59E-06 | 0.9704 | 0.0004535 | 0.0002220 |
|                               | 8              | 1.53E-05 | 0.9824 | 0.0004963 | 0.0002101 | 8              | 8.85E-06 | 0.9253 | 0.0012795 | 0.0006776 |
| ANN-1HL-50 HN-Inslab-M2N      | 9              | 1.51E-05 | 0.8450 | 0.0014751 | 0.0008085 | 9              | 9.38E-06 | 0.8731 | 0.0013360 | 0.0007162 |
|                               | 10             | 5.11E-07 | 0.9743 | 0.0007156 | 0.0003047 | 10             | 4.89E-07 | 0.8951 | 0.0006868 | 0.0003653 |
|                               |                |          |        |           |           |                |          |        |           |           |

*Tabla Resumen de Modelos de 1HL – Interplate – M2N –H1*

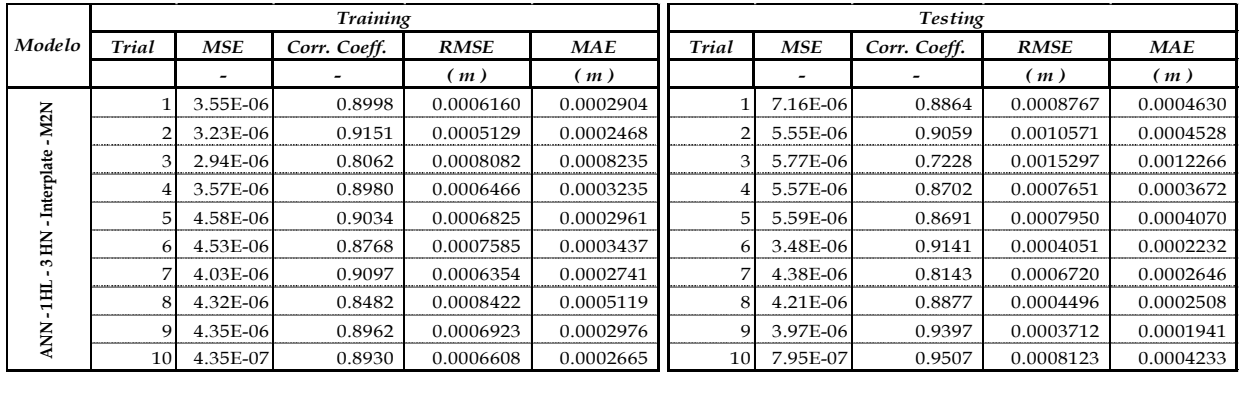

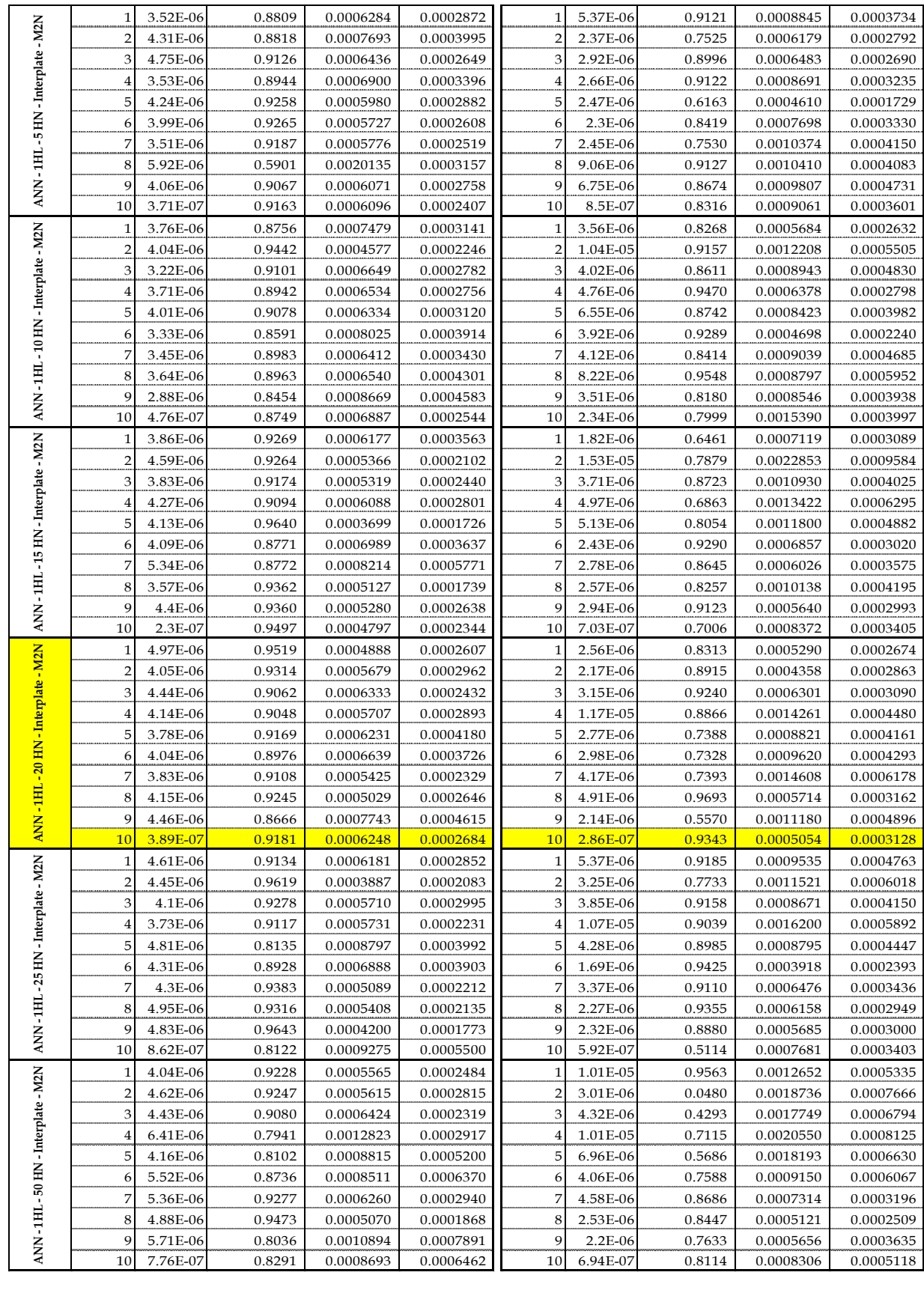

|                                 |                |            | <b>Training</b> |             |           |                         |          | <b>Testing</b> |             |            |
|---------------------------------|----------------|------------|-----------------|-------------|-----------|-------------------------|----------|----------------|-------------|------------|
| Modelo                          | <b>Trial</b>   | <b>MSE</b> | Corr. Coeff.    | <b>RMSE</b> | MAE       | <b>Trial</b>            | MSE      | Corr. Coeff.   | <b>RMSE</b> | <b>MAE</b> |
|                                 |                |            |                 | (m)         | (m)       |                         |          |                | (m)         | (m)        |
|                                 | 1              | 1.46E-05   | 0.9270          | 0.0010890   | 0.0006057 | $\mathbf{1}$            | 3.29E-06 | 0.9555         | 0.0013206   | 0.0005580  |
|                                 | $\overline{2}$ | 1.49E-05   | 0.9313          | 0.0010978   | 0.0002806 | $\overline{2}$          | 2.92E-06 | 0.8523         | 0.0008686   | 0.0004763  |
|                                 | 3              | 1.78E-05   | 0.9221          | 0.0012271   | 0.0003545 | 3                       | 5.43E-06 | 0.9839         | 0.0003658   | 0.0002084  |
|                                 | $\overline{4}$ | 1.7E-05    | 0.9795          | 0.0005973   | 0.0003020 | $\overline{\mathbf{4}}$ | 2.5E-06  | 0.7880         | 0.0003679   | 0.0002150  |
|                                 | 5              | 1.26E-05   | 0.9613          | 0.0005896   | 0.0003072 | 5                       | 3.73E-05 | 0.8772         | 0.0028357   | 0.0011687  |
| ANN-2HL-3 HN - Inslab - M2N     | 6              | 2.07E-05   | 0.9556          | 0.0010309   | 0.0005344 | 6                       | 3.98E-06 | 0.8267         | 0.0008826   | 0.0004185  |
|                                 | 7              | 1.63E-05   | 0.9837          | 0.0004976   | 0.0002574 | 7                       | 9.54E-06 | 0.9624         | 0.0007005   | 0.0002625  |
|                                 | 8              | 1.48E-05   | 0.9700          | 0.0007346   | 0.0004825 | 8                       | 3.78E-06 | 0.5620         | 0.0008963   | 0.0003605  |
|                                 | 9              | 1.3E-05    | 0.9147          | 0.0012796   | 0.0005454 | 9                       | 3.14E-06 | 0.9302         | 0.0013380   | 0.0005836  |
|                                 | 10             | 2.92E-07   | 0.9822          | 0.0005416   | 0.0002867 | 10                      | 4.78E-07 | 0.9702         | 0.0006774   | 0.0003134  |
|                                 | 1              | 1.13E-05   | 0.9659          | 0.0007216   | 0.0006712 | $\,1$                   | 2.93E-05 | 0.9718         | 0.0007855   | 0.0004478  |
|                                 | $\overline{2}$ | 1.12E-05   | 0.9728          | 0.0006595   | 0.0002115 | $\overline{2}$          | 3E-05    | 0.8716         | 0.0013302   | 0.0005702  |
|                                 | 3              | 1.13E-05   | 0.9853          | 0.0004711   | 0.0002296 | 3                       | 2.2E-05  | 0.9391         | 0.0011068   | 0.0004463  |
|                                 | 4              | 7.58E-06   | 0.9785          | 0.0004255   | 0.0002483 | 4                       | 5.84E-05 | 0.9355         | 0.0019758   | 0.0010432  |
|                                 | 5              | 1.35E-05   | 0.9801          | 0.0006001   | 0.0003372 | 5                       | 2.53E-05 | 0.9284         | 0.0005152   | 0.0003119  |
| ANN-2HL-5 HN-Inslab-M2N         | 6              | 1.26E-05   | 0.9870          | 0.0004640   | 0.0002420 | 6                       | 2.34E-05 | 0.7928         | 0.0013632   | 0.0005241  |
|                                 | 7              | 9.01E-06   | 0.9359          | 0.0010528   | 0.0003467 | 7                       | 2.71E-05 | 0.8694         | 0.0017453   | 0.0006090  |
|                                 | 8              | 9.6E-06    | 0.8970          | 0.0013178   | 0.0004342 | 8                       | 2.44E-05 | 0.8670         | 0.0008211   | 0.0003190  |
|                                 | 9              | 1.32E-05   | 0.9563          | 0.0008602   | 0.0002229 | 9                       | 2.45E-05 | 0.2705         | 0.0008047   | 0.0004178  |
|                                 | 10             | 6.88E-07   | 0.9534          | 0.0006674   | 0.0006816 | 10                      | 3.97E-06 | 0.9669         | 0.0012367   | 0.0016584  |
|                                 | 1              | 1.77E-05   | 0.9860          | 0.0004851   | 0.0003032 | $\mathbf{1}$            | 2.79E-06 | 0.8307         | 0.0009777   | 0.0004294  |
|                                 | $\overline{2}$ | 1.19E-05   | 0.8900          | 0.0013979   | 0.0007448 | $\overline{\mathbf{c}}$ | 2.36E-06 | 0.4786         | 0.0007530   | 0.0003460  |
|                                 | 3              | 1.66E-05   | 0.9796          | 0.0005561   | 0.0003926 | 3                       | 7.37E-06 | 0.9946         | 0.0006164   | 0.0002845  |
|                                 | $\overline{4}$ | 1.76E-05   | 0.9598          | 0.0008282   | 0.0003138 | $\bf{4}$                | 1.01E-05 | 0.9924         | 0.0003638   | 0.0002167  |
| ANN - 2HL -10 HN - Inslab - M2N | 5              | 1.74E-05   | 0.9765          | 0.0006457   | 0.0003669 | 5                       | 4.78E-06 | 0.9626         | 0.0005518   | 0.0002808  |
|                                 | 6              | 1.63E-05   | 0.9676          | 0.0007404   | 0.0011706 | 6                       | 4.72E-06 | 0.8679         | 0.0008337   | 0.0005384  |
|                                 | 7              | 1.38E-05   | 0.9182          | 0.0011433   | 0.0005645 | 7                       | 3.43E-06 | 0.9820         | 0.0009465   | 0.0004821  |
|                                 | 8              | 1.83E-05   | 0.9021          | 0.0014401   | 0.0006981 | 8                       | 6.1E-06  | 0.9457         | 0.0012051   | 0.0006526  |
|                                 | 9              | 1.39E-05   | 0.9760          | 0.0007345   | 0.0003303 | 9                       | 2.5E-06  | 0.9058         | 0.0006363   | 0.0002363  |
|                                 | 10             | 8.21E-07   | 0.9614          | 0.0009024   | 0.0002460 | 10                      | 6.16E-07 | 0.8439         | 0.0007725   | 0.0003311  |
|                                 | 1              | 1.27E-05   | 0.9130          | 0.0012380   | 0.0004245 | $\mathbf{1}$            | 7.6E-06  | 0.7059         | 0.0018714   | 0.0007259  |
|                                 | $\overline{2}$ | 1.59E-05   | 0.9916          | 0.0003558   | 0.0001656 | $\overline{\mathbf{c}}$ | 5.43E-06 | 0.9271         | 0.0015735   | 0.0005851  |
|                                 | 3              | 1.22E-05   | 0.9641          | 0.0005984   | 0.0003142 | 3                       | 2.49E-05 | 0.9687         | 0.0012821   | 0.0007768  |
|                                 | 4              | 1.28E-05   | 0.7334          | 0.0019464   | 0.0012651 | $\bf{4}$                | 4.78E-06 | 0.8699         | 0.0013605   | 0.0007218  |
|                                 | 5              | 1.24E-05   | 0.9771          | 0.0004506   | 0.0003099 | 5                       | 2.02E-05 | 0.9019         | 0.0022279   | 0.0011091  |
|                                 | 6              | 1.98E-05   | 0.9745          | 0.0009880   | 0.0002100 | 6                       | 6.91E-06 | 0.6062         | 0.0018457   | 0.0008683  |
| NN-2HL-15 HN-Inslab-M2N         | 7              | 1.69E-05   | 0.9866          | 0.0004647   | 0.0002720 | $\overline{7}$          | 5.41E-06 | 0.9188         | 0.0010872   | 0.0003984  |
|                                 | 8              | 1.15E-05   | 0.7283          | 0.0018593   | 0.0003666 | 8                       | 4.62E-06 | 0.5093         | 0.0025051   | 0.0008228  |
| ⋖                               | 9              | 1.43E-05   | 0.9736          | 0.0006167   | 0.0002464 | 9                       | 7.53E-06 | 0.9371         | 0.0013539   | 0.0005066  |
|                                 | 10             | 9.91E-07   | 0.9475          | 0.0009945   | 0.0002844 | 10                      | 1.38E-06 | 0.9609         | 0.0011098   | 0.0004476  |
|                                 | 1              | 1.69E-05   | 0.9768          | 0.0006086   | 0.0004562 | $\mathbf{1}$            | 3.85E-06 | 0.9251         | 0.0013982   | 0.0005301  |
|                                 | $\overline{c}$ | 1.8E-05    | 0.9876          | 0.0004732   | 0.0002327 | $\sqrt{2}$              | 5.75E-06 | 0.9257         | 0.0005248   | 0.0002821  |
|                                 | 3              | 1.64E-05   | 0.9565          | 0.0008551   | 0.0002421 | 3                       | 3.96E-06 | 0.8114         | 0.0005708   | 0.0003110  |
|                                 | $\bf{4}$       | 1.6E-05    | 0.9862          | 0.0004650   | 0.0001890 | $\overline{\mathbf{4}}$ | 1.73E-06 | 0.7206         | 0.0016776   | 0.0006191  |
|                                 | 5              | 1.5E-05    | 0.9826          | 0.0004946   | 0.0002148 | 5                       | 6.98E-06 | 0.9762         | 0.0012974   | 0.0006568  |
|                                 | 6              | 1.59E-05   | 0.9733          | 0.0006804   | 0.0002926 | 6                       | 4.03E-06 | 0.9433         | 0.0002953   | 0.0001893  |
| ANN - 2HL -20 HN - Inslab - M2N | 7              | 1.57E-05   | 0.9768          | 0.0006341   | 0.0002215 | 7                       | 3.61E-06 | 0.3401         | 0.0006931   | 0.0003655  |
|                                 | 8              | 1.48E-05   | 0.9685          | 0.0007583   | 0.0002399 | 8                       | 2.9E-06  | 0.8814         | 0.0009581   | 0.0003821  |
|                                 | 9              | 1.17E-05   | 0.9662          | 0.0005706   | 0.0001770 | 9                       | 3.16E-05 | 0.8632         | 0.0025651   | 0.0012692  |
|                                 | 10             | 1.76E-07   | 0.9899          | 0.0004181   | 0.0001999 | 10                      | 2.99E-06 | 0.4348         | 0.0016486   | 0.0006176  |
|                                 |                |            |                 |             |           |                         |          |                |             |            |

*Tabla Resumen de Modelos de 2HL – Inslab – M2N –H1*

|               |    | 1.56E-05 | 0.9428 | 0.0009904 | 0.0002330 |                | 3.79E-06 | 0.9344 | 0.0005742 | 0.0002983 |
|---------------|----|----------|--------|-----------|-----------|----------------|----------|--------|-----------|-----------|
| $-M2N$        |    | 1.89E-05 | 0.9454 | 0.0010670 | 0.0002724 | $\overline{2}$ | 7.03E-06 | 0.8751 | 0.0013029 | 0.0007715 |
|               |    | 1.28E-05 | 0.8584 | 0.0013816 | 0.0007468 | 3              | 4.71E-06 | 0.9075 | 0.0016065 | 0.0008262 |
| -Inslab       |    | 1.53E-05 | 0.9631 | 0.0007621 | 0.0005740 |                | 4.25E-06 | 0.4771 | 0.0018866 | 0.0008606 |
|               |    | 1.48E-05 | 0.9041 | 0.0011815 | 0.0002958 | 5              | 9.2E-06  | 0.9169 | 0.0010158 | 0.0005369 |
| $-25$ HN      | 6  | 1.65E-05 | 0.9452 | 0.0009172 | 0.0004115 | 6              | 8.28E-06 | 0.9274 | 0.0010348 | 0.0005298 |
|               | 7  | 2E-05    | 0.8822 | 0.0016437 | 0.0007342 |                | 1.82E-05 | 0.9035 | 0.0016305 | 0.0008271 |
| $-2HL$        | 8  | 1.28E-05 | 0.8182 | 0.0016151 | 0.0002935 | 8              | 5.84E-06 | 0.9455 | 0.0011938 | 0.0005637 |
| ANN.          | 9  | 1.42E-05 | 0.9634 | 0.0008145 | 0.0002782 | 9              | 5.73E-06 | 0.9810 | 0.0010378 | 0.0003131 |
|               | 10 | 8.51E-07 | 0.9559 | 0.0009199 | 0.0002619 | 10             | 1.52E-06 | 0.7819 | 0.0011115 | 0.0005856 |
|               |    | 1.33E-05 | 0.9010 | 0.0012725 | 0.0008203 | 1              | 1.8E-06  | 0.8659 | 0.0018160 | 0.0009304 |
|               |    | 1.72E-05 | 0.9715 | 0.0006836 | 0.0002328 | 2              | 8.05E-07 | 0.5696 | 0.0014560 | 0.0005131 |
| -Inslab - M2N | 3  | 1.59E-05 | 0.9405 | 0.0009822 | 0.0002792 | 3              | 5.28E-06 | 0.7480 | 0.0013708 | 0.0007157 |
|               | 4  | 1.66E-05 | 0.9639 | 0.0007357 | 0.0003269 | 4              | 3.82E-06 | 0.8728 | 0.0016989 | 0.0008792 |
|               | 5  | 1.83E-05 | 0.9361 | 0.0010636 | 0.0002715 | 5              | 1.18E-05 | 0.9276 | 0.0013521 | 0.0006696 |
| $-50$ HN      | 6  | 1.58E-05 | 0.9669 | 0.0007381 | 0.0002489 | 6              | 3.38E-06 | 0.7682 | 0.0014973 | 0.0006350 |
| $-2H$         | 7  | 1.6E-05  | 0.9492 | 0.0009252 | 0.0002859 | 7              | 1.2E-06  | 0.3610 | 0.0008579 | 0.0004008 |
|               | 8  | 2.07E-05 | 0.9369 | 0.0012354 | 0.0002752 | 8              | 9.06E-07 | 0.1583 | 0.0005137 | 0.0002991 |
| <b>ANN</b>    | Q  | 1.68E-05 | 0.9715 | 0.0006794 | 0.0002195 | Q              | 1.12E-05 | 0.8542 | 0.0017063 | 0.0006294 |
|               | 10 | 2.05E-06 | 0.9253 | 0.0013158 | 0.0008443 | 10             | 9.16E-07 | 0.1230 | 0.0009673 | 0.0004616 |
|               |    |          |        |           |           |                |          |        |           |           |
|               |    |          |        |           |           |                |          |        |           |           |

*Tabla Resumen de Modelos de 2HL – Interplate – M2N –H1*

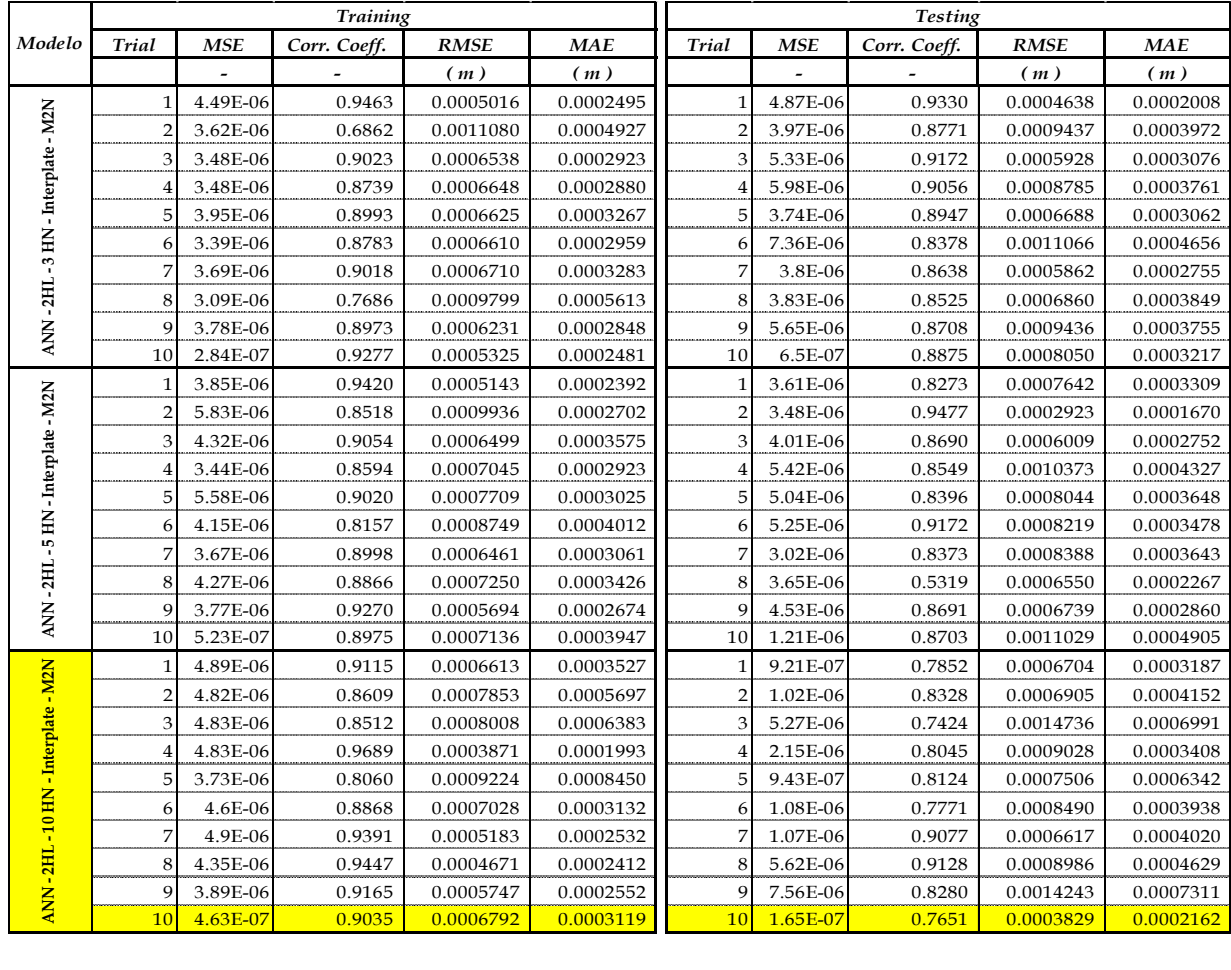

|                                      | $\mathbf 1$    | 3.87E-06 | 0.9304 | 0.0005849 | 0.0002549 | $\mathbf{1}$            | 6.26E-06 | 0.9243 | 0.0004265 | 0.0002209 |
|--------------------------------------|----------------|----------|--------|-----------|-----------|-------------------------|----------|--------|-----------|-----------|
|                                      | 2              | 3.36E-06 | 0.8474 | 0.0008067 | 0.0005623 | $\overline{2}$          | 4.92E-06 | 0.7130 | 0.0008889 | 0.0005066 |
|                                      | 3              | 3.6E-06  | 0.9002 | 0.0006449 | 0.0004108 | 3                       | 6.56E-06 | 0.8249 | 0.0008874 | 0.0005330 |
|                                      | 4              | 3.75E-06 | 0.9458 | 0.0004832 | 0.0001949 | $\overline{4}$          | 6.87E-06 | 0.7889 | 0.0009087 | 0.0004373 |
|                                      | 5              | 4.45E-06 | 0.8820 | 0.0007419 | 0.0005830 | 5                       | 1.08E-05 | 0.8460 | 0.0012319 | 0.0007730 |
| ANN - 2HL - 15 HN - Interplate - M2N | 6              | 3.34E-06 | 0.9071 | 0.0005746 | 0.0002291 | 6                       | 3.05E-05 | 0.8225 | 0.0032865 | 0.0010064 |
|                                      | 7              | 3.81E-06 | 0.9301 | 0.0005218 | 0.0002316 | 7                       | 8.09E-06 | 0.9641 | 0.0005749 | 0.0002712 |
|                                      | 8              | 3.25E-06 | 0.9143 | 0.0005653 | 0.0003728 | 8                       | 7.94E-06 | 0.9571 | 0.0006467 | 0.0003962 |
|                                      | 9              | 4.27E-06 | 0.9562 | 0.0004620 | 0.0002351 | 9                       | 6.53E-06 | 0.9558 | 0.0004032 | 0.0002083 |
|                                      | 10             | 1.81E-07 | 0.9458 | 0.0004258 | 0.0001930 | 10                      | 4.33E-06 | 0.4705 | 0.0020971 | 0.0008474 |
|                                      | $\mathbf{1}$   | 4.71E-06 | 0.9255 | 0.0006280 | 0.0004343 | $\mathbf{1}$            | 5.49E-06 | 0.4943 | 0.0010239 | 0.0004660 |
|                                      | $\overline{2}$ | 3.55E-06 | 0.9405 | 0.0004869 | 0.0002132 | $\mathbf 2$             | 1.4E-05  | 0.9653 | 0.0016344 | 0.0008439 |
|                                      | 3              | 3.8E-06  | 0.9029 | 0.0006660 | 0.0003298 | 3                       | 6.06E-06 | 0.9253 | 0.0004252 | 0.0002357 |
|                                      | 4              | 4.28E-06 | 0.9527 | 0.0004823 | 0.0002391 | $\overline{4}$          | 5.93E-06 | 0.7358 | 0.0007318 | 0.0003613 |
|                                      | 5              | 3.16E-06 | 0.9346 | 0.0004274 | 0.0002091 | 5                       | 1.29E-05 | 0.9017 | 0.0011207 | 0.0005261 |
| ANN-2HL-20 HN-Interplate-M2N         | 6              | 4.33E-06 | 0.8457 | 0.0008017 | 0.0007197 | 6                       | 7.78E-06 | 0.8737 | 0.0009847 | 0.0007944 |
|                                      | 7              | 3.88E-06 | 0.9532 | 0.0004766 | 0.0002334 | 7                       | 5.79E-06 | 0.6912 | 0.0005072 | 0.0002273 |
|                                      | 8              | 4.74E-06 | 0.9243 | 0.0006269 | 0.0005005 | 8                       | 6.83E-06 | 0.8301 | 0.0007007 | 0.0004847 |
|                                      | 9              | 3.56E-06 | 0.9378 | 0.0005290 | 0.0002417 | 9                       | 6.84E-06 | 0.9278 | 0.0004648 | 0.0002581 |
|                                      | 10             | 2E-07    | 0.9394 | 0.0004443 | 0.0002022 | 10                      | 1.51E-06 | 0.8505 | 0.0012141 | 0.0005525 |
|                                      | $\mathbf{1}$   | 4.04E-06 | 0.9328 | 0.0005485 | 0.0002581 | $\mathbf{1}$            | 1.67E-05 | 0.7890 | 0.0022708 | 0.0007665 |
|                                      | 2              | 3.84E-06 | 0.8996 | 0.0006864 | 0.0002969 | $\overline{\mathbf{c}}$ | 5.34E-06 | 0.8352 | 0.0004266 | 0.0002190 |
|                                      | 3              | 3.75E-06 | 0.8786 | 0.0007380 | 0.0005776 | 3                       | 4.42E-06 | 0.6585 | 0.0007781 | 0.0004250 |
|                                      | $\overline{4}$ | 4.54E-06 | 0.8680 | 0.0008074 | 0.0002634 | $\overline{4}$          | 4.76E-06 | 0.9296 | 0.0006714 | 0.0003556 |
|                                      | 5              | 3.83E-06 | 0.9410 | 0.0004828 | 0.0001859 | 5                       | 1.35E-05 | 0.8078 | 0.0018021 | 0.0006778 |
| ANN-2HL-25 HN-Interplate-M2N         | 6              | 3.81E-06 | 0.8008 | 0.0008735 | 0.0005854 | 6                       | 5.97E-06 | 0.8899 | 0.0011567 | 0.0006264 |
|                                      | 7              | 6.47E-06 | 0.8134 | 0.0012165 | 0.0004577 | 7                       | 2.21E-05 | 0.9179 | 0.0030256 | 0.0014522 |
|                                      | 8              | 3.84E-06 | 0.9277 | 0.0006081 | 0.0003566 | 8                       | 5.96E-06 | 0.7027 | 0.0008907 | 0.0004108 |
|                                      | 9              | 4.87E-06 | 0.8345 | 0.0009753 | 0.0006276 | 9                       | 5.25E-06 | 0.6800 | 0.0012446 | 0.0006445 |
|                                      | 10             | 2.34E-07 | 0.9355 | 0.0004841 | 0.0002744 | 10                      | 1.5E-06  | 0.8756 | 0.0011697 | 0.0005102 |
|                                      | $\mathbf{1}$   | 3.68E-06 | 0.9156 | 0.0005789 | 0.0002063 | $\mathbf{1}$            | 3.56E-06 | 0.7665 | 0.0011418 | 0.0005346 |
|                                      | $\overline{2}$ | 5.61E-06 | 0.8476 | 0.0010040 | 0.0002788 | $\overline{2}$          | 3.66E-06 | 0.8015 | 0.0007278 | 0.0003903 |
|                                      | 3              | 3.69E-06 | 0.8662 | 0.0006909 | 0.0002997 | 3                       | 7.36E-06 | 0.8787 | 0.0010331 | 0.0005888 |
|                                      | 4              | 3.96E-06 | 0.9035 | 0.0006325 | 0.0003428 | 4                       | 6.97E-06 | 0.8148 | 0.0012291 | 0.0005991 |
|                                      | 5              | 4.34E-06 | 0.8711 | 0.0008058 | 0.0002404 | 5                       | 3.65E-06 | 0.7566 | 0.0008413 | 0.0004144 |
|                                      | 6              | 4.78E-06 | 0.9527 | 0.0004648 | 0.0001871 | 6                       | 3.16E-06 | 0.7489 | 0.0009659 | 0.0003594 |
|                                      | 7              | 4.75E-06 | 0.9523 | 0.0004704 | 0.0001736 | 7                       | 2.66E-06 | 0.5381 | 0.0009729 | 0.0004693 |
|                                      | 8              | 4.15E-06 | 0.8884 | 0.0007203 | 0.0003646 | 8                       | 3.61E-06 | 0.8130 | 0.0008161 | 0.0004500 |
| ANN-2HL-50 HN-Interplate - M2N       | $\mathbf Q$    | 4.23E-06 | 0.9555 | 0.0004560 | 0.0001724 | 9                       | 2.65E-06 | 0.5366 | 0.0011247 | 0.0005169 |
|                                      | 10             | 4.76E-07 | 0.9008 | 0.0006904 | 0.0002121 | 10                      | 3.13E-06 | 0.4582 | 0.0017578 | 0.0007705 |
|                                      |                |          |        |           |           |                         |          |        |           |           |

*Tabla Resumen de Modelos de 1HL – Inslab – M1N –H2*

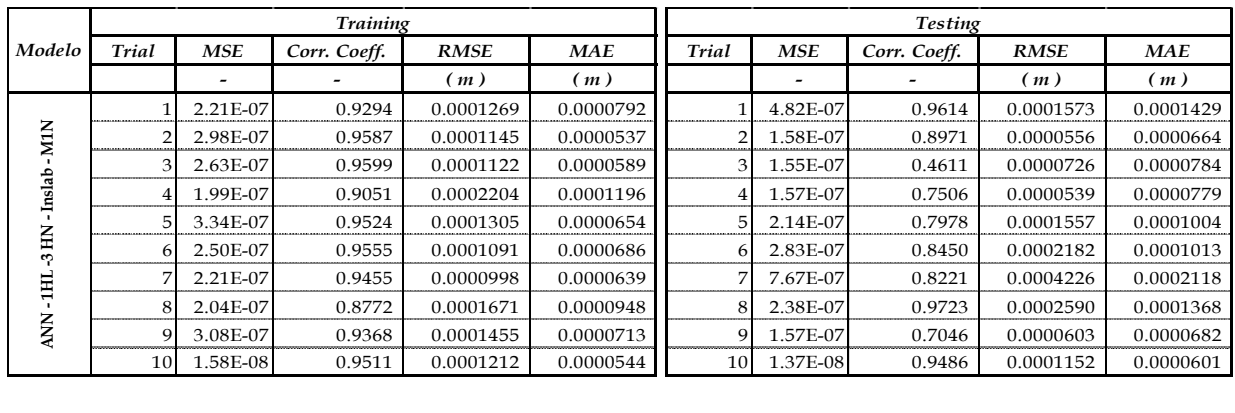

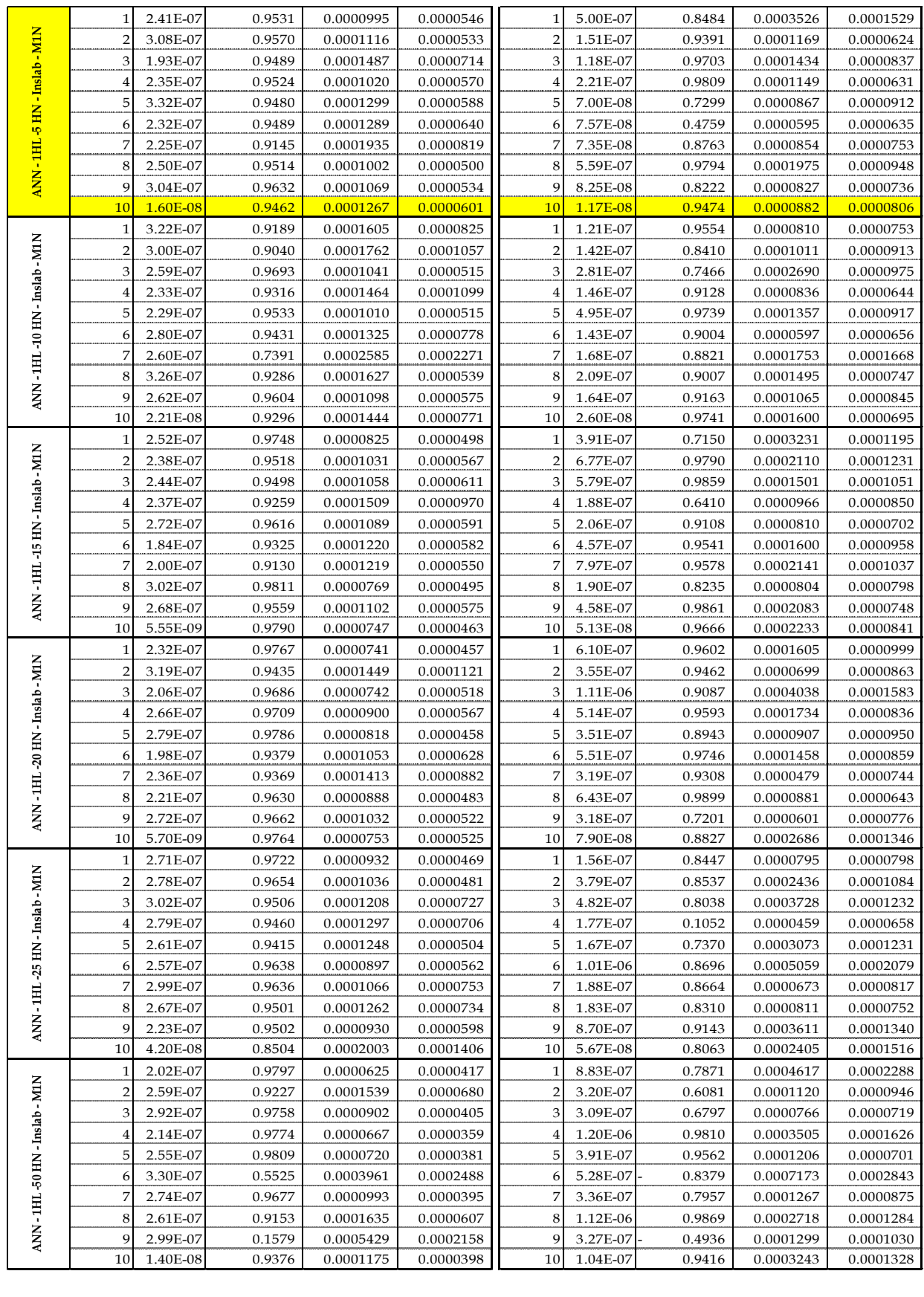

|                                    |                |                      | <b>Training</b>  |                        |                        |                |                      | <b>Testing</b>   |                        |                        |
|------------------------------------|----------------|----------------------|------------------|------------------------|------------------------|----------------|----------------------|------------------|------------------------|------------------------|
| Modelo                             | <b>Trial</b>   | <b>MSE</b>           | Corr. Coeff.     | <b>RMSE</b>            | <b>MAE</b>             | Trial          | <b>MSE</b>           | Corr. Coeff.     | <b>RMSE</b>            | <b>MAE</b>             |
|                                    |                |                      |                  | (m)                    | (m)                    |                |                      |                  | (m)                    | (m)                    |
|                                    | 1              | 1.88E-07             | 0.9628           | 0.0000898              | 0.0000503              | $\mathbf{1}$   | 2.58E-06             | 0.9572           | 0.0012751              | 0.0002098              |
| ANN-1HL-3 HN-Interplate-M1N        | $\overline{2}$ | 1.67E-07             | 0.8925           | 0.0001505              | 0.0000541              | $\overline{2}$ | 1.82E-07             | 0.9234           | 0.0001297              | 0.0000848              |
|                                    | 3              | 1.49E-07             | 0.8993           | 0.0001613              | 0.0000558              | 3              | 1.33E-07             | 0.9318           | 0.0002181              | 0.0001186              |
|                                    | 4              | 3.47E-07             | 0.8752           | 0.0002518              | 0.0000636              | $\overline{4}$ | 2.11E-07             | 0.7658           | 0.0001769              | 0.0001081              |
|                                    | 5              | 1.77E-07             | 0.8850           | 0.0001670              | 0.0000744              | 5              | 1.46E-07             | 0.5260           | 0.0000870              | 0.0000851              |
|                                    | 6              | 1.70E-07             | 0.9083           | 0.0001497              | 0.0000694              | 6              | 1.53E-07             | 0.8241           | 0.0001409              | 0.0001014              |
|                                    | 7              | 1.44E-07             | 0.8987           | 0.0001143              | 0.0000479              | 7              | 6.33E-07             | 0.8813           | 0.0003166              | 0.0001839              |
|                                    | 8              | 2.02E-07             | 0.9655           | 0.0000901              | 0.0000480              | 8              | 1.46E-07             | 0.7937           | 0.0001033              | 0.0000935              |
|                                    | 9              | 1.67E-07             | 0.7690           | 0.0002178              | 0.0000753              | 9              | 1.53E-07             | 0.8367           | 0.0001106              | 0.0000774              |
|                                    | 10             | 6.06E-08             | 0.6653           | 0.0002383              | 0.0001075              | 10             | 6.80E-08             | 0.7288           | 0.0002596              | 0.0000955              |
|                                    | 1              | 1.12E-07             | 0.9477           | 0.0000839              | 0.0000376              | 1              | 7.63E-07             | 0.9260           | 0.0002270              | 0.0001191              |
|                                    | $\overline{c}$ | 1.28E-07             | 0.8909           | 0.0001494              | 0.0000568              | $\overline{2}$ | 4.23E-07             | 0.9639           | 0.0001718              | 0.0000861              |
|                                    | 3              | 1.04E-07             | 0.9559           | 0.0001118              | 0.0000468              | 3              | 4.44E-07             | 0.9312           | 0.0001636              | 0.0000917              |
|                                    | 4              | 1.19E-07             | 0.8860           | 0.0001667              | 0.0000603              | 4              | 4.21E-07             | 0.8574           | 0.0000700              | 0.0000785              |
|                                    | 5              | 1.30E-07             | 0.9333           | 0.0001308              | 0.0000512              | 5              | 4.07E-07             | 0.8747           | 0.0001160              | 0.0000825              |
|                                    | 6              | 9.32E-08             | 0.9436           | 0.0001038              | 0.0000528              | 6              | 6.68E-07             | 0.9109           | 0.0002975              | 0.0001141              |
|                                    | 7              | 1.55E-07             | 0.9368           | 0.0001197              | 0.0000586              | 7              | 4.07E-07             | 0.7883           | 0.0001471              | 0.0000988              |
|                                    | 8              | 1.89E-07             | 0.9065           | 0.0001528              | 0.0000505              | 8              | 4.00E-07             | 0.8888           | 0.0000699              | 0.0000769              |
| ANN-1HL-5 HN-Interplate-M1N        | 9              | 9.78E-08             | 0.7970           | 0.0002104              | 0.0000985              | 9              | 6.02E-07             | 0.9519           | 0.0001846              | 0.0000929              |
|                                    | 10             | 8.18E-09             | 0.9234           | 0.0000904              | 0.0000455              | 10             | 1.36E-07             | 0.9205           | 0.0003220              | 0.0001832              |
|                                    | $\mathbf 1$    | 1.91E-07             | 0.9210           | 0.0001423              | 0.0000695              | $\mathbf{1}$   | 5.30E-08             | 0.8111           | 0.0000427              | 0.0000730              |
|                                    | 2              | 1.94E-07             | 0.6537           | 0.0002530              | 0.0001855              | $\overline{2}$ | 1.29E-07             | 0.9069           | 0.0001268              | 0.0000992              |
|                                    | 3              | 1.76E-07             | 0.9260           | 0.0000906              | 0.0000471              | 3              | 4.63E-07             | 0.9213           | 0.0002431              | 0.0001712              |
|                                    | 4              | 2.47E-07             | 0.9571           | 0.0001024              | 0.0000448              | 4              | 4.90E-08             | 0.7025           | 0.0001382              | 0.0001075              |
|                                    | 5              | 2.45E-07             | 0.8854           | 0.0001638              | 0.0000918              | 5              | 5.52E-08             | 0.6516           | 0.0001195              | 0.0000950              |
|                                    | 6              | 2.86E-07             | 0.9693           | 0.0001106              | 0.0000419              | 6              | 1.25E-07             | 0.7887           | 0.0001805              | 0.0001031              |
|                                    | 7              | 2.24E-07             | 0.9423           | 0.0001112              | 0.0000444              | 7              | 1.16E-07             | 0.5311           | 0.0003121              | 0.0001405              |
|                                    | 8              | 2.34E-07             | 0.9087           | 0.0001450              | 0.0000492              | 8              | 5.11E-08             | 0.9348           | 0.0003189              | 0.0001363              |
| ANN-1HL-10 HN-Interplate-M1N       | 9<br>10        | 2.16E-07             | 0.9206           | 0.0001305              | 0.0000847              | 9<br>10        | 8.42E-08             | 0.8337           | 0.0001388              | 0.0000981              |
|                                    | 1              | 1.85E-08             | 0.9342           | 0.0001361<br>0.0001503 | 0.0000559<br>0.0000753 | 1              | 2.24E-08             | 0.7462<br>0.9629 | 0.0001330              | 0.0000881              |
|                                    | 2              | 2.55E-07<br>2.30E-07 | 0.9121<br>0.9354 | 0.0001292              | 0.0000566              | $\overline{2}$ | 2.31E-07<br>1.35E-07 | 0.9658           | 0.0001735<br>0.0001045 | 0.0000741<br>0.0000661 |
|                                    | 3              | 1.72E-07             | 0.8928           | 0.0001536              | 0.0000678              | 3              | 8.58E-08             | 0.8655           | 0.0001818              | 0.0000788              |
|                                    | 4              | 2.47E-07             | 0.9307           | 0.0001315              | 0.0000588              | 4              | 6.35E-08             | 0.5412           | 0.0001281              | 0.0001028              |
|                                    | 5              | 1.87E-07             | 0.8901           | 0.0001636              | 0.0000735              | 5              | 6.86E-08             | 0.0180           | 0.0001685              | 0.0000966              |
|                                    | 6              | 2.67E-07             | 0.7808           | 0.0002459              | 0.0002239              | 6              | 8.37E-08             | 0.7564           | 0.0001042              | 0.0000987              |
|                                    | 7              | 1.82E-07             | 0.9231           | 0.0001320              | 0.0000776              | 7              | 5.91E-08             | 0.7339           | 0.0001244              | 0.0000947              |
| N - 1HL - 15 HN - Interplate - M1N | 8              | 1.72E-07             | 0.8382           | 0.0001931              | 0.0001175              | 8              | 5.57E-08             | 0.7422           | 0.0001444              | 0.0000976              |
|                                    | 9              | 1.46E-07             | 0.8828           | 0.0001268              | 0.0000552              | 9              | 3.97E-07             | 0.5270           | 0.0005658              | 0.0002526              |
| Ę                                  | 10             | 2.34E-08             | 0.8962           | 0.0001524              | 0.0000608              | 10             | 2.11E-08             | 0.7484           | 0.0001359              | 0.0000928              |
|                                    | 1              | 2.14E-07             | 0.9145           | 0.0001291              | 0.0000601              | 1              | 2.01E-07             | 0.9623           | 0.0001341              | 0.0000819              |
|                                    | $\overline{c}$ | 2.27E-07             | 0.7101           | 0.0002483              | 0.0001576              | $\overline{2}$ | 2.71E-08             | 0.7065           | 0.0001338              | 0.0000883              |
|                                    | 3              | 1.76E-07             | 0.8197           | 0.0001976              | 0.0000997              | 3              | 3.03E-08             | 0.7929           | 0.0000913              | 0.0000856              |
|                                    | 4              | 2.82E-07             | 0.9461           | 0.0001308              | 0.0000619              | 4              | 3.72E-08             | 0.6746           | 0.0001296              | 0.0000979              |
|                                    | 5              | 2.29E-07             | 0.9670           | 0.0000820              | 0.0000510              | 5              | 2.77E-07             | 0.9208           | 0.0002710              | 0.0001270              |
|                                    | 6              | 2.63E-07             | 0.9559           | 0.0001085              | 0.0000529              | 6              | 5.02E-08             | 0.5277           | 0.0001802              | 0.0001118              |
|                                    | 7              | 2.40E-07             | 0.9112           | 0.0001422              | 0.0000741              | 7              | 5.12E-08             | 0.7937           | 0.0001188              | 0.0000899              |
| ANN-1HL-20HN-Interplate-M1N        | 8              | 1.62E-07             | 0.7903           | 0.0002005              | 0.0000592              | $\,$ 8 $\,$    | 7.84E-08             | 0.8835           | 0.0001534              | 0.0000921              |
|                                    | 9              | 4.77E-07             | 0.9030           | 0.0003163              | 0.0001236              | 9              | 1.89E-07             | 0.8475           | 0.0002768              | 0.0001283              |
|                                    | 10             | 3.38E-08             | 0.8901           | 0.0001840              | 0.0000640              | 10             | 1.35E-08             | 0.7491           | 0.0000967              | 0.0000859              |
|                                    |                |                      |                  |                        |                        |                |                      |                  |                        |                        |

*Tabla Resumen de Modelos de 1HL – Interplate – M1N –H2*

|                   |    | 1.62E-07 | 0.8023 | 0.0001420 | 0.0001055 |                | 2.73E-07 | 0.8498 | 0.0003227 | 0.0001725 |
|-------------------|----|----------|--------|-----------|-----------|----------------|----------|--------|-----------|-----------|
|                   |    | 2.02E-07 | 0.9330 | 0.0001299 | 0.0000586 | $\overline{2}$ | 5.35E-08 | 0.5831 | 0.0001351 | 0.0000836 |
|                   | З  | 1.79E-07 | 0.9522 | 0.0000783 | 0.0000493 | 3              | 1.04E-06 | 0.7429 | 0.0006535 | 0.0002706 |
| -Interplate - M1N |    | 2.17E-07 | 0.9086 | 0.0001455 | 0.0000528 | 4              | 5.09E-08 | 0.5155 | 0.0000707 | 0.0000883 |
|                   |    | 2.09E-07 | 0.8918 | 0.0001315 | 0.0000945 | 5              | 1.35E-06 | 0.9408 | 0.0007183 | 0.0003278 |
| 25 HN             | 6  | 1.84E-07 | 0.8031 | 0.0002079 | 0.0001067 | 6              | 5.34E-08 | 0.6978 | 0.0001044 | 0.0000831 |
| $\mathbf{I}$      |    | 2.16E-07 | 0.9678 | 0.0000880 | 0.0000483 |                | 7.59E-08 | 0.6237 | 0.0001084 | 0.0000986 |
| $\frac{1}{1}$     | 8  | 2.31E-07 | 0.9573 | 0.0000942 | 0.0000484 | 8              | 2.33E-07 | 0.9057 | 0.0001940 | 0.0001045 |
| <b>ANN</b>        | q  | 2.02E-07 | 0.9007 | 0.0001532 | 0.0000635 | 9              | 6.44E-08 | 0.6880 | 0.0001057 | 0.0000852 |
|                   | 10 | 2.50E-08 | 0.9144 | 0.0001383 | 0.0001074 | 10             | 2.63E-08 | 0.8706 | 0.0001083 | 0.0001221 |
|                   |    | 2.21E-07 | 0.8898 | 0.0001600 | 0.0000670 |                | 1.04E-07 | 0.7558 | 0.0000657 | 0.0000868 |
|                   |    | 2.16E-07 | 0.8961 | 0.0001524 | 0.0000608 | $\overline{2}$ | 1.46E-07 | 0.9362 | 0.0000889 | 0.0000728 |
| -Interplate - M1N | 3  | 2.32E-07 | 0.9538 | 0.0001040 | 0.0000606 | 3              | 1.27E-07 | 0.7272 | 0.0001547 | 0.0001017 |
|                   | Δ  | 2.37E-07 | 0.8474 | 0.0001888 | 0.0000954 | 4              | 2.83E-07 | 0.9414 | 0.0001484 | 0.0001140 |
|                   | 5  | 2.41E-07 | 0.9267 | 0.0001348 | 0.0000783 | 5              | 9.80E-08 | 0.6175 | 0.0001213 | 0.0000782 |
| $-50$ HN          | 6  | 2.27E-07 | 0.9669 | 0.0000880 | 0.0000419 | 6              | 1.06E-07 | 0.4415 | 0.0001524 | 0.0000928 |
|                   |    | 2.20E-07 | 0.9695 | 0.0000844 | 0.0000524 | 7              | 1.84E-07 | 0.9287 | 0.0001478 | 0.0000826 |
| $\frac{1}{1}$     | 8  | 2.04E-07 | 0.9767 | 0.0000679 | 0.0000370 | 8              | 2.80E-07 | 0.8924 | 0.0002082 | 0.0001153 |
| <b>ANN</b>        | q  | 2.43E-07 | 0.9712 | 0.0000849 | 0.0000465 | q              | 1.44E-07 | 0.6590 | 0.0001640 | 0.0001105 |
|                   | 10 | 1.62E-08 | 0.9214 | 0.0001276 | 0.0000574 | 10             | 3.86E-08 | 0.7970 | 0.0001882 | 0.0000979 |
|                   |    |          |        |           |           |                |          |        |           |           |
|                   |    |          |        |           |           |                |          |        |           |           |

*Tabla Resumen de Modelos de 2HL – Inslab – M1N –H2*

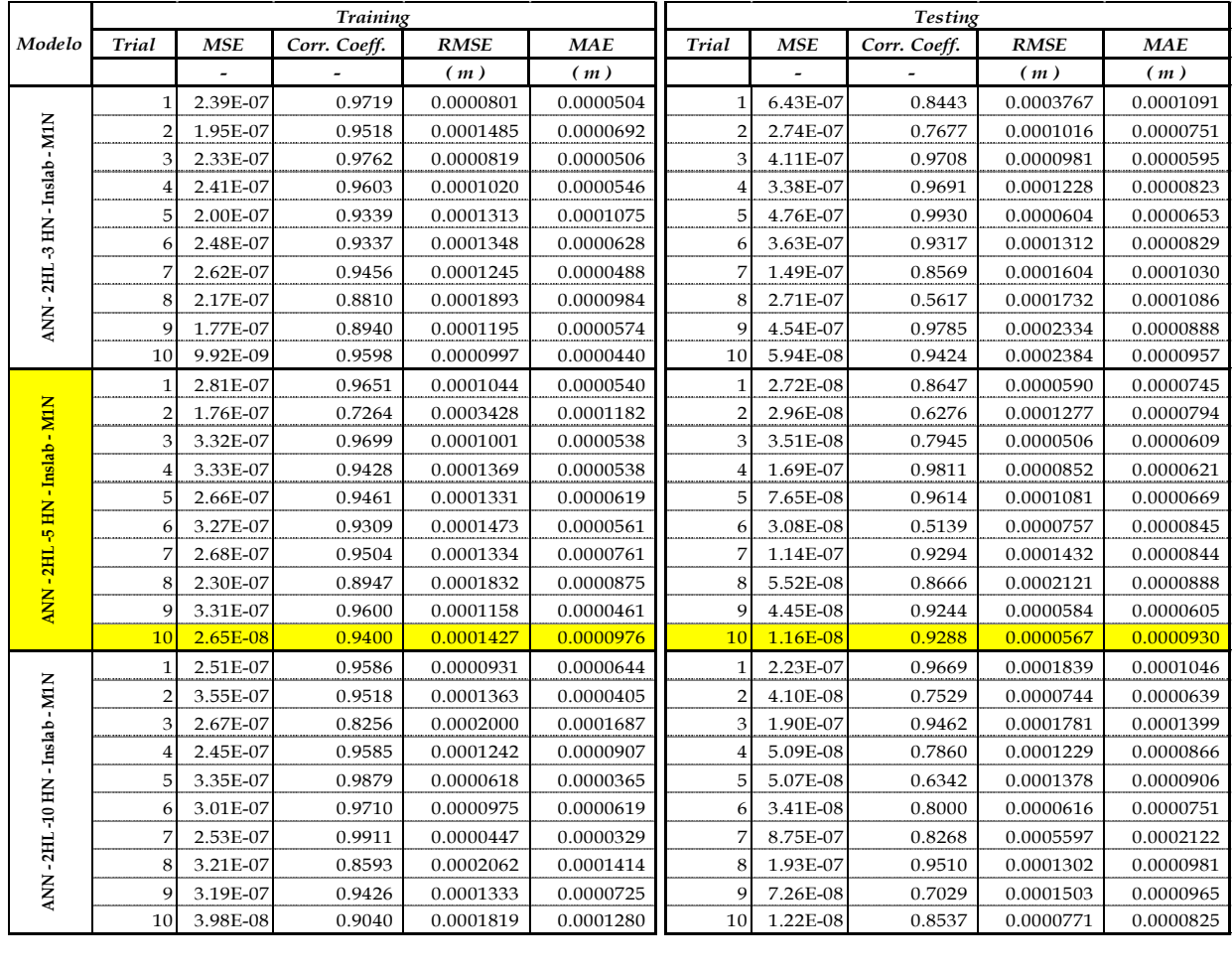

| ANN - 2HL-15 HN - Inslab - M1N  | $\mathbf{1}$   | 3.32E-07 | 0.9416 | 0.0001354 | 0.0000990 | $\mathbf{1}$   | 8.96E-08 | 0.9154 | 0.0001040 | 0.0000759 |
|---------------------------------|----------------|----------|--------|-----------|-----------|----------------|----------|--------|-----------|-----------|
|                                 | $\overline{2}$ | 2.89E-07 | 0.9858 | 0.0000621 | 0.0000327 |                | 1.32E-07 | 0.8667 | 0.0001917 | 0.0001200 |
|                                 | 3              | 2.62E-07 | 0.8349 | 0.0002190 | 0.0000771 | 3              | 1.09E-07 | 0.7904 | 0.0001510 | 0.0000838 |
|                                 | 4              | 3.19E-07 | 0.9509 | 0.0001269 | 0.0000780 | $\overline{4}$ | 4.53E-08 | 0.8063 | 0.0000448 | 0.0000729 |
|                                 | 5              | 2.72E-07 | 0.9407 | 0.0001280 | 0.0001350 | 5              | 1.54E-07 | 0.9529 | 0.0001601 | 0.0001090 |
|                                 | 6              | 3.23E-07 | 0.9762 | 0.0000888 | 0.0000397 | 6              | 2.52E-07 | 0.8701 | 0.0002441 | 0.0000762 |
|                                 | 7              | 3.05E-07 | 0.9468 | 0.0001281 | 0.0000528 | 7              | 8.49E-08 | 0.5889 | 0.0001694 | 0.0001141 |
|                                 | 8              | 2.69E-07 | 0.8157 | 0.0002316 | 0.0000668 | 8              | 6.43E-08 | 0.2150 | 0.0001802 | 0.0001364 |
|                                 | 9              | 3.33E-07 | 0.9048 | 0.0001764 | 0.0000636 | 9              | 1.69E-07 | 0.9694 | 0.0001055 | 0.0000760 |
| ANN - 2HL -20 HN - Inslab - MIN | 10             | 6.65E-09 | 0.9792 | 0.0000811 | 0.0000404 | 10             | 6.91E-08 | 0.1865 | 0.0002593 | 0.0001562 |
|                                 | $\mathbf{1}$   | 2.74E-07 | 0.9816 | 0.0000640 | 0.0000386 | $\mathbf{1}$   | 7.71E-07 | 0.8716 | 0.0004507 | 0.0001555 |
|                                 | $\overline{2}$ | 2.96E-07 | 0.9373 | 0.0001378 | 0.0000535 | $\overline{2}$ | 1.82E-07 | 0.7149 | 0.0002739 | 0.0001204 |
|                                 | 3              | 2.95E-07 | 0.9325 | 0.0001405 | 0.0000489 | 3              | 9.97E-08 | 0.5467 | 0.0002409 | 0.0001385 |
|                                 | $\overline{4}$ | 3.71E-07 | 0.9105 | 0.0001885 | 0.0001348 | 4              | 5.83E-08 | 0.8742 | 0.0000840 | 0.0000780 |
|                                 | 5              | 3.31E-07 | 0.9894 | 0.0000579 | 0.0000314 | 5              | 4.76E-08 | 0.8232 | 0.0000875 | 0.0000777 |
|                                 | 6              | 3.14E-07 | 0.9544 | 0.0001195 | 0.0000613 | 6              | 3.59E-08 | 0.1068 | 0.0000583 | 0.0000701 |
|                                 | 7              | 3.07E-07 | 0.9468 | 0.0001240 | 0.0000451 | 7              | 1.60E-07 | 0.8936 | 0.0001819 | 0.0000888 |
|                                 | 8              | 2.95E-07 | 0.9480 | 0.0001198 | 0.0000682 | 8              | 2.81E-07 | 0.9789 | 0.0001316 | 0.0000782 |
|                                 | 9              | 3.04E-07 | 0.9586 | 0.0001050 | 0.0000404 | 9              | 2.42E-07 | 0.9690 | 0.0001138 | 0.0000634 |
|                                 | 10             | 2.16E-08 | 0.9344 | 0.0001431 | 0.0000722 | 10             | 3.26E-08 | 0.0594 | 0.0001683 | 0.0000983 |
| ANN - 2HL -25 HN - Inslab - MIN | $\mathbf{1}$   | 2.56E-07 | 0.9167 | 0.0001373 | 0.0000656 | $\mathbf{1}$   | 2.07E-07 | 0.8839 | 0.0003143 | 0.0001335 |
|                                 | $\overline{2}$ | 2.66E-07 | 0.9581 | 0.0000982 | 0.0000553 | $\overline{2}$ | 6.58E-07 | 0.9807 | 0.0002284 | 0.0001269 |
|                                 | 3              | 2.81E-07 | 0.8134 | 0.0002357 | 0.0000501 | 3              | 1.43E-07 | 0.5102 | 0.0001748 | 0.0001089 |
|                                 | $\overline{4}$ | 2.67E-07 | 0.9817 | 0.0000657 | 0.0000313 | $\overline{4}$ | 7.72E-07 | 0.9596 | 0.0003688 | 0.0001576 |
|                                 | 5              | 2.77E-07 | 0.9807 | 0.0000753 | 0.0000590 | 5              | 3.69E-07 | 0.9485 | 0.0001546 | 0.0000964 |
|                                 | 6              | 2.84E-07 | 0.9845 | 0.0000644 | 0.0000300 | 6              | 6.47E-07 | 0.9700 | 0.0003596 | 0.0001380 |
|                                 | 7              | 2.12E-07 | 0.9418 | 0.0001067 | 0.0000344 | 7              | 1.01E-06 | 0.9812 | 0.0003460 | 0.0001445 |
|                                 | 8              | 2.14E-07 | 0.9837 | 0.0000607 | 0.0000299 | 8              | 8.47E-07 | 0.8520 | 0.0004698 | 0.0001996 |
|                                 | 9              | 2.72E-07 | 0.9609 | 0.0001107 | 0.0000600 | 9              | 4.16E-07 | 0.9443 | 0.0001873 | 0.0000936 |
|                                 | 10             | 5.86E-09 | 0.9789 | 0.0000767 | 0.0000336 | 10             | 1.71E-07 | 0.9694 | 0.0004127 | 0.0001366 |
| ANN-2HL-50 HN-Inslab-MIN        | $\mathbf{1}$   | 2.39E-07 | 0.9163 | 0.0001485 | 0.0000835 | $\mathbf{1}$   | 2.19E-07 | 0.2608 | 0.0004679 | 0.0002192 |
|                                 | $\overline{2}$ | 3.36E-07 | 0.9503 | 0.0001437 | 0.0000453 | $\overline{2}$ | 3.54E-07 | 0.6187 | 0.0002622 | 0.0001546 |
|                                 | 3              | 2.73E-07 | 0.9445 | 0.0001235 | 0.0000612 | 3              | 1.16E-06 | 0.9835 | 0.0004111 | 0.0001560 |
|                                 | $\overline{4}$ | 2.99E-07 | 0.9732 | 0.0000959 | 0.0000324 | $\overline{4}$ | 3.07E-07 | 0.7533 | 0.0001482 | 0.0001018 |
|                                 | 5              | 2.65E-07 | 0.9529 | 0.0001225 | 0.0000451 | 5              | 2.67E-07 | 0.0656 | 0.0000848 | 0.0000812 |
|                                 | 6              | 2.42E-07 | 0.9523 | 0.0001161 | 0.0000609 | 6              | 4.53E-07 | 0.4977 | 0.0003942 | 0.0001932 |
|                                 | 7              | 1.86E-07 | 0.7305 | 0.0002788 | 0.0000549 | 7              | 2.89E-07 | 0.6034 | 0.0002771 | 0.0001482 |
|                                 | 8              | 3.71E-07 | 0.9386 | 0.0001854 | 0.0000531 | 8              | 2.13E-07 | 0.5187 | 0.0001341 | 0.0000966 |
|                                 | $\mathbf Q$    | 2.28E-07 | 0.9840 | 0.0000615 | 0.0000444 | 9              | 5.19E-07 | 0.8186 | 0.0003247 | 0.0001659 |
|                                 | 10             | 1.54E-08 | 0.9389 | 0.0001210 | 0.0000558 | 10             | 1.21E-07 | 0.8090 | 0.0003074 | 0.0001971 |
|                                 |                |          |        |           |           |                |          |        |           |           |

*Tabla Resumen de Modelos de 2HL – Interplate – M1N –H2*

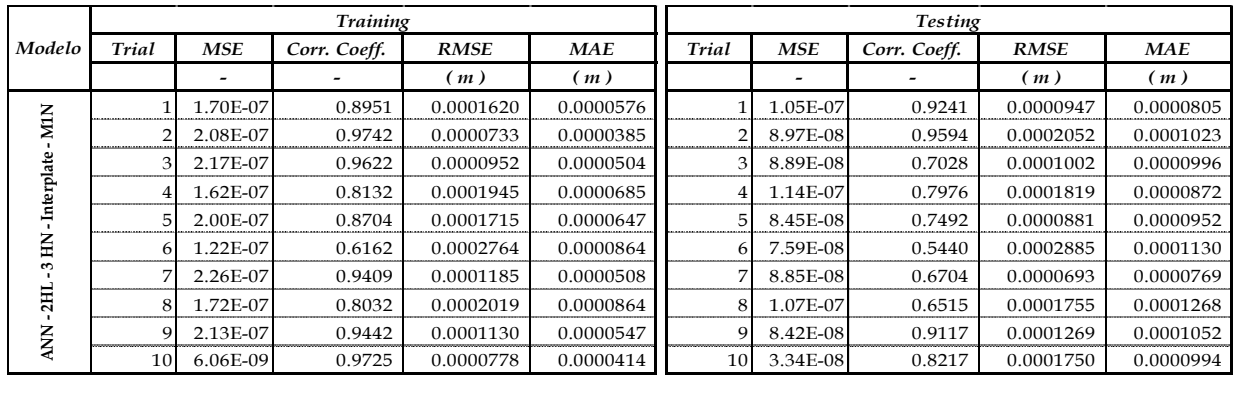

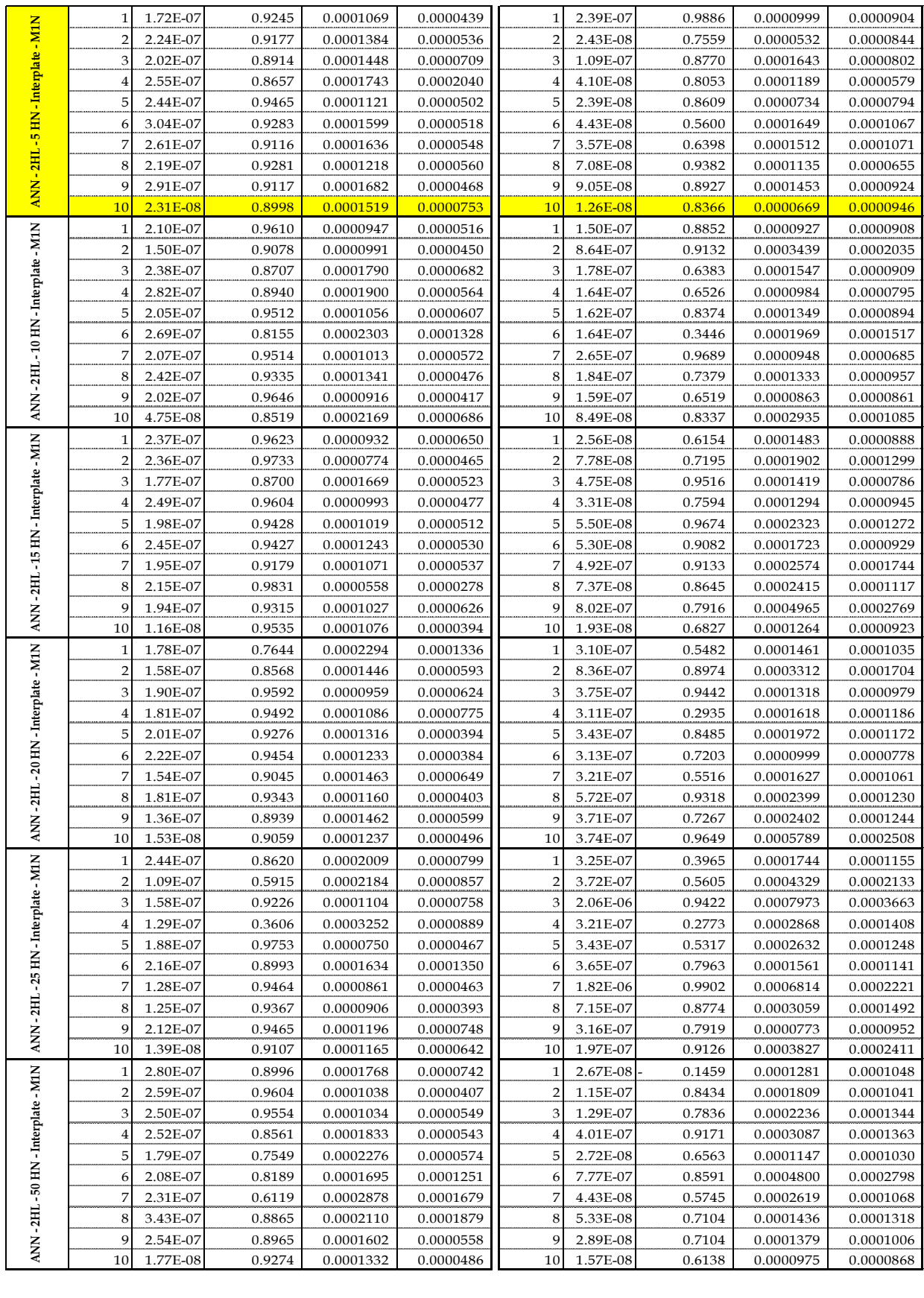
|                                 | <b>Training</b> |                      |                  |                        |                        |                | <b>Testing</b>       |                  |                        |                        |  |  |
|---------------------------------|-----------------|----------------------|------------------|------------------------|------------------------|----------------|----------------------|------------------|------------------------|------------------------|--|--|
| Modelo                          | Trial           | <b>MSE</b>           | Corr. Coeff.     | <b>RMSE</b>            | <b>MAE</b>             | <b>Trial</b>   | MSE                  | Corr. Coeff.     | <b>RMSE</b>            | <b>MAE</b>             |  |  |
|                                 |                 |                      |                  | (m)                    | (m)                    |                |                      |                  | (m)                    | (m)                    |  |  |
| ANN -1HL -3 HN - Inslab - M2N   | 1               | 1.18E-05             | 0.9668           | 0.0006895              | 0.0002941              | 1              | 8.91E-06             | 0.9822           | 0.0014071              | 0.0005190              |  |  |
|                                 | $\overline{2}$  | 1.36E-05             | 0.9340           | 0.0010607              | 0.0005629              | $\overline{2}$ | 9.33E-06             | 0.6224           | 0.0001740              | 0.0001441              |  |  |
|                                 | 3               | 1.33E-05             | 0.9336           | 0.0008694              | 0.0003804              | 3              | 1.73E-05             | 0.9895           | 0.0010941              | 0.0005791              |  |  |
|                                 | 4               | 1.29E-05             | 0.9578           | 0.0008684              | 0.0003997              | 4              | 1.03E-05             | 0.8686           | 0.0006845              | 0.0004650              |  |  |
|                                 | 5               | 1.39E-05             | 0.9345           | 0.0010661              | 0.0003891              | 5              | 9.32E-06             | 0.5942           | 0.0004678              | 0.0003142              |  |  |
|                                 | 6               | 1.35E-05             | 0.9404           | 0.0009162              | 0.0003407              | 6              | 7.17E-06             | 0.9886           | 0.0007928              | 0.0004069              |  |  |
|                                 | 7               | 1.30E-05             | 0.9326           | 0.0010742              | 0.0003948              | 7              | 1.29E-05             | 0.9670           | 0.0009486              | 0.0004320              |  |  |
|                                 | 8               | 1.59E-05             | 0.9636           | 0.0007707              | 0.0002407              | 8              | 7.16E-06             | 0.9332           | 0.0006645              | 0.0002881              |  |  |
|                                 | 9               | 1.39E-05             | 0.9622           | 0.0008324              | 0.0003819              | 9              | 9.88E-06             | 0.9825           | 0.0004461              | 0.0002352              |  |  |
|                                 | 10              | 1.10E-06             | 0.9365           | 0.0010506              | 0.0003479              | 10             | 4.72E-07             | 0.9731           | 0.0006693              | 0.0003392              |  |  |
|                                 | $\mathbf{1}$    | 1.61E-05             | 0.9621           | 0.0008053              | 0.0003847              | $\mathbf{1}$   | 1.22E-06             | 0.2400           | 0.0008692              | 0.0003853              |  |  |
|                                 | $\overline{2}$  | 1.60E-05             | 0.9823           | 0.0005773              | 0.0002776              | $\overline{2}$ | 1.48E-06             | 0.5817           | 0.0010262              | 0.0004346              |  |  |
|                                 | 3               | 1.70E-05             | 0.9884           | 0.0004187              | 0.0002187              | 3              | 5.22E-06             | 0.9163           | 0.0010558              | 0.0003446              |  |  |
|                                 | 4               | 1.62E-05             | 0.9385           | 0.0009231              | 0.0006191              | 4              | 1.40E-05             | 0.9831           | 0.0006497              | 0.0004746              |  |  |
|                                 | 5               | 1.39E-05             | 0.9330           | 0.0009905              | 0.0002911              | 5              | 2.72E-06             | 0.2452           | 0.0037979              | 0.0009789              |  |  |
| ANN-1HL-5HN-Inslab-M2N          | 6               | 1.43E-05             | 0.9770           | 0.0004950              | 0.0002041              | 6              | 1.17E-05             | 0.8897           | 0.0020389              | 0.0007936              |  |  |
|                                 | 7               | 1.60E-05             | 0.9355           | 0.0010522              | 0.0005011              | 7              | 2.10E-06             | 0.8582           | 0.0005125              | 0.0003323              |  |  |
|                                 | 8               | 1.35E-05             | 0.9553           | 0.0006664              | 0.0002796              | 8              | 2.08E-05             | 0.8092           | 0.0027898              | 0.0010432              |  |  |
|                                 | 9               | 2.91E-05             | 0.8523           | 0.0028086              | 0.0004136              | 9              | 1.39E-04             | 0.9958           | 0.0072584              | 0.0021672              |  |  |
|                                 | 10              | 1.40E-06             | 0.9181           | 0.0011567              | 0.0007329              | 10             | 4.45E-07             | 0.7861           | 0.0005815              | 0.0003889              |  |  |
|                                 | $\mathbf{1}$    | 1.91E-05             | 0.7890           | 0.0017938              | 0.0027174              | $\mathbf{1}$   | 1.18E-05             | 0.9599           | 0.0004405              | 0.0005603              |  |  |
|                                 | $\overline{c}$  | 1.64E-05             | 0.9778           | 0.0006294              | 0.0003681              | $\overline{2}$ | 1.02E-05             | 0.8510           | 0.0006270              | 0.0002874              |  |  |
|                                 | 3               | 1.90E-05             | 0.9337           | 0.0012023              | 0.0006813              | 3              | 1.02E-05             | 0.8260           | 0.0008558              | 0.0004391              |  |  |
| ANN-11HL-10 HN-Inslab-M2N       | $\overline{4}$  | 9.27E-06             | 0.7250           | 0.0019716              | 0.0011290              | $\overline{4}$ | 1.15E-05             | 0.8285           | 0.0015006              | 0.0008177              |  |  |
|                                 | 5               | 1.41E-05             | 0.9311           | 0.0010895              | 0.0006716              | 5              | 1.04E-05             | 0.6135           | 0.0004067              | 0.0002346              |  |  |
|                                 | 6               | 1.46E-05             | 0.9655           | 0.0006974              | 0.0004820              | 6              | 1.71E-05             | 0.8348           | 0.0016390              | 0.0009137              |  |  |
|                                 | 7               | 1.28E-05             | 0.9693           | 0.0006235              | 0.0003218              | 7              | 3.18E-05             | 0.8007           | 0.0026611              | 0.0012548              |  |  |
|                                 | 8               | 1.37E-05             | 0.9749           | 0.0005910              | 0.0003551              | 8              | 2.58E-05             | 0.5236           | 0.0033958              | 0.0010406              |  |  |
|                                 | 9               | 1.72E-05             | 0.9233           | 0.0012808              | 0.0003241              | 9              | 6.91E-05             | 0.9812           | 0.0040026              | 0.0010393              |  |  |
|                                 | 10              | 5.17E-07             | 0.9641           | 0.0007159              | 0.0003256              | 10             | 2.87E-06             | 0.8543           | 0.0017135              | 0.0005590              |  |  |
|                                 | $\mathbf 1$     | 1.27E-05             | 0.9742           | 0.0004463              | 0.0002416              | $\mathbf{1}$   | 2.35E-05             | 0.9509           | 0.0016378              | 0.0008231              |  |  |
|                                 | $\overline{2}$  | 1.71E-05             | 0.8090           | 0.0016522              | 0.0015963              | $\overline{2}$ | 2.06E-05             | 0.9456           | 0.0013136              | 0.0014842              |  |  |
|                                 | 3               | 1.57E-05             | 0.9806           | 0.0005157              | 0.0003106              | 3              | 9.63E-06             | 0.8371           | 0.0017442              | 0.0009465              |  |  |
|                                 | 4               | 1.72E-05             | 0.9828           | 0.0005315              | 0.0002513              | $\overline{4}$ | 3.47E-06             | 0.9508           | 0.0005663              | 0.0002789              |  |  |
|                                 | 5               | 1.72E-05             | 0.9662           | 0.0007450              | 0.0004905              | 5              | 2.70E-06             | 0.7991           | 0.0011720              | 0.0005030              |  |  |
|                                 | 6               | 1.64E-05             | 0.9599           | 0.0008303              | 0.0004881              | 6              | 6.72E-07             | 0.8787           | 0.0005404              | 0.0002847              |  |  |
| -1HL-15 HN-Inslab-M2N           | 7               | 1.48E-05             | 0.8513           | 0.0013694              | 0.0006943              | $\overline{7}$ | 2.70E-05             | 0.9310           | 0.0021626              | 0.0010765              |  |  |
|                                 | 8               | 1.63E-05             | 0.9259           | 0.0010668              | 0.0006922              | 8              | 5.68E-06             | 0.9799           | 0.0004727              | 0.0003713              |  |  |
| <b>ANN</b>                      | 9               | 1.57E-05             | 0.9532           | 0.0008924              | 0.0004709              | 9              | 6.60E-07             | 0.6771           | 0.0014002              | 0.0005538              |  |  |
|                                 | 10 <sub>1</sub> | 4.53E-07             | 0.9741           | 0.0006726              | 0.0001933              | 101            | 4.02E-07             | 0.4803           | 0.0006385              | 0.0003745              |  |  |
|                                 | $\mathbf{1}$    | 1.01E-05             | 0.9272           | 0.0009614              | 0.0004631              | $\,1$          | 2.25E-05             | 0.9481           | 0.0011409              | 0.0007252              |  |  |
| ANN - 1HL -20 HN - Inslab - M2N | $\overline{2}$  | 1.15E-05             | 0.9869           | 0.0004223              | 0.0002582              | $\overline{2}$ | 2.73E-05             | 0.9406           | 0.0012492              | 0.0005502              |  |  |
|                                 | 3               | 1.69E-05             | 0.9813           | 0.0006201              | 0.0002886              | 3              | 1.41E-05             | 0.8788           | 0.0004560              | 0.0002569              |  |  |
|                                 | 4               | 1.56E-05             | 0.8791           | 0.0014355              | 0.0013625              | 4              | 1.40E-05             | 0.8273           | 0.0006210              | 0.0004787              |  |  |
|                                 | 5               | 2.13E-05             | 0.8784           | 0.0018495<br>0.0007638 | 0.0003721<br>0.0004095 | 5<br>6         | 1.35E-05             | 0.6829           | 0.0006944              | 0.0003773              |  |  |
|                                 | 6<br>7          | 1.73E-05<br>1.45E-05 | 0.9756<br>0.9566 | 0.0008082              | 0.0003295              | 7              | 1.37E-05             | 0.8436<br>0.9331 | 0.0011407              | 0.0005856              |  |  |
|                                 | 8               |                      |                  |                        |                        |                | 1.86E-05             |                  | 0.0010119              | 0.0005053              |  |  |
|                                 | 9               | 1.86E-05             | 0.9662           | 0.0009320              | 0.0004356              | 8<br>9         | 1.44E-05             | 0.9072           | 0.0005152              | 0.0002501              |  |  |
|                                 | 10              | 1.20E-05<br>1.14E-07 | 0.9574<br>0.9917 | 0.0008177<br>0.0003292 | 0.0003626<br>0.0001984 | 10             | 1.42E-05<br>1.00E-05 | 0.0682<br>0.8769 | 0.0037723<br>0.0031051 | 0.0011847<br>0.0008983 |  |  |
|                                 |                 |                      |                  |                        |                        |                |                      |                  |                        |                        |  |  |
|                                 |                 |                      |                  |                        |                        |                |                      |                  |                        |                        |  |  |

*Tabla Resumen de Modelos de 1HL – Inslab – M2N –H2*

| $-M2N$        |    | 1.53E-05 | 0.9161 | 0.0011758 | 0.0007794 |    | 7.42E-06 | 0.5924 | 0.0005830 | 0.0003126 |
|---------------|----|----------|--------|-----------|-----------|----|----------|--------|-----------|-----------|
|               |    | 1.29E-05 | 0.9671 | 0.0006040 | 0.0002568 |    | 2.57E-05 | 0.9468 | 0.0015010 | 0.0005895 |
|               | 3  | 1.71E-05 | 0.9716 | 0.0007310 | 0.0003258 | З  | 8.36E-06 | 0.9098 | 0.0005697 | 0.0003001 |
| -Inslab       |    | 2.24E-05 | 0.9539 | 0.0013322 | 0.0003789 |    | 8.02E-06 | 0.5608 | 0.0007891 | 0.0003453 |
|               | 5  | 1.61E-05 | 0.9897 | 0.0004255 | 0.0002161 | 5  | 7.90E-06 | 0.9886 | 0.0013612 | 0.0003997 |
| $-25$ HN      | 6  | 1.49E-05 | 0.9850 | 0.0004464 | 0.0001832 | 6  | 1.20E-05 | 0.7777 | 0.0028559 | 0.0007986 |
|               |    | 1.52E-05 | 0.9242 | 0.0010626 | 0.0002648 |    | 7.77E-06 | 0.3836 | 0.0021810 | 0.0007227 |
|               | 8  | 1.38E-05 | 0.9883 | 0.0004352 | 0.0002452 | 8  | 9.16E-06 | 0.8184 | 0.0014416 | 0.0004205 |
| ANN-1HL       | 9  | 1.52E-05 | 0.9731 | 0.0006647 | 0.0002939 | Q  | 7.61E-06 | 0.8951 | 0.0009928 | 0.0004603 |
|               | 10 | 5.30E-07 | 0.9649 | 0.0007244 | 0.0003250 | 10 | 6.41E-07 | 0.9515 | 0.0008098 | 0.0004193 |
|               |    | 1.67E-05 | 0.9743 | 0.0006527 | 0.0002335 |    | 7.23E-06 | 0.7022 | 0.0016302 | 0.0005396 |
|               |    | 1.47E-05 | 0.9759 | 0.0005836 | 0.0002114 |    | 1.23E-05 | 0.6844 | 0.0027264 | 0.0010338 |
| -Inslab - M2N | 3  | 1.91E-05 | 0.9315 | 0.0012394 | 0.0001973 | 3  | 4.76E-06 | 0.7770 | 0.0010899 | 0.0004851 |
|               | 4  | 1.38E-05 | 0.9636 | 0.0006904 | 0.0001818 | 4  | 1.40E-05 | 0.8803 | 0.0016779 | 0.0005985 |
|               | 5  | 1.57E-05 | 0.9741 | 0.0006670 | 0.0002087 | 5  | 2.62E-06 | 0.7236 | 0.0005065 | 0.0002223 |
| $-50$ HN.     | 6  | 1.36E-05 | 0.9477 | 0.0009177 | 0.0004366 | 6  | 2.45E-06 | 0.1183 | 0.0016997 | 0.0006483 |
| THE.          |    | 1.54E-05 | 0.9621 | 0.0007992 | 0.0003073 |    | 2.40E-06 | 0.9000 | 0.0004154 | 0.0001896 |
|               | 8  | 1.43E-05 | 0.9903 | 0.0003748 | 0.0001566 | 8  | 1.17E-05 | 0.9056 | 0.0013496 | 0.0006489 |
| <b>ANN</b>    | q  | 1.43E-05 | 0.9040 | 0.0011913 | 0.0003308 | q  | 1.28E-05 | 0.9723 | 0.0009797 | 0.0005070 |
|               | 10 | 9.19E-07 | 0.9471 | 0.0009544 | 0.0002455 | 10 | 1.32E-06 | 0.5990 | 0.0011638 | 0.0004595 |
|               |    |          |        |           |           |    |          |        |           |           |
|               |    |          |        |           |           |    |          |        |           |           |

*Tabla Resumen de Modelos de 1HL – Interplate – M2N –H2*

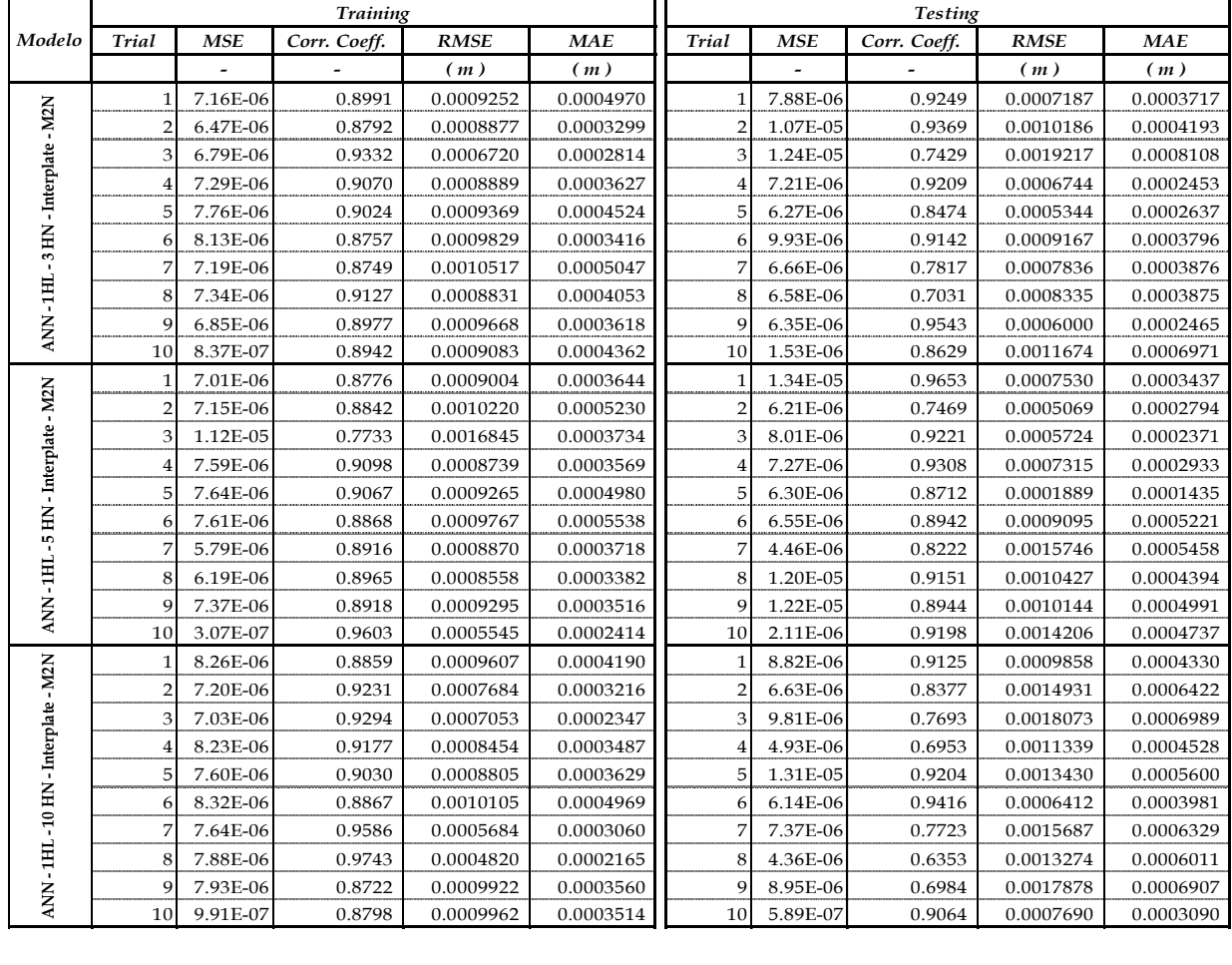

| ANN - 1HL - 15 HN - Interplate - M2N | $\mathbf{1}$   | 7.54E-06 | 0.9507 | 0.0006797 | 0.0002803 | 1              | 4.99E-06 | 0.5439 | 0.0011274 | 0.0004210 |
|--------------------------------------|----------------|----------|--------|-----------|-----------|----------------|----------|--------|-----------|-----------|
|                                      | $\overline{2}$ | 7.94E-06 | 0.9460 | 0.0006590 | 0.0003301 | $\overline{2}$ | 7.93E-06 | 0.7081 | 0.0016083 | 0.0007606 |
|                                      | 3              | 6.74E-06 | 0.9578 | 0.0005155 | 0.0002537 | 3              | 6.69E-06 | 0.7272 | 0.0022150 | 0.0006459 |
|                                      | $\overline{4}$ | 8.23E-06 | 0.8525 | 0.0010910 | 0.0006079 | 4              | 6.68E-06 | 0.7761 | 0.0011957 | 0.0005884 |
|                                      | 5              | 7.50E-06 | 0.9121 | 0.0007230 | 0.0003769 | 5              | 1.53E-05 | 0.7820 | 0.0021811 | 0.0008561 |
|                                      | 6              | 7.34E-06 | 0.8775 | 0.0009507 | 0.0003942 | 6              | 6.40E-06 | 0.9361 | 0.0009099 | 0.0003495 |
|                                      | 7              | 9.28E-06 | 0.9132 | 0.0008720 | 0.0006379 | 7              | 7.29E-06 | 0.9502 | 0.0006589 | 0.0004946 |
|                                      | 8              | 6.71E-06 | 0.9047 | 0.0009185 | 0.0002861 | 8              | 5.59E-06 | 0.7403 | 0.0011031 | 0.0004147 |
|                                      | 9              | 8.42E-06 | 0.9394 | 0.0006912 | 0.0002710 | 9              | 1.86E-05 | 0.8156 | 0.0022399 | 0.0007993 |
|                                      | 10             | 9.05E-07 | 0.8989 | 0.0009446 | 0.0003380 | 10             | 1.20E-06 | 0.8115 | 0.0010923 | 0.0004412 |
|                                      | $\mathbf{1}$   | 9.33E-06 | 0.9391 | 0.0007510 | 0.0003668 | $\mathbf{1}$   | 1.81E-06 | 0.8882 | 0.0004653 | 0.0002788 |
|                                      | $\overline{2}$ | 1.08E-05 | 0.9014 | 0.0011585 | 0.0007754 | $\overline{2}$ | 3.00E-06 | 0.7657 | 0.0007481 | 0.0004298 |
|                                      | 3              | 8.07E-06 | 0.8678 | 0.0009914 | 0.0004174 | 3              | 2.93E-06 | 0.9273 | 0.0011059 | 0.0004441 |
|                                      | $\overline{4}$ | 9.50E-06 | 0.9145 | 0.0008732 | 0.0003181 | 4              | 1.19E-05 | 0.8231 | 0.0017852 | 0.0005299 |
|                                      | 5              | 9.98E-06 | 0.7909 | 0.0014670 | 0.0003778 | 5              | 4.86E-06 | 0.3338 | 0.0019411 | 0.0007085 |
|                                      | 6              | 9.15E-06 | 0.9255 | 0.0008011 | 0.0004545 | 6              | 4.64E-06 | 0.9025 | 0.0007238 | 0.0004171 |
|                                      | 7              | 7.76E-06 | 0.7968 | 0.0011412 | 0.0002594 | 7              | 3.50E-06 | 0.7709 | 0.0021657 | 0.0007636 |
|                                      | 8              | 7.46E-06 | 0.9345 | 0.0006059 | 0.0002526 | 8              | 5.04E-06 | 0.8342 | 0.0019373 | 0.0007048 |
| ANN-1HL-20 HN-Interplate-M2N         | 9              | 1.01E-05 | 0.9183 | 0.0008891 | 0.0005816 | 9              | 4.34E-06 | 0.8713 | 0.0011442 | 0.0005677 |
|                                      | 10             | 9.05E-07 | 0.8993 | 0.0009523 | 0.0004095 | 10             | 3.84E-07 | 0.9194 | 0.0006020 | 0.0002996 |
|                                      | $\mathbf{1}$   | 8.48E-06 | 0.9113 | 0.0009026 | 0.0003995 | $\mathbf{1}$   | 6.29E-06 | 0.6191 | 0.0012857 | 0.0006641 |
|                                      | $\overline{2}$ | 8.50E-06 | 0.9506 | 0.0006368 | 0.0003389 | $\overline{2}$ | 1.18E-05 | 0.8016 | 0.0020425 | 0.0010140 |
|                                      | 3              | 8.20E-06 | 0.9342 | 0.0007427 | 0.0003210 | 3              | 1.09E-05 | 0.6984 | 0.0020426 | 0.0009728 |
|                                      | $\overline{4}$ | 1.38E-05 | 0.7257 | 0.0022461 | 0.0015858 | $\overline{4}$ | 3.25E-05 | 0.7344 | 0.0036377 | 0.0022950 |
|                                      | 5              | 6.82E-06 | 0.8220 | 0.0010929 | 0.0006255 | 5              | 6.28E-06 | 0.8314 | 0.0016770 | 0.0007900 |
| ANN-1HL-25 HN-Interplate-M2N         | 6              | 8.18E-06 | 0.9146 | 0.0008640 | 0.0002887 | 6              | 8.66E-06 | 0.9574 | 0.0009730 | 0.0003525 |
|                                      | 7              | 8.67E-06 | 0.9556 | 0.0006183 | 0.0002350 | 7              | 1.53E-05 | 0.8896 | 0.0016707 | 0.0006926 |
|                                      | 8              | 8.47E-06 | 0.9552 | 0.0005698 | 0.0002286 | 8              | 2.10E-05 | 0.7356 | 0.0027150 | 0.0009651 |
|                                      | 9              | 9.43E-06 | 0.9329 | 0.0008274 | 0.0005266 | 9              | 4.62E-06 | 0.8747 | 0.0006725 | 0.0004029 |
|                                      | 10             | 6.72E-07 | 0.9284 | 0.0008160 | 0.0003679 | 10             | 4.10E-06 | 0.4888 | 0.0020381 | 0.0006405 |
|                                      | $\mathbf{1}$   | 9.00E-06 | 0.8980 | 0.0009965 | 0.0007601 | $\mathbf{1}$   | 6.09E-06 | 0.8622 | 0.0009833 | 0.0008506 |
|                                      | $\overline{2}$ | 7.64E-06 | 0.6961 | 0.0013380 | 0.0008455 | $\overline{2}$ | 8.21E-06 | 0.7474 | 0.0020826 | 0.0012556 |
|                                      | 3              | 7.97E-06 | 0.8951 | 0.0008994 | 0.0002931 | 3              | 1.09E-05 | 0.6137 | 0.0025359 | 0.0008422 |
|                                      | $\overline{4}$ | 7.76E-06 | 0.8900 | 0.0009638 | 0.0004246 | 4              | 1.40E-05 | 0.7491 | 0.0021720 | 0.0010046 |
|                                      | 5              | 8.02E-06 | 0.9179 | 0.0008090 | 0.0004014 | 5              | 1.26E-05 | 0.6771 | 0.0022066 | 0.0009479 |
|                                      | 6              | 9.03E-06 | 0.9010 | 0.0009126 | 0.0003593 | 6              | 1.60E-05 | 0.7431 | 0.0022622 | 0.0011390 |
|                                      | 7              | 1.14E-05 | 0.8696 | 0.0012292 | 0.0007151 | 7              | 5.60E-06 | 0.8804 | 0.0006272 | 0.0004349 |
|                                      | 8              | 8.18E-06 | 0.9582 | 0.0005518 | 0.0002319 | 8              | 6.98E-06 | 0.1889 | 0.0030234 | 0.0008549 |
| ANN-1HL-50 HN-Interplate-M2N         | 9              | 8.25E-06 | 0.8440 | 0.0011447 | 0.0008513 | 9              | 6.17E-06 | 0.9370 | 0.0006077 | 0.0005895 |
|                                      | 10             | 1.99E-06 | 0.8197 | 0.0012123 | 0.0009613 | 10             | 9.17E-07 | 0.8432 | 0.0009649 | 0.0006422 |
|                                      |                |          |        |           |           |                |          |        |           |           |

*Tabla Resumen de Modelos de 2HL – Inslab – M2N –H2*

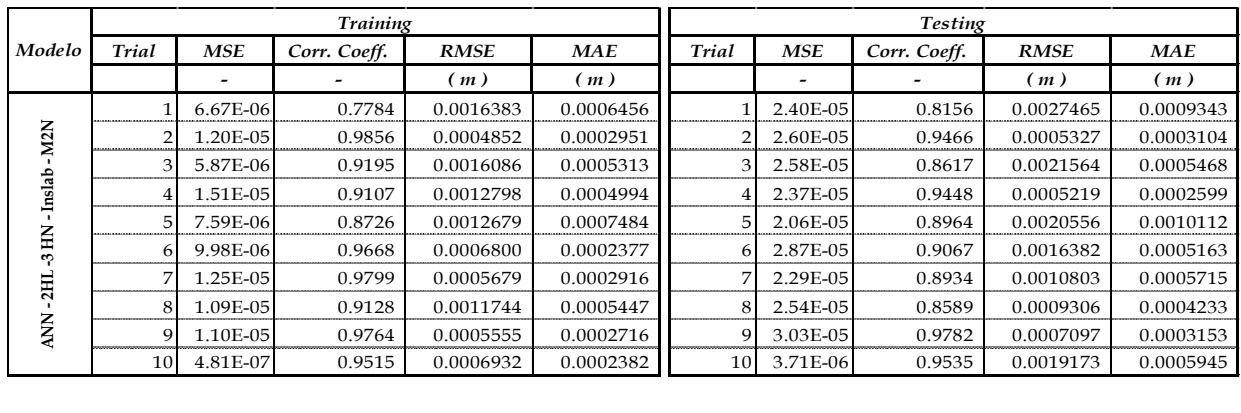

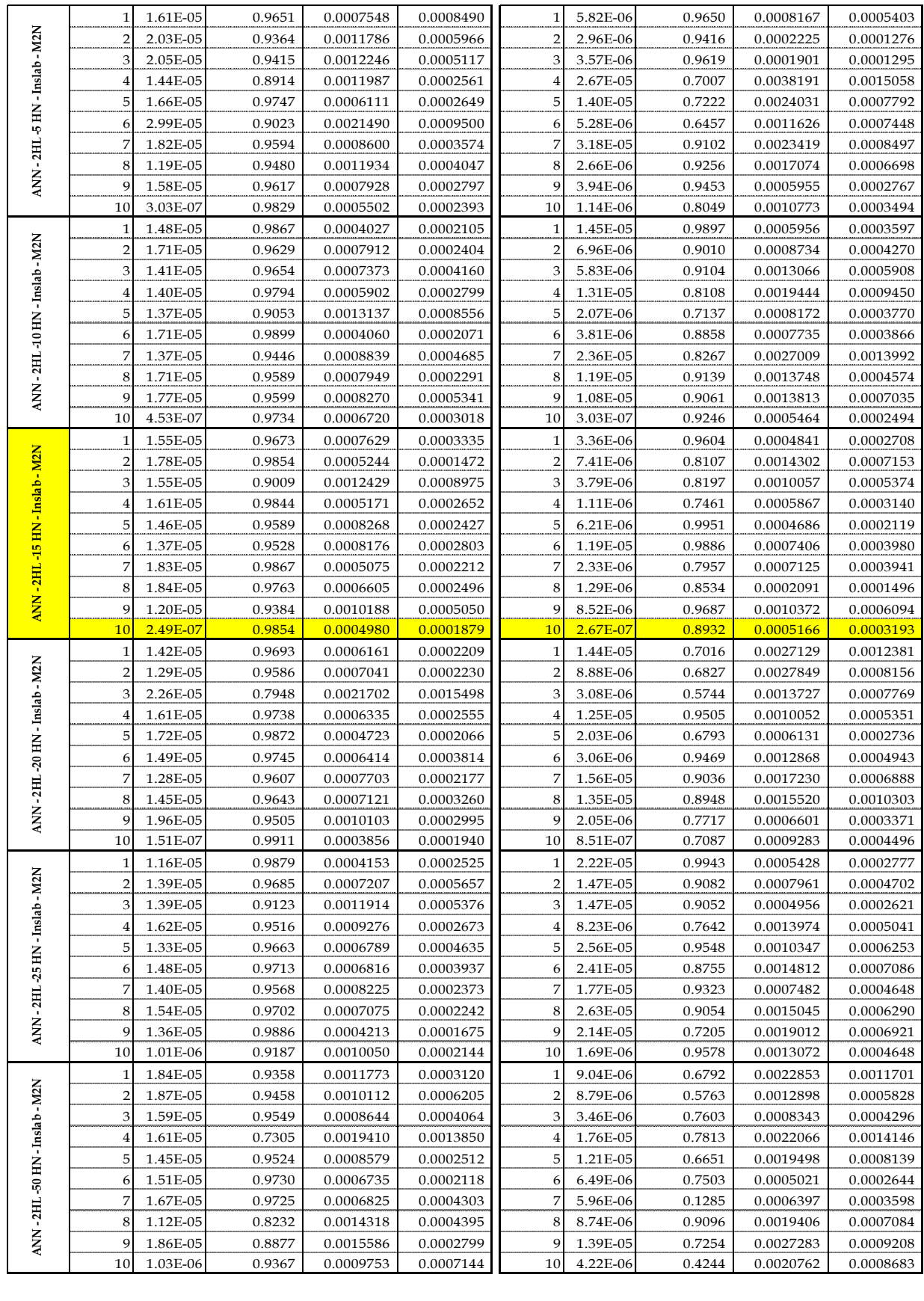

|                                      | <b>Training</b>         |            |              |             |            |                         | <b>Testing</b> |              |             |           |  |
|--------------------------------------|-------------------------|------------|--------------|-------------|------------|-------------------------|----------------|--------------|-------------|-----------|--|
| Modelo                               | <b>Trial</b>            | <b>MSE</b> | Corr. Coeff. | <b>RMSE</b> | <b>MAE</b> | <b>Trial</b>            | <b>MSE</b>     | Corr. Coeff. | <b>RMSE</b> | MAE       |  |
|                                      |                         |            |              | (m)         | (m)        |                         |                |              | (m)         | (m)       |  |
|                                      | 1                       | 7.64E-06   | 0.8981       | 0.0008852   | 0.0003914  | 1                       | 8.16E-06       | 0.9029       | 0.0010413   | 0.0004811 |  |
| -2HL-3HN-Interplate-M2N              | $\overline{2}$          | 8.46E-06   | 0.8931       | 0.0009350   | 0.0003748  | $\overline{2}$          | 3.15E-06       | 0.9371       | 0.0008551   | 0.0004109 |  |
|                                      | 3                       | 8.26E-06   | 0.9212       | 0.0008020   | 0.0003556  | 3                       | 6.40E-06       | 0.7429       | 0.0014274   | 0.0005768 |  |
|                                      | 4                       | 7.80E-06   | 0.9036       | 0.0008816   | 0.0003598  | $\overline{4}$          | 5.61E-06       | 0.8359       | 0.0011497   | 0.0004047 |  |
|                                      | 5                       | 8.15E-06   | 0.8023       | 0.0013221   | 0.0003993  | 5                       | 2.34E-06       | 0.5673       | 0.0008882   | 0.0002719 |  |
|                                      | 6                       | 6.59E-06   | 0.9005       | 0.0010730   | 0.0004125  | 6                       | 3.48E-06       | 0.7892       | 0.0013604   | 0.0005947 |  |
|                                      | 7                       | 7.15E-06   | 0.8842       | 0.0010180   | 0.0004869  | 7                       | 2.85E-06       | 0.8252       | 0.0005982   | 0.0003663 |  |
|                                      | 8                       | 6.45E-06   | 0.8617       | 0.0010565   | 0.0005366  | 8                       | 5.17E-06       | 0.7224       | 0.0015010   | 0.0007161 |  |
| <b>ANN</b>                           | 9                       | 7.29E-06   | 0.9061       | 0.0008895   | 0.0003608  | 9                       | 3.81E-06       | 0.8030       | 0.0010153   | 0.0004506 |  |
|                                      | 10                      | 7.49E-07   | 0.9196       | 0.0008654   | 0.0004179  | 10                      | 1.09E-06       | 0.6258       | 0.0010454   | 0.0003858 |  |
|                                      | $\mathbf 1$             | 7.14E-06   | 0.8869       | 0.0009639   | 0.0003319  | $\mathbf{1}$            | 3.91E-06       | 0.9185       | 0.0009654   | 0.0002878 |  |
|                                      | $\overline{2}$          | 8.93E-06   | 0.9186       | 0.0008717   | 0.0003875  | $\overline{2}$          | 3.40E-06       | 0.8973       | 0.0003916   | 0.0001905 |  |
|                                      | 3                       | 7.55E-06   | 0.8679       | 0.0009548   | 0.0005642  | 3                       | 7.93E-06       | 0.7914       | 0.0015869   | 0.0007858 |  |
|                                      | 4                       | 8.87E-06   | 0.9306       | 0.0008125   | 0.0003872  | 4                       | 5.55E-06       | 0.9397       | 0.0006365   | 0.0002642 |  |
| ANN - 2HL - 5 HN - Interplate - M2N  | 5                       | 7.84E-06   | 0.9538       | 0.0006300   | 0.0002297  | 5                       | 5.36E-06       | 0.4037       | 0.0019058   | 0.0007041 |  |
|                                      | 6                       | 8.80E-06   | 0.9203       | 0.0008386   | 0.0003357  | 6                       | 4.08E-06       | 0.9314       | 0.0005131   | 0.0002686 |  |
|                                      | 7                       | 6.78E-06   | 0.8440       | 0.0010545   | 0.0004647  | 7                       | 1.02E-05       | 0.5717       | 0.0024252   | 0.0008385 |  |
|                                      | 8                       | 8.80E-06   | 0.9120       | 0.0008474   | 0.0003027  | 8                       | 7.63E-06       | 0.9252       | 0.0007889   | 0.0003356 |  |
|                                      | 9                       | 6.76E-06   | 0.8991       | 0.0009980   | 0.0005692  | 9                       | 2.14E-06       | 0.7732       | 0.0007792   | 0.0004003 |  |
|                                      | 10                      | 6.42E-07   | 0.9274       | 0.0007889   | 0.0004052  | 10                      | 1.17E-06       | 0.8304       | 0.0010834   | 0.0005278 |  |
|                                      | 1                       | 9.36E-06   | 0.9263       | 0.0008249   | 0.0002922  | 1                       | 7.50E-06       | 0.3859       | 0.0023833   | 0.0008382 |  |
| ANN - 2HL - 10 HN - Interplate - M2N | $\overline{\mathbf{c}}$ | 7.45E-06   | 0.8707       | 0.0008928   | 0.0004156  | $\overline{2}$          | 2.48E-05       | 0.8176       | 0.0023909   | 0.0011902 |  |
|                                      | 3                       | 9.59E-06   | 0.8976       | 0.0009809   | 0.0004406  | 3                       | 4.28E-06       | 0.9347       | 0.0003563   | 0.0001816 |  |
|                                      | $\overline{4}$          | 7.65E-06   | 0.7668       | 0.0012865   | 0.0014447  | $\overline{4}$          | 5.61E-06       | 0.3797       | 0.0020973   | 0.0016411 |  |
|                                      | 5                       | 7.34E-06   | 0.9227       | 0.0008569   | 0.0004064  | 5                       | 4.06E-06       | 0.9684       | 0.0004752   | 0.0001918 |  |
|                                      | 6                       | 7.90E-06   | 0.9533       | 0.0005795   | 0.0002875  | 6                       | 1.30E-05       | 0.7614       | 0.0019933   | 0.0008373 |  |
|                                      | 7                       | 7.67E-06   | 0.9286       | 0.0007752   | 0.0003635  | 7                       | 6.79E-06       | 0.9012       | 0.0009027   | 0.0003430 |  |
|                                      | 8                       | 7.74E-06   | 0.8916       | 0.0009570   | 0.0004611  | 8                       | 1.29E-05       | 0.8593       | 0.0015102   | 0.0007471 |  |
|                                      | 9                       | 8.04E-06   | 0.9263       | 0.0007519   | 0.0004340  | 9                       | 8.00E-06       | 0.8985       | 0.0010847   | 0.0005423 |  |
|                                      | 10                      | 1.22E-06   | 0.8831       | 0.0011069   | 0.0002959  | 10                      | 2.94E-06       | 0.8811       | 0.0017047   | 0.0005556 |  |
|                                      | 1                       | 9.21E-06   | 0.9586       | 0.0006202   | 0.0003191  | $\mathbf 1$             | 1.81E-06       | 0.7651       | 0.0006452   | 0.0003108 |  |
|                                      | 2                       | 7.05E-06   | 0.9486       | 0.0006763   | 0.0001929  | 2                       | 3.29E-06       | 0.7518       | 0.0012245   | 0.0005060 |  |
|                                      | 3                       | 7.90E-06   | 0.8140       | 0.0012678   | 0.0004544  | 3                       | 2.19E-06       | 0.5604       | 0.0012951   | 0.0004495 |  |
|                                      | $\overline{4}$          | 9.81E-06   | 0.9498       | 0.0006857   | 0.0003218  | $\bf{4}$                | 4.99E-06       | 0.4861       | 0.0019697   | 0.0007840 |  |
|                                      | 5                       | 8.88E-06   | 0.9436       | 0.0006933   | 0.0002713  | 5                       | 4.34E-06       | 0.9113       | 0.0011790   | 0.0004881 |  |
| -15 HN - Interplate - M2N            | 6                       | 8.55E-06   | 0.9002       | 0.0008970   | 0.0005322  | 6                       | 3.70E-06       | 0.9541       | 0.0008029   | 0.0004052 |  |
|                                      | 7                       | 8.59E-06   | 0.9129       | 0.0007888   | 0.0003540  | 7                       | 6.33E-06       | 0.8318       | 0.0014635   | 0.0006359 |  |
| $-2HL$                               | 8                       | 8.69E-06   | 0.9651       | 0.0005218   | 0.0002434  | 8                       | 7.61E-06       | 0.8979       | 0.0011132   | 0.0004156 |  |
| <b>ANN</b>                           | 9                       | 7.28E-06   | 0.8908       | 0.0009058   | 0.0005942  | 9                       | 8.19E-06       | 0.8240       | 0.0014008   | 0.0008477 |  |
|                                      | 10                      | 2.80E-07   | 0.9694       | 0.0005295   | 0.0002083  | 10                      | 6.87E-07       | 0.9183       | 0.0008004   | 0.0003645 |  |
|                                      | 1                       | 5.77E-06   | 0.8102       | 0.0011772   | 0.0007484  | 1                       | 1.02E-05       | 0.7118       | 0.0017857   | 0.0010064 |  |
|                                      | $\overline{\mathbf{c}}$ | 7.21E-06   | 0.9338       | 0.0007766   | 0.0002232  | $\overline{\mathbf{c}}$ | 1.00E-05       | 0.1705       | 0.0024364   | 0.0007726 |  |
|                                      | 3                       | 6.08E-06   | 0.9481       | 0.0005456   | 0.0003963  | 3                       | 9.28E-06       | 0.7927       | 0.0020136   | 0.0009142 |  |
|                                      | 4                       | 8.37E-06   | 0.9073       | 0.0008925   | 0.0003778  | $\overline{\mathbf{4}}$ | 1.27E-05       | 0.6854       | 0.0020356   | 0.0009698 |  |
|                                      | 5                       | 9.45E-06   | 0.7974       | 0.0013443   | 0.0010513  | 5                       | 1.56E-05       | 0.7831       | 0.0017791   | 0.0014827 |  |
|                                      | 6                       | 8.68E-06   | 0.9048       | 0.0010290   | 0.0003706  | 6                       | 5.27E-06       | 0.6754       | 0.0006788   | 0.0002885 |  |
|                                      | 7                       | 7.52E-06   | 0.9153       | 0.0007666   | 0.0002899  | 7                       | 8.79E-06       | 0.9171       | 0.0011256   | 0.0006041 |  |
|                                      | 8                       | 7.46E-06   | 0.9366       | 0.0007885   | 0.0004794  | 8                       | 5.80E-06       | 0.9202       | 0.0005918   | 0.0003200 |  |
| ANN - 2HL - 20 HN - Interplate - M2N | 9                       | 9.46E-06   | 0.8938       | 0.0009941   | 0.0003293  | 9                       | 1.75E-05       | 0.7077       | 0.0024837   | 0.0009453 |  |
|                                      | 10                      | 4.58E-07   | 0.9441       | 0.0006755   | 0.0003517  | 10                      | 2.73E-06       | 0.7348       | 0.0016376   | 0.0007030 |  |
|                                      |                         |            |              |             |            |                         |                |              |             |           |  |

*Tabla Resumen de Modelos de 2HL – Interplate – M2N –H2*

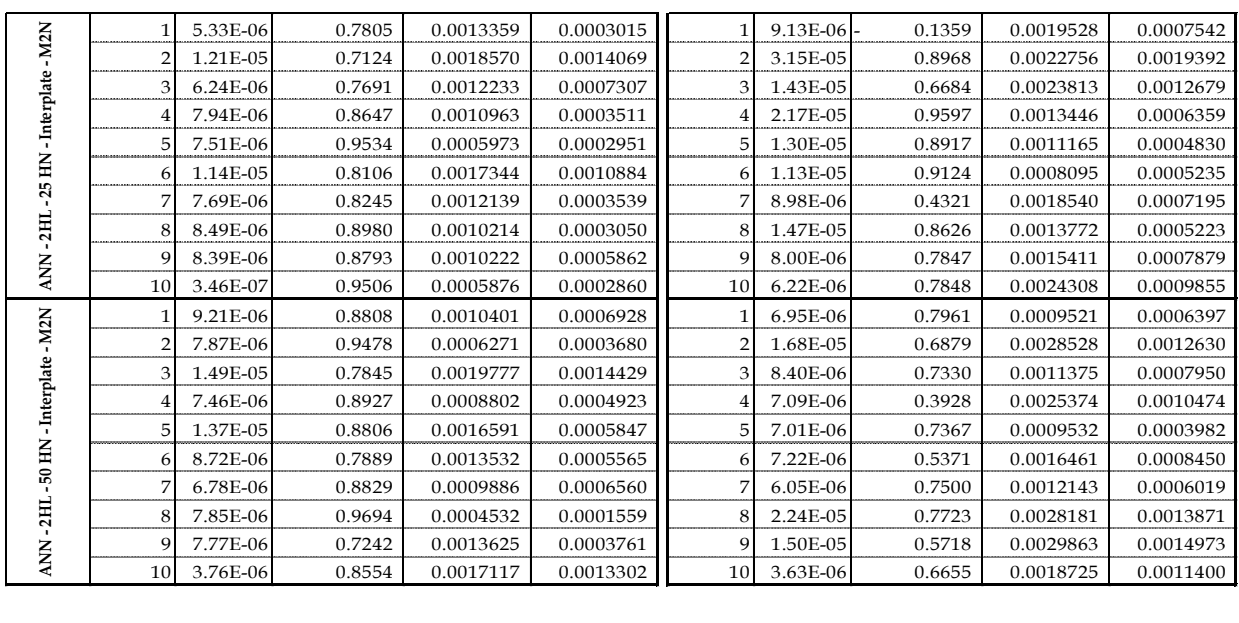

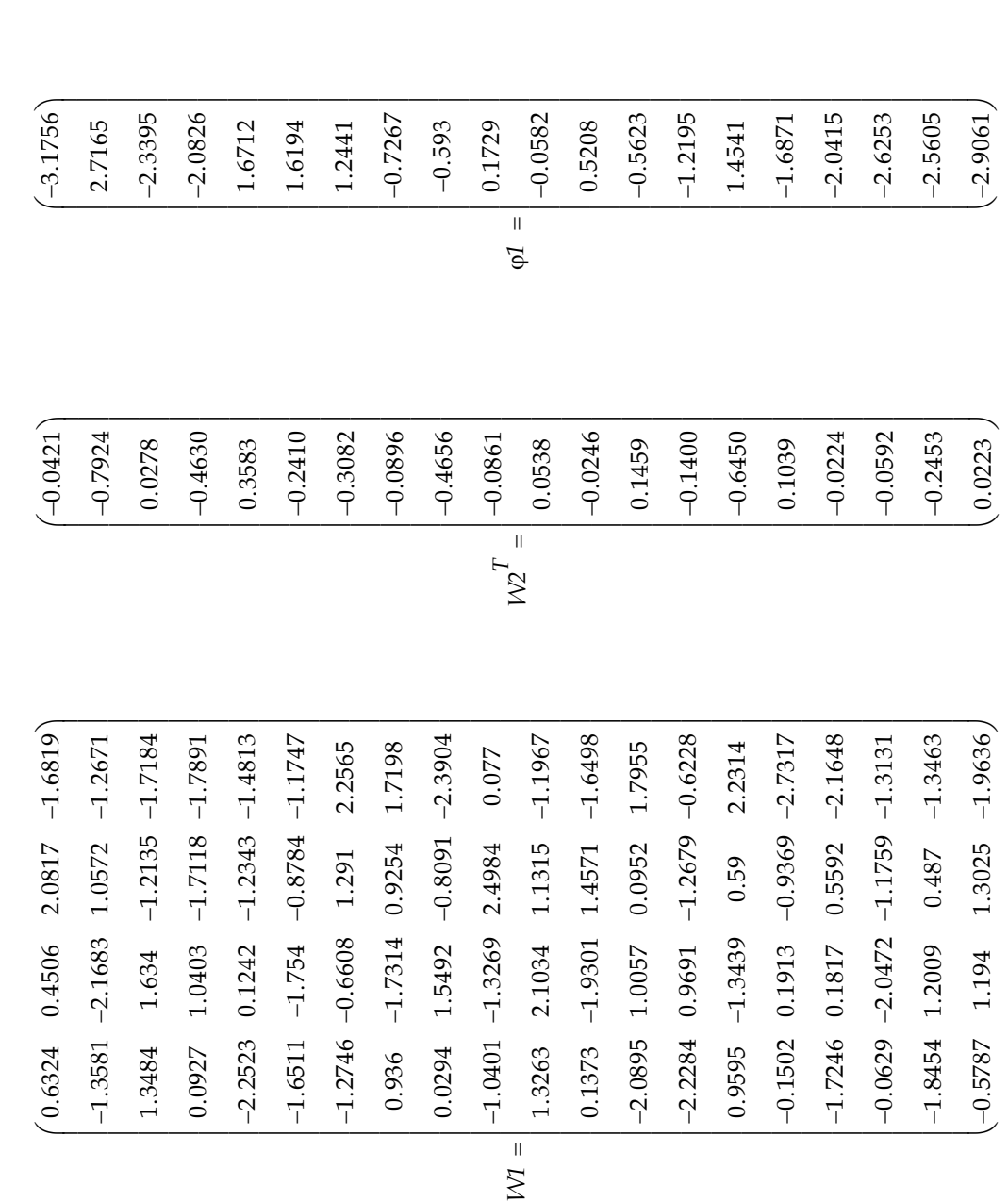

**Apéndice C. Matrices de Pesos Sinápticos y los Vectores de error Asociados al Modelo ANN-1HL-20HN-Inslab-M1N-H1**

 $\varphi$ <sup>2</sup> = -0.4413

Matrices de Pesos Sinápticos y Vectores de Errores asociados al Modelo *ANN-1HL-20HN-Inslab-M1N-H1*

Matrices de Pesos Sinápticos y Vectores de Errores asociados al Modelo ANN-1HL-20HN-Inslab-M1N-H1

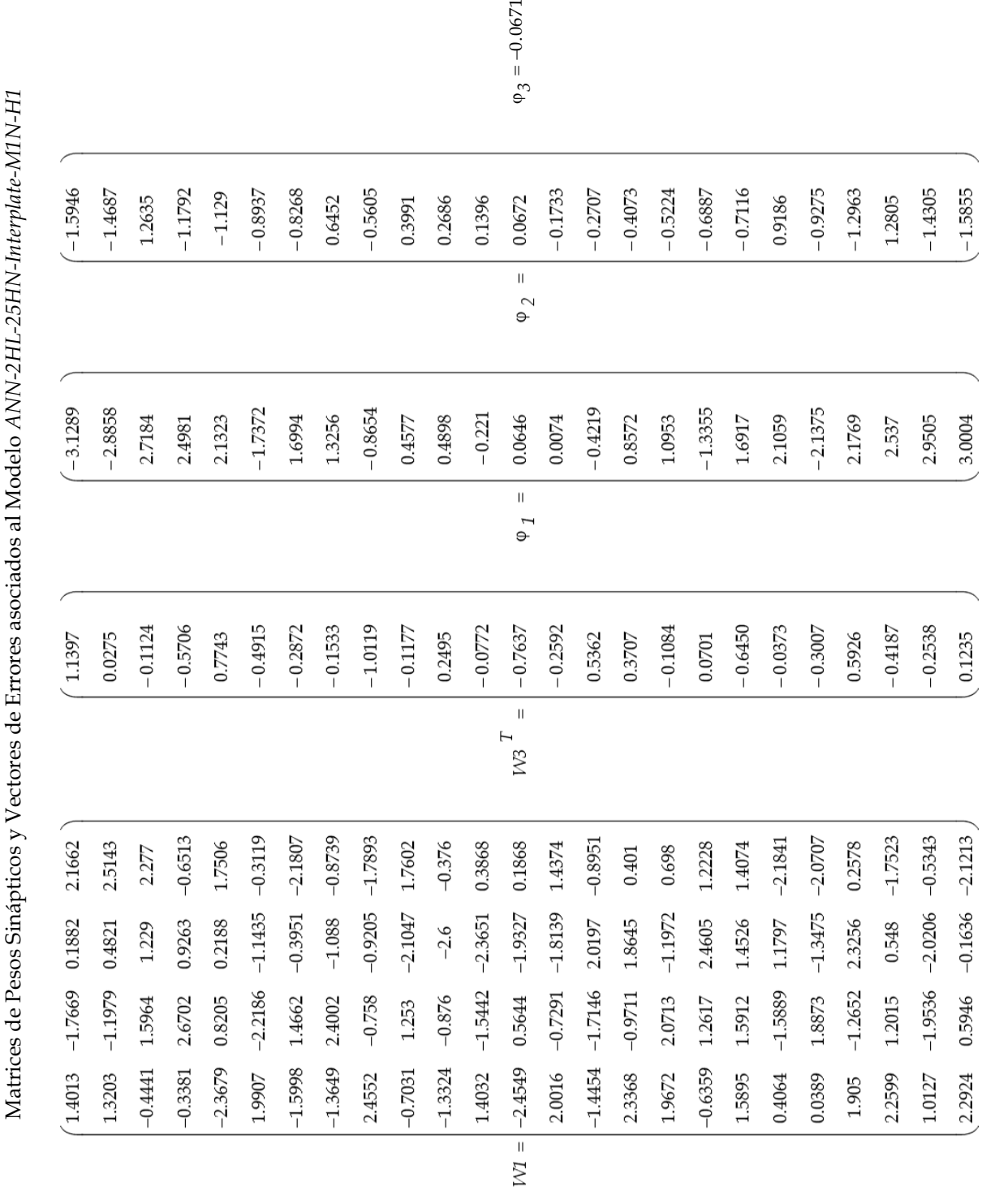

**Apéndice D. Matrices de Pesos Sinápticos y los vectores de error Asociados al Modelo ANN-2HL-25HN-Interplate-M1N-H1**

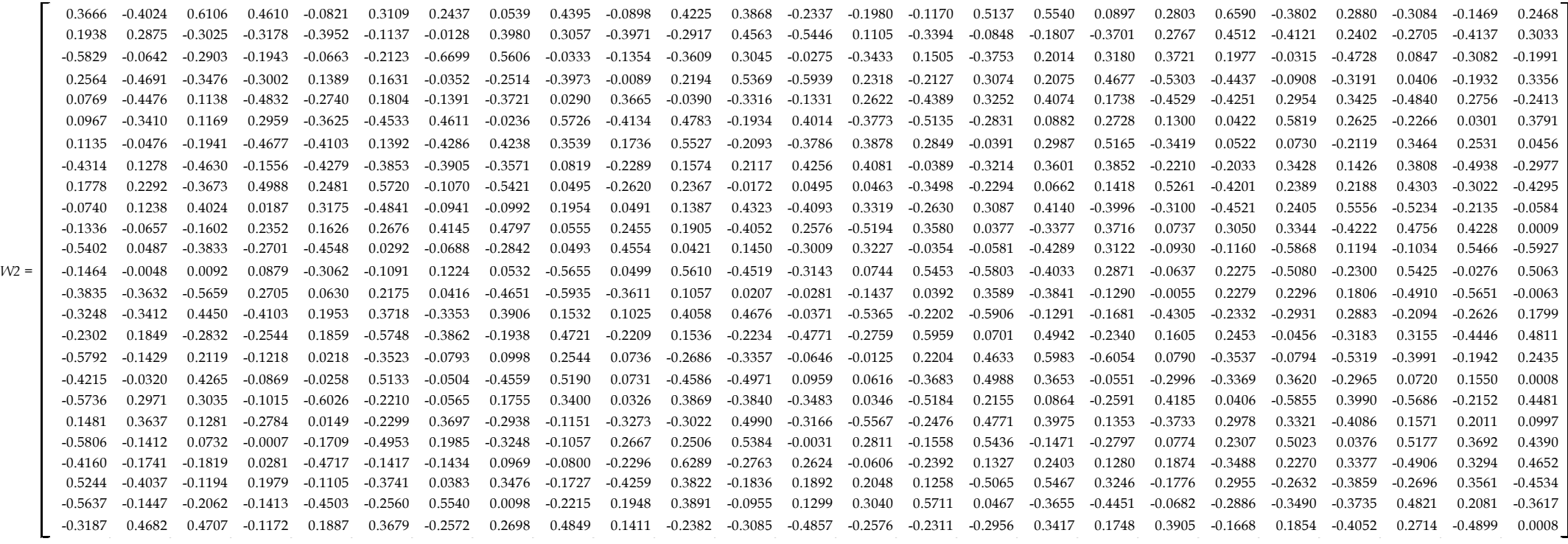